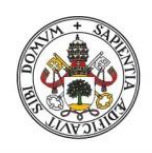

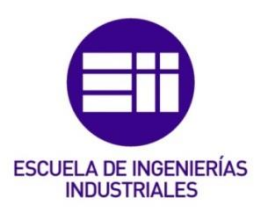

Universidad deValladolid

### UNIVERSIDAD DE VALLADOLID

### ESCUELA DE INGENIERIAS INDUSTRIALES

### Grado en Ingeniería de Organización industrial

## DIRECCIÓN DE PROYECTOS APLICADA A LA CONSTRUCCIÓN DE UNA NAVE LOGÍSTICA

### Autor:

Rodríguez Fernández, Marcos

Tutor:

Poza García, David Jesús Departamento: Organización de Empresas y CIM

Valladolid, noviembre de 2023.

*Deseo expresar mi más profundo agradecimiento a mi tutor de Trabajo de Fin de Grado, David Jesús Poza García, por su inquebrantable respaldo a lo largo de todo el desarrollo del proyecto, y por haberme brindado la oportunidad de colaborar en mi Trabajo de Fin de Grado como tutor académico. El compromiso continuo que ha demostrado para alcanzar el éxito de este trabajo.*

*Como anécdota, decir que David Jesús Poza García ejerció como profesor en la asignatura de empresa de mi primer curso de ingeniería. Siempre me he sentido amparado en todos los cursos por su apoyo moral para continuar y finalizar mis estudios del grado, donde muchas veces este pequeño gesto te da fuerza y esperanza para seguir creyendo de que puedes completar el grado de ingeniería.*

*Este Trabajo Fin de Grado se lo dedico a mi padre, Emilio Rodríguez Melchor, es la mejor persona que he conocido y el cariño y el amor que le tengo es insuperable. Ha mostrado ser el mayor sostén en mi vida y el que ha confiado en mí en todas las decisiones que he tomado.* 

*Este trabajo simboliza el fin de la etapa más gratificante de mi vida y la que ha permitido forjar un criterio carácter propio, tener un desarrollo personal, aprender conocimientos técnicos, instruirse en la cultura del esfuerzo y sacrificio, vivir experiencias inimaginables, conocer a personas increíbles y aprender a cohabitar fuera de tu hogar familiar.*

*Para concluir esta dedicatoria, me gustaría mencionar a mi madre, Honorina Fernández López, que, aunque no pueda estar aquí presente, siempre le hubiese gustado ver que su hijo finalizó sus estudios de ingeniería y que ha sido muy feliz durante todos estos años.*

#### Resumen

En el municipio de Tordesillas, una empresa dedicada al sector logístico, promueve la construcción de una nave industrial. Con el fin de gestionar eficazmente este proyecto, se requiere la elaboración de un proyecto de ingenieril, así como la implementación de un conjunto de directrices y prácticas en la Dirección de Proyectos. Este Trabajo Fin de Grado se enfoca en la elaboración de un plan de proyecto que englobe todos los aspectos de su panificación. Para materializar esta planificación, se emplea el estándar del PMBOK sexta edición, tras analizar y comparar diferentes metodologías y estándares de Dirección de Proyectos.

#### Palabras clave

Dirección de proyectos, PMBOK sexta edición, Plan de proyecto, Nave industrial, Construcción.

#### **Abstract**

In the municipality of Tordesillas, a company dedicated to the logistics sector, promotes the construction of an industrial warehouse. In order to effectively manage this project, the development of an engineering project is necessary, as well as the implementation of a set of guidelines and practices in Project Management. This Final Degree Project focuses on the development of a project plan that encompasses all aspects of planning. To materialize this planning, the PMBOK sixth edition standard is used after analyzing and comparing different Project Management methodologies and standards.

### **Keywords**

Project management, PMBOK sixth edition, Project plan, Industrial unit, **Construction** 

# Índice

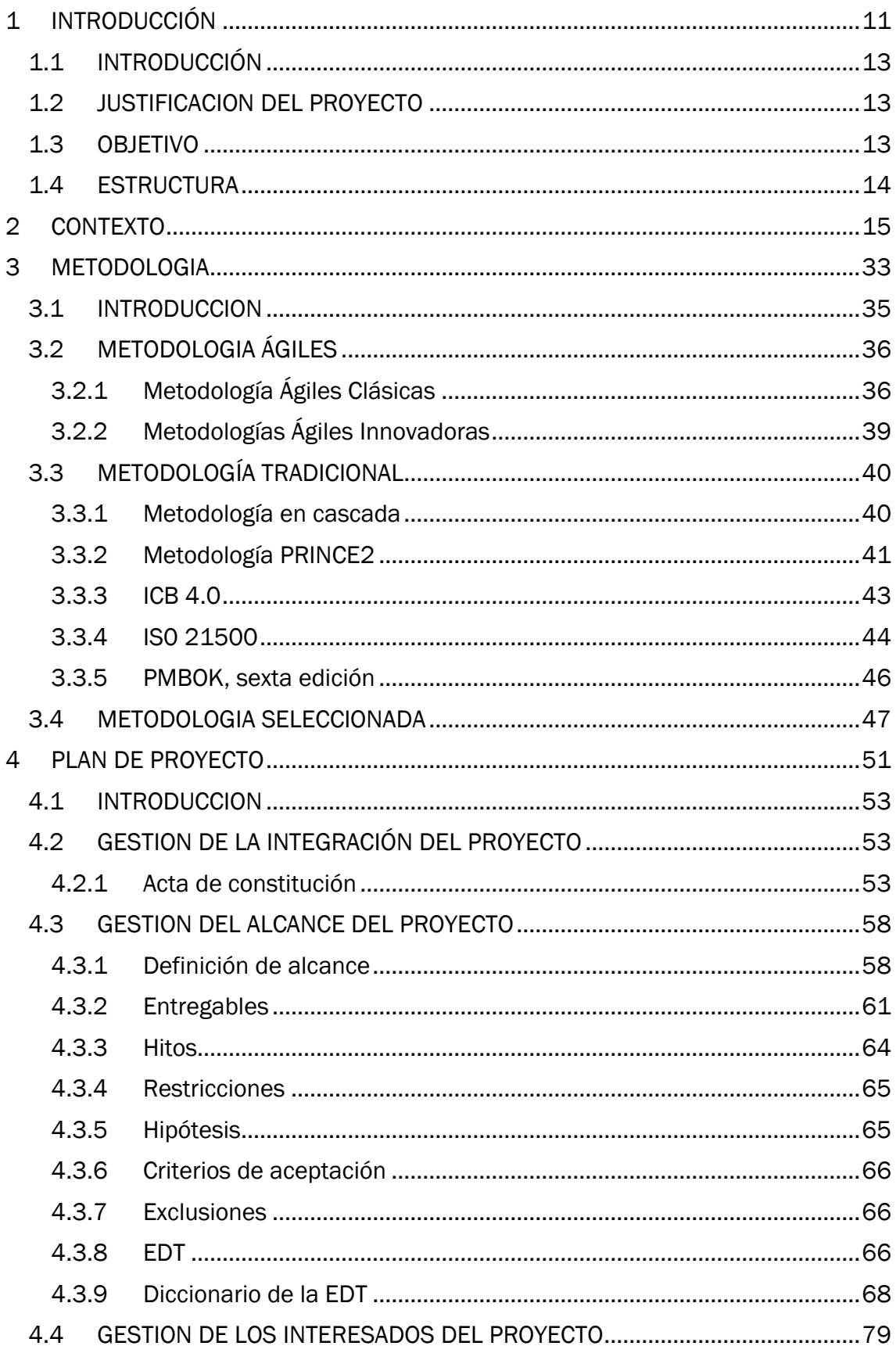

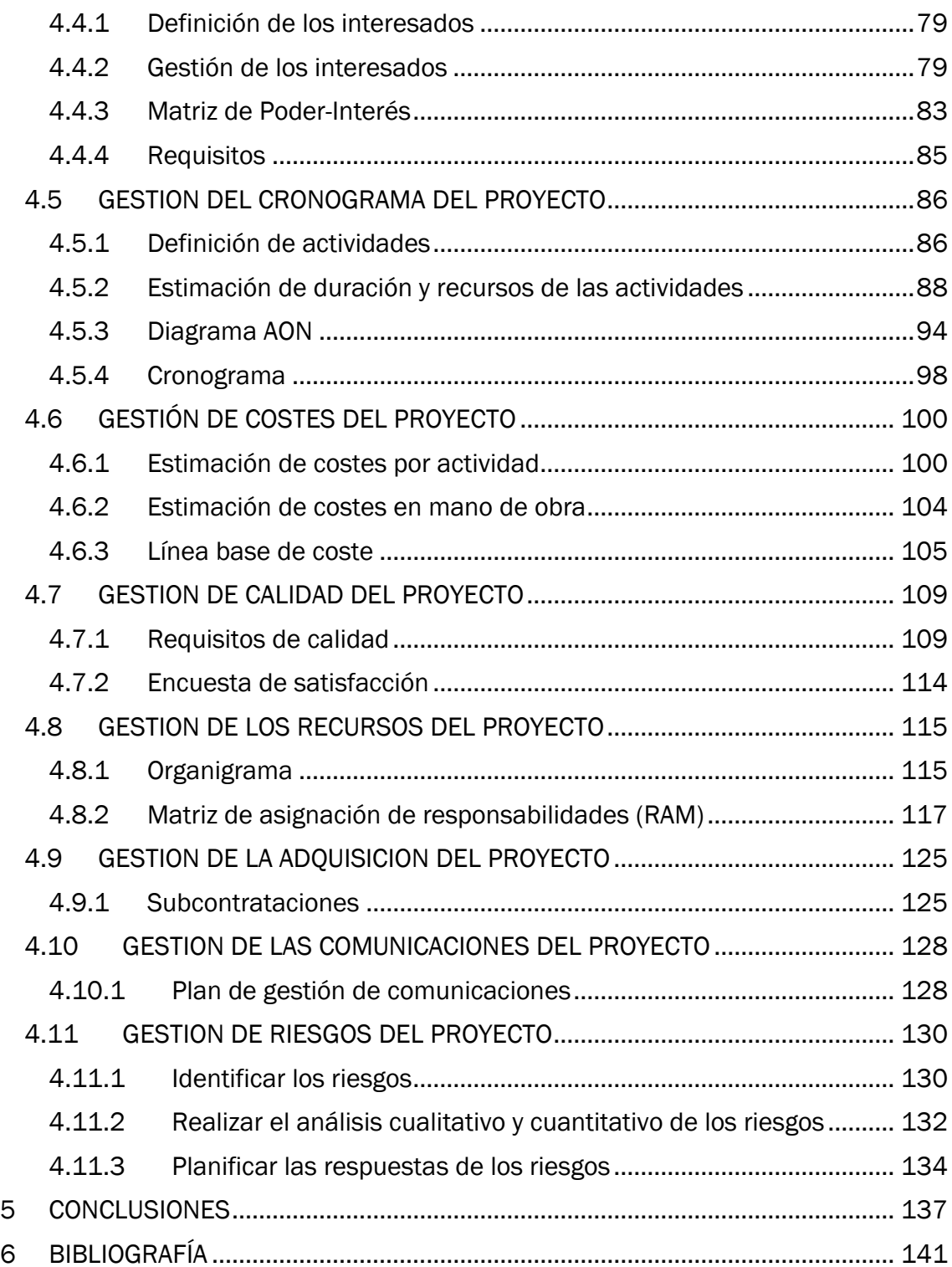

# Índice de Tablas

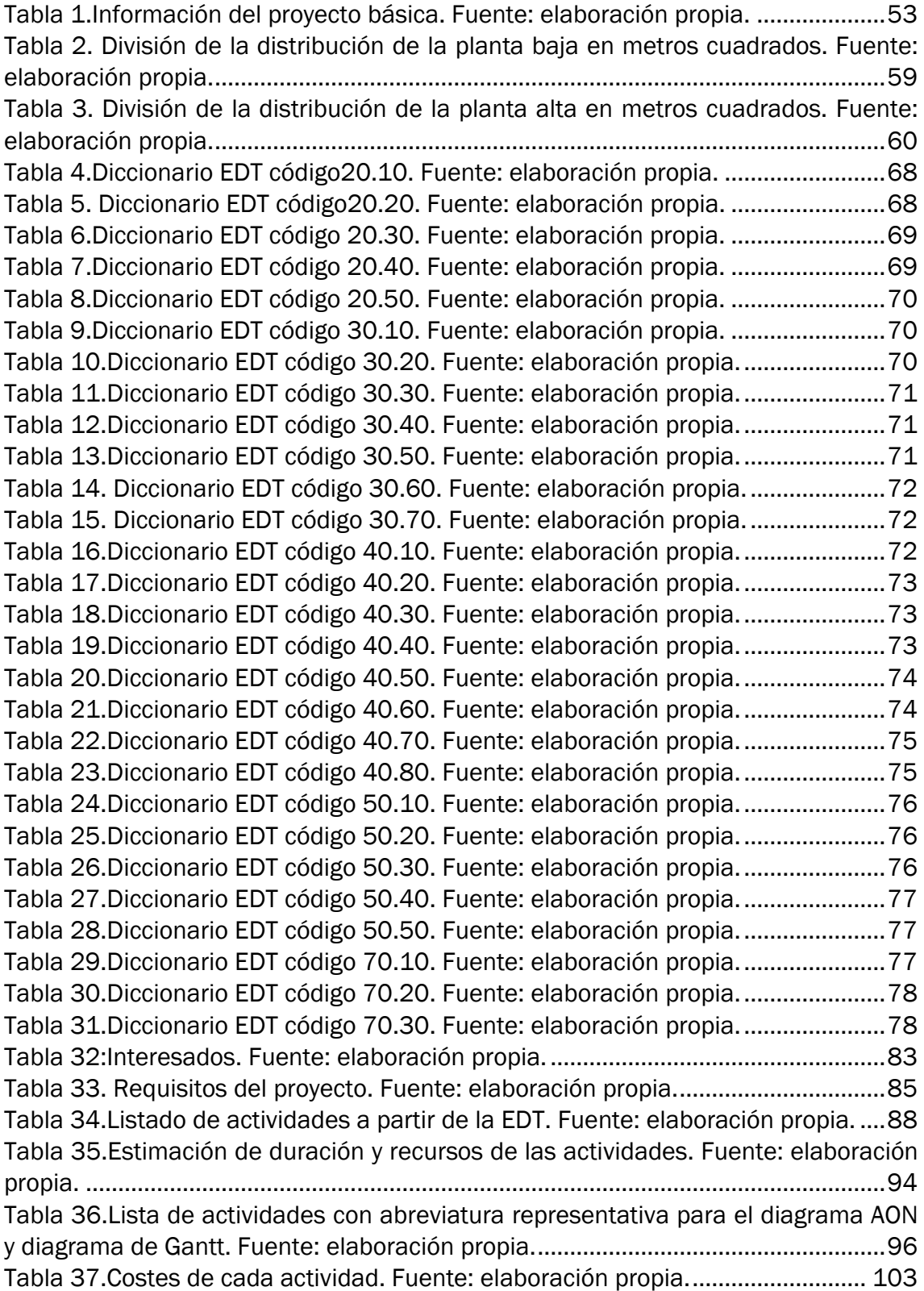

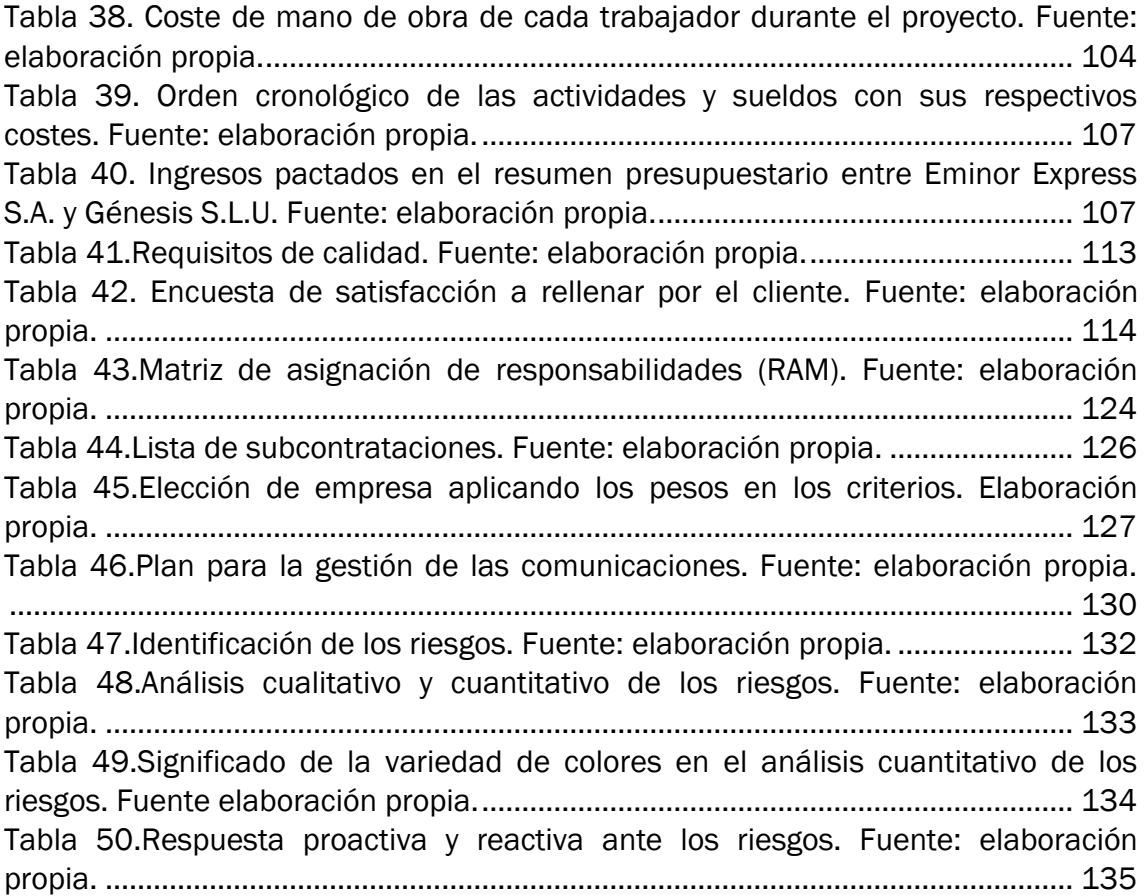

# Índice de Ilustraciones

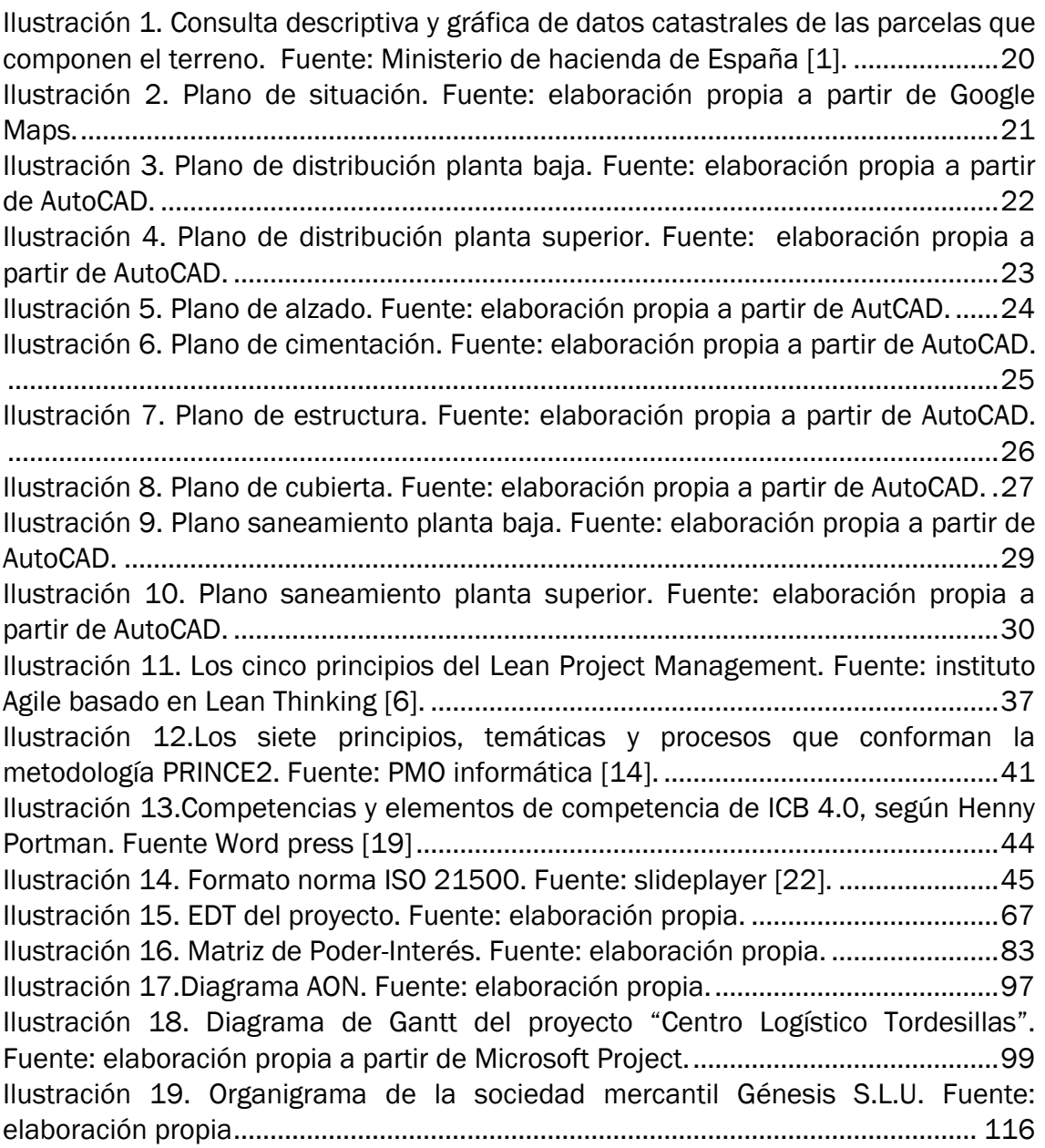

# <span id="page-10-0"></span>1INTRODUCCIÓN

### <span id="page-12-0"></span>1.1 INTRODUCCIÓN

El presente Trabajo de Fin de Grado (TFG) desarrolla un plan de proyecto para la construcción de una nave industrial en el polígono SEPES, perteneciente al municipio de Tordesillas.

Previo al desarrollo del plan de proyecto, se presentará un contexto sobre la situación y los objetivos de este proyecto. Además, se analizarán varias metodologías y estándares, y se seleccionará aquella que mejor se adapte a las características y particularidades del proyecto.

### <span id="page-12-1"></span>1.2 JUSTIFICACION DEL PROYECTO

Una empresa dedicada al sector de la logística se encuentra en estado de crecimiento y promueve la construcción de naves industriales como puntos estratégicos por toda la península ibérica. Esta empresa considera adecuado tener uno de estos puntos estratégico en el municipio de Tordesillas, pero ante la imposibilidad e inviabilidad de poder ejecutar este proyecto con sus propios medios, subcontrata la elaboración y ejecución de dicho proyecto a una PYME dedicada al sector de la construcción.

Como consecuencia de esta situación, se ha planteado este TFG para solventar esta necesidad y poder desarrollar un plan de proyecto a partir del proyecto ingenieril. Con este TFG se pretende desarrollar y relacionar un conjunto de ámbitos ingenieriles como son la elaboración de planos, aspectos técnicos de construcción, la planificación, la gestión del personal, la Dirección de Proyectos, la preparación de documentos y trámites necesarios para ejecutar una obra civil, etc.

### <span id="page-12-2"></span>1.3 OBJETIVO

El objetivo principal en este TFG es desarrollar un plan de proyecto que nos permita construir una nave industrial con un alcance determinado, a través de la aplicación de metodologías de Dirección de proyectos y diversas herramientas enfocadas a la gestión de proyectos. Otro objetivo secundario es exponer, ante proyectos de gran envergadura, la relación contractual entre el cliente y la empresa contratada, así como algunos de los trámites y detalles necesarios para poder ejecutar una obra civil con proyecto ingenieril y una dificultad compleja.

### <span id="page-13-0"></span>1.4 ESTRUCTURA

Este TFG se organiza en los en los siguientes capítulos:

- ➢ Capítulo 1: Introducción. Contiene la justificación del proyecto, el objetivo y la estructura del TFG.
- ➢ Capítulo 2: Contexto. Presenta el problema a resolver y una descripción detallada del proyecto.
- ➢ Capítulo 3: Metodología. En este capítulo, se exponen diversas metodologías de gestión de proyectos y se argumenta la elección del estándar seleccionado para la formulación del plan del proyecto.
- ➢ Capítulo 4: Plan de Proyecto. Engloba todos los aspectos necesarios de gestión, planificación y dirección para conseguir los objetivos del proyecto propuesto.
- ➢ Capítulo 5: Conclusiones. Se alegan todas las conclusiones extraídas al finalizar el TFG.
- ➢ Capítulo 6: Bibliografía. Agrupa todas las fuentes de información consultadas para la elaboración de este TFG.

<span id="page-14-0"></span>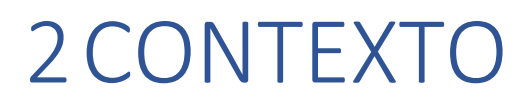

Este Trabajo Fin de Grado (TFG) está enfocado en un proyecto de construcción de una nave industrial, encargada a una PYME a petición de un cliente.

El proyecto surge de la necesidad de construir una nave industrial en un lugar estratégico puntual y con unas características concretas.

En este TFG se asumirá que el autor del mismo forma parte de la empresa encargada de gestionar la planificación del proyecto. Esta empresa, "Génesis S.L.U.", se dedica a la construcción de infraestructuras en la provincia de Valladolid. Por esta razón, nuestra función principal será la de dirigir, gestionar y planificar la construcción de la nave industrial, junto a la elaboración de planos y documentos necesarios para llevar a cabo el proyecto, para lo cual, se elaborará un plan de proyecto que englobe todas las facetas de dirección, gestión y planificación de la construcción de esta nave industrial.

El cliente al que va destinado la construcción de la nave industrial, es la sociedad Eminor Express S.A. Para comprender correctamente las necesidades del cliente, narraremos brevemente cuál es su actividad empresarial.

Eminor Express S.A: es una empresa dedicada al sector de la paquetería. Su modelo de negocio principal es la paquetería urgente, que consiste en la entrega de paquetes a domicilio. Ofreciendo servicios desde 24 horas hasta 72 horas de plazo de entrega del paquete.

Para ofrecer este tipo de servicios, la empresa precisa cantidad de una gran cantidad de centros logístico de almacenamiento repartidos por toda la península.

En concreto, el proyecto que nos ocupa consiste en la construcción de una nave industrial dedicada a la logística, situado en el polígono SEPES, en el municipio de Tordesillas.

La empresa cliente ha tomado la decisión de la ubicación del punto estratégico, por las siguientes razones:

- ➢ Es un punto estratégico situado a 30 kilómetros del municipio de Valladolid, siendo la ciudad más habitada de Castilla y León.
- ➢ El polígono logístico industrial de SEPES tiene acceso directo a la autovía A-6, carretera que conecta Madrid con A Coruña pasando por los municipios como Las Rozas, Galapagar, Arévalo, Medina del campo, Benavente, Astorga, Ponferrada y Lugo.
- ➢ Existen puntos de interés situados a menos de 175 kilómetros como los municipios de Salamanca, Ávila, Segovia, Palencia, Burgos y León, incluyéndose todas las capitales de provincia de Castilla y León a excepción de Soria.
- ➢ Es un punto estratégico situado a 180 kilómetros del centro de Madrid, siendo la capital de España y el municipio más poblado de todo el territorio nacional.

Además, se deben considerar las siguientes pautas marcadas por la empresa cliente:

➢ Se demanda una superficie construida mínima de cuatro mil metros

cuadrados.

- ➢ Esta nave industrial consta de dos zonas diferenciadas entre oficina y almacén de carga y descarga.
- ➢ La parte correspondiente a las oficinas se divide en planta baja y planta superior.
- ➢ Ambas plantas tienen un diseño acristalado y se encuentren unidas por dos ascensores y unas escaleras.
- ➢ La planta baja debe contar con una sala de recepción de clientes, cuarto de trabajo con fotocopiadoras, cuarto de instalaciones eléctricas, baños para los clientes, baños para el personal de trabajo con duchas y baño de minusválidos.
- ➢ Por otro lado, en la planta superior tiene que disponer de una sala de reuniones y conferencias, una zona dedicada a la recepción de pedidos, seis despachos individualizados, una zona de descanso, un baño de minusválidos y baños tanto para clientes como para personal.
- ➢ La parte correspondiente a almacén de carga y descarga, se divide en zona de expedición, zona de entrada operarios y almacén.
- ➢ En la sección de expedición, se requieren cinco puntos de carga y descarga designados para camiones de gran tamaño, además de seis puntos de carga y descarga destinados a vehículos más pequeños, como camiones de 3500 Kg y furgonetas de reparto. También es necesario disponer de dos oficinas dedicadas a la recepción de mercancías, equipos para el embalaje de productos y parking para tráileres, camiones, furgonetas y coches.
- ➢ Es necesario que existan dos puntos de acceso para el personal. De acuerdo con las regulaciones legales, se debe contar con una cabina de seguridad en cada uno de estos puntos de acceso para supervisar la entrada del personal y mantener un control adecuado de la mercancía. Además, se requiere un espacio destinado al mantenimiento, una zona específica para tareas de limpieza, dos vestuarios que incluyan duchas y taquillas, dos áreas designadas para el descanso del personal y dos baños adaptados para personas con discapacidad.
- ➢ Por último, en la zona de almacén, debe contar con zona carga de carretillas eléctricas y estanterías de paletización.

Para poder afrontar el proyecto y cumplir con las condiciones impuestas el cliente, se tendrá que comprender el funcionamiento interno de Génesis S.L.U., la empresa que encargada de realizar el proyecto.

Asumiremos que esta empresa, Génesis Sociedad Limitada Unipersonal, es una empresa que dispone de un único dueño, el autor de este TFG, Marcos Rodríguez Fernández.

Desempeño la función de gerente general, tanto del funcionamiento interno como externo. Esto significa, que soy el encargado de tomar las decisiones finales, asumir responsabilidades directamente o indirectamente sobre todas las actividades del proyecto y asignar los roles y las responsabilidades de cada uno de los trabajadores.

Nos referiremos al conjunto de trabajadores que pertenecen a la empresa Génesis S.L.U., por el rol profesional que ejercen dentro del funcionamiento de la empresa.

En la empresa hay un total de 15 trabajadores, compuesto por el Gerente general, Calculista, Proyectista, Aparejador, Capataz y 10 obreros.

El Calculista y el Proyectista se enfocarán en garantizar el éxito de la parte técnica del proyecto. Para ello, tendrá que existir una comunicación, entendimiento y coordinación continua durante todas las etapas del proyecto.

El calculista realizará los estudios de geotecnia y topología, estará a pie de obra dirigiendo y tomando las decisiones técnicas más relevantes y colaborará en la elaboración de planos básicos y de ejecución del proyecto.

La función principal del proyectista, será la elaboración de los planos básicos y de ejecución del proyecto e implicación tanto en el diseño como en la ejecución de todas las instalaciones.

En la etapa de ejecución del proyecto, destacan los roles del aparejador y el capataz.

La labor del aparejador es interpretar la información técnica de los planos de ejecución elaborados por el Proyectista y Calculista y trasladar dicha información a la práctica.

Para ello, tendrá que apoyarse continuamente con el capataz, para coordinar, ayudar y dirigir a los obreros en la asignación de tareas. Además, el capataz será el encargado de gestionar la plantilla de los obreros, conocer bien las habilidades de cada uno de ellos y de informar de los problemas a la cadena superior de mando.

De los ámbitos económicos, burocráticos y atención al cliente, durante le transcurso del proyecto, se encargará exclusivamente el Gerente general de Génesis S.L.U.

Una vez, exista un contrato firmado por parte de Génesis S.L.U., que se encargará de la gestión del proyecto y Eminor Express S.A., empresa cliente, comenzará la planificación del proyecto, la cual es el objetivo de este TFG.

El nombre del proyecto se denomina "Centro Logístico Tordesillas".

Para desempeñar el proyecto, Génesis S.L.U. se deberá ajustarse a las pautas exigidas por el cliente.

Por lo tanto, deberemos buscar y localizar un terreno en el polígono SEPES que se encuentre en venta, para poder realizar el proyecto.

Se ha encontrado en el mercado dos parcelas conjuntas a la venta, que reúnen las condiciones del terreno:

- ➢ Avenida de la labranza 3, Suelo PARC 1.2.1 SECT 1. Referencia catastral 2479308UL3927N0001QL. Dispone de una superficie de 5.221 metros cuadrados, es terreno urbanizable y todavía no está edificado.
- ➢ Avenida de la labranza 1, Suelo PARC 1.2.2 SECT 1. Referencia catastral 2479309UL3927N0001PL. Dispone de una superficie de 8.441 metros cuadrados, es terreno urbanizable y todavía no está edificado.

Todos los datos sobre ambas parcelas se pueden ver en la [Ilustración 1.](#page-19-0) Tras hacer una consulta descriptiva y gráfica de datos catastrales del bien inmueble, en la página web del ministerio de hacienda del gobierno de España.

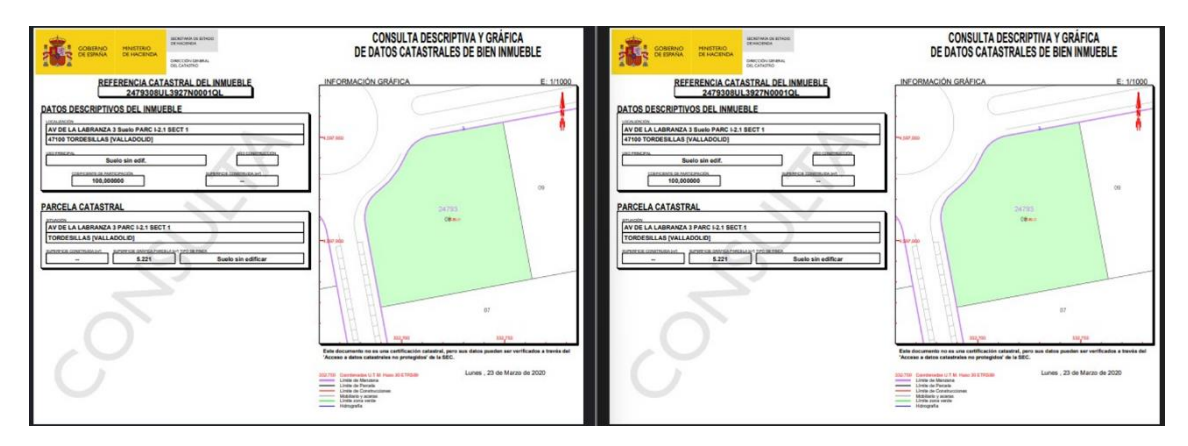

<span id="page-19-0"></span>*Ilustración 1. Consulta descriptiva y gráfica de datos catastrales de las parcelas que componen el terreno. Fuente: Ministerio de hacienda de España [1].*

Tras analizar el terreno y llegar a la conclusión de que este conjunto de parcelas es válido para el proyecto "Centro Logístico Tordesillas", se llega a un acuerdo de precio por la reserva y la compra de ambas parcelas.

La cantidad a pagar de la reserva, es el 10% sobre el valor total del precio de compra.

En caso de realizarse la adquisición de ambas parcelas por el precio acordado, la cantidad del precio de la reserva se restará sobre el precio de compra.

Esta reserva nos permite el tiempo suficiente para elaborar los planos y documentación necesaria antes de activar la opción de compra del terreno. Aunque si se renuncia a la opción de compra, se perdería el dinero depositado de la reserva.

Referente a los planos del proyecto, el primer plano en elaborar por parte del proyectista, es el plano de situación, en este plano debe incluirse la silueta de la superficie total utilizada, la silueta de la nave industrial y la flecha ubicando la dirección norte.

En la [Ilustración 2](#page-20-0) se aprecia el plano de situación del proyecto "Centro Logístico Tordesillas".

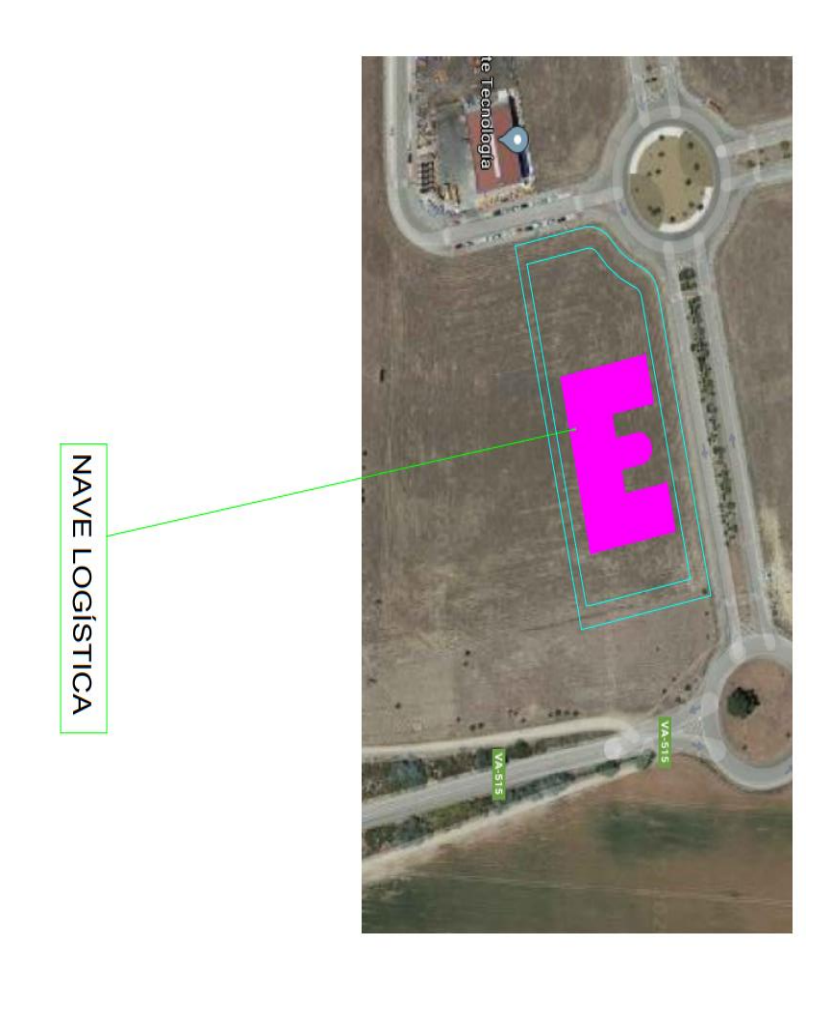

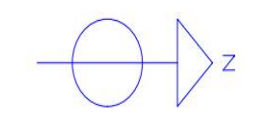

*Ilustración 2. Plano de situación. Fuente: elaboración propia a partir de Google Maps.*

<span id="page-20-0"></span>La posición de la superficie total utilizada y la posición de la nave industrial es una decisión pensada y meditada para el facilitar el acceso de tráileres, camiones de 3500Kg y furgonetas de reparto.

Posteriormente se elabora los planos de distribución por parte del proyectista, tanto de la planta baja como de la planta superior, como se observa en la [Ilustración 3](#page-21-0) e [Ilustración 4.](#page-22-0) Ambos planos cumplen con las condiciones exigidas por parte del cliente.

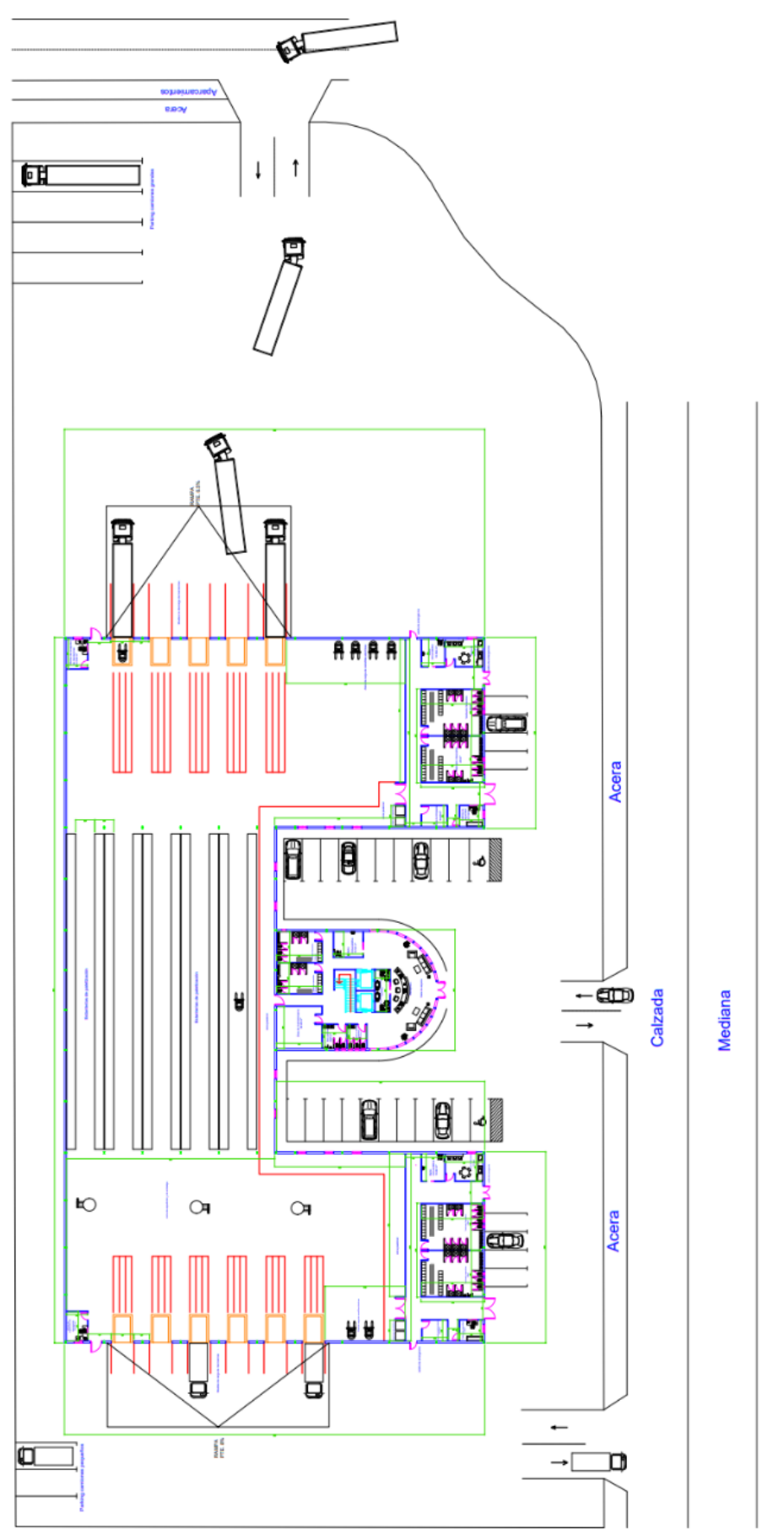

<span id="page-21-0"></span>*Ilustración 3. Plano de distribución planta baja. Fuente: elaboración propia a partir de AutoCAD.*

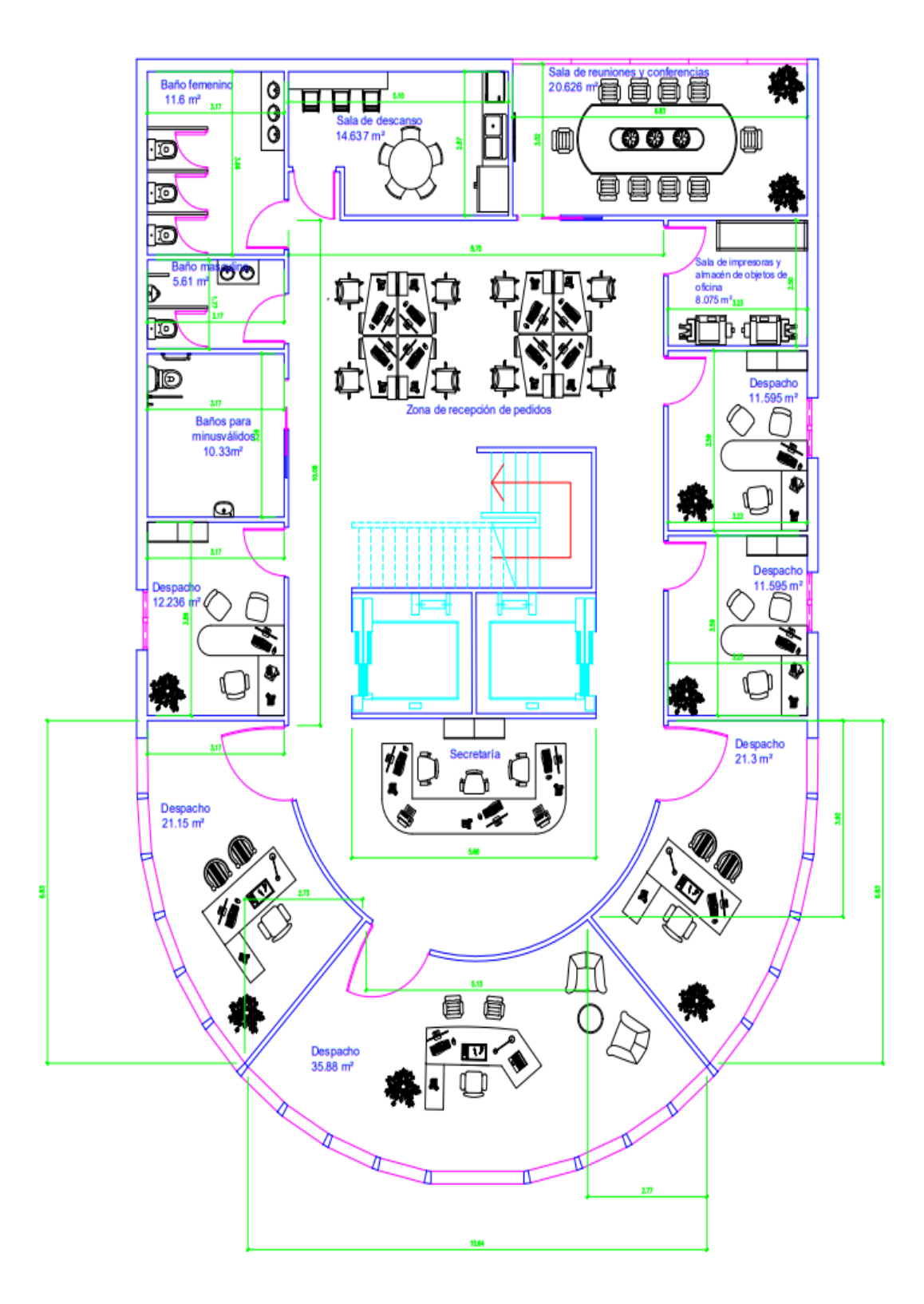

<span id="page-22-0"></span>*Ilustración 4. Plano de distribución planta superior. Fuente: elaboración propia a partir de AutoCAD.*

Además, en la [Ilustración 5,](#page-23-0) observamos el plano de alzado del proyecto "Centro Logístico Tordesillas", este plano simula como quedará el proyecto una vez esté finalizado. Este plano también cumple con las pautas marcadas por el cliente.

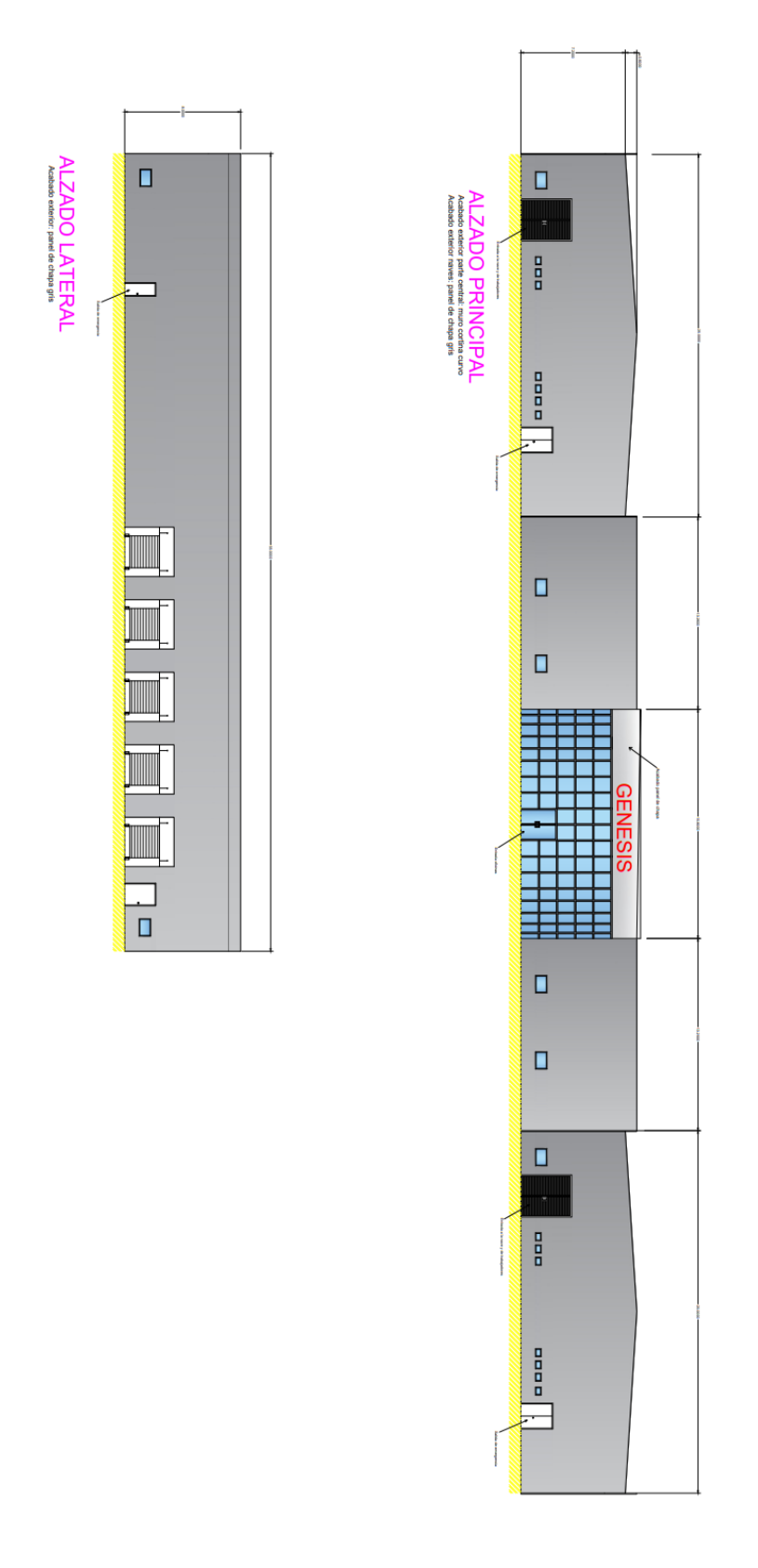

<span id="page-23-0"></span>*Ilustración 5. Plano de alzado. Fuente: elaboración propia a partir de AutCAD.*

Una vez se tenga todas condiciones requeridas por el cliente en los planos anteriores, se elabora el resto de planos del proyecto por parte del proyectista, comenzando por el plano de cimentación.

Estos planos están más relacionados con la parte técnica de la ingeniería, es por ello que también participará en la elaboración de estos planos el calculista.

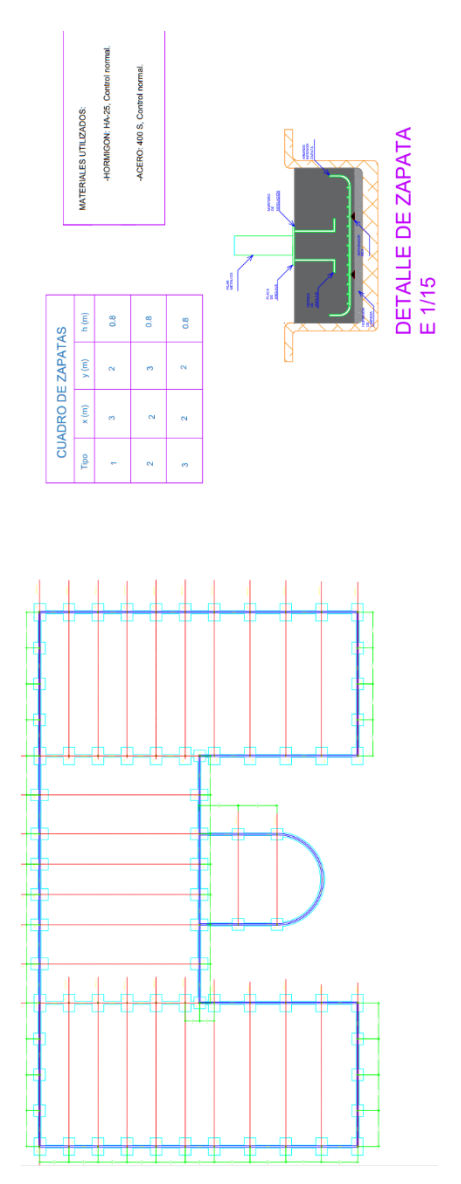

*Ilustración 6. Plano de cimentación. Fuente: elaboración propia a partir de AutoCAD.*

<span id="page-24-0"></span>Se puede observar, en la [Ilustración 6,](#page-24-0) el plano de cimentación del proyecto, con los tipos de zapatas utilizadas y sus respectivas dimensiones, los materiales a emplear en su ejecución, el detalle de zapata y la unión de zapatas por zunchos.

A continuación, se elabora el plano de estructura. Este plano es diseñado por el calculista, junto con el apoyo del proyectista.

En el plano de estructura del proyecto en la [Ilustración 7,](#page-25-0) se aprecia la orientación de los pórticos, la dirección y pendiente de la estructura, el material que se debe utilizar en la ejecución y el conjunto de correas y cruces de San Andrés empleados.

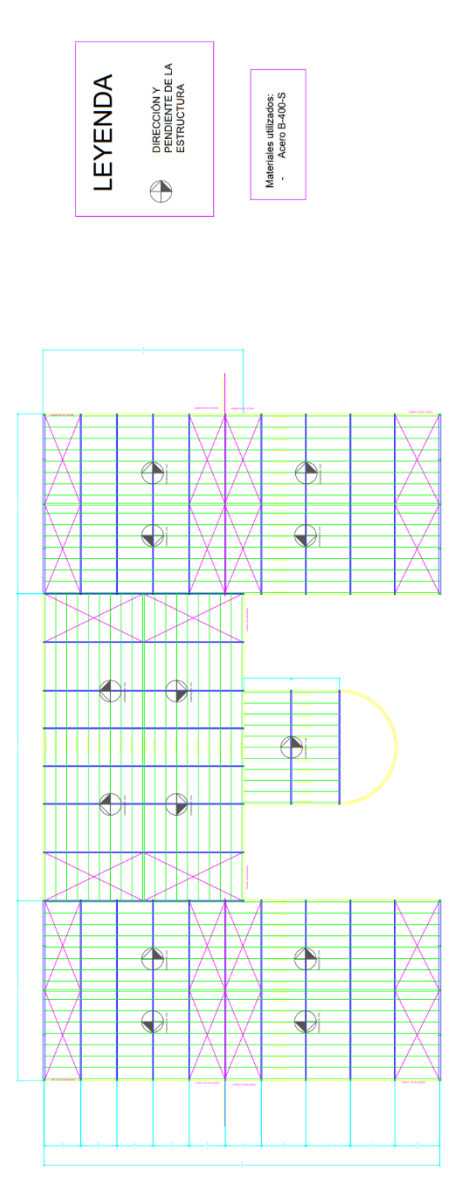

*Ilustración 7. Plano de estructura. Fuente: elaboración propia a partir de AutoCAD.*

<span id="page-25-0"></span>Con el plano de cubierta sucede lo mismo que con el plano de estructura, es un plano diseñado por el calculista, junto con el apoyo del proyectista. Esto sucede por la alta relación que tienen ambos planos.

El plano de cubierta del proyecto lo podemos ver en la [Ilustración 8,](#page-26-0) donde se observa la misma inclinación que en el plano de estructura, el sistema de canalización de la cubierta y el sistema de ventilación de la nave industrial.

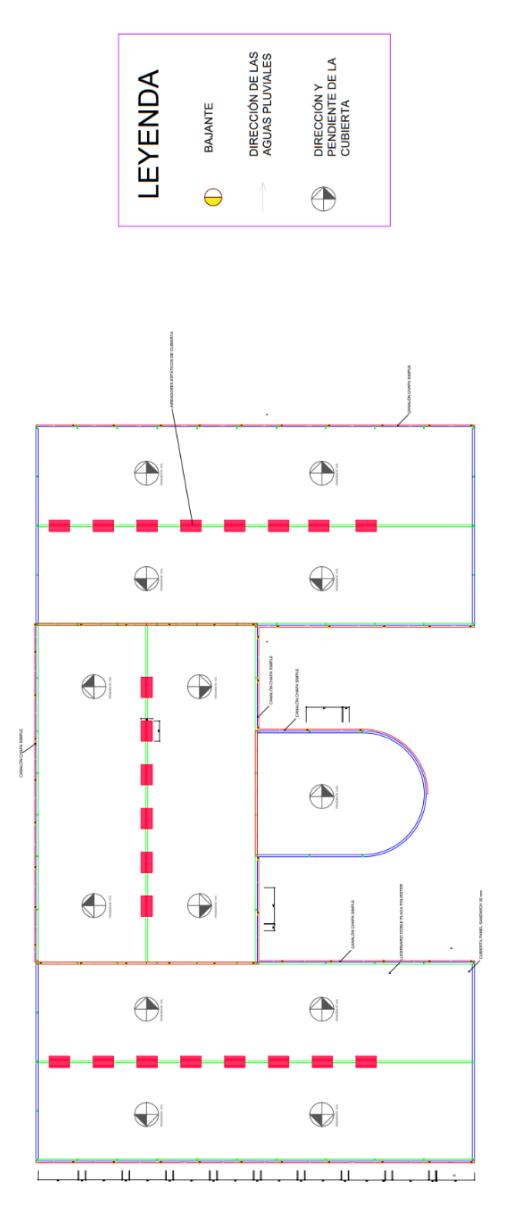

<span id="page-26-0"></span>*Ilustración 8. Plano de cubierta. Fuente: elaboración propia a partir de AutoCAD.*

Para concluir en la elaboración de planos, se diseña y elabora el sistema de saneamiento de la nave industrial.

En la [Ilustración 9](#page-28-0) se aprecia el plano de saneamiento de la planta baja de la nave industrial del proyecto, el cual contiene, el sistema de tuberías y bajantes de la nave industrial, los botes sifónicos necesarios que unen los desagües de las duchas, inodoros y lavabos, el conjunto de arquetas y la conexión a los servicios públicos mediante un pozo de registro e imbornales.

La [Ilustración 10](#page-29-0) contiene el plano de saneamiento de la planta superior, que incluye los mismos tipos de elementos que el plano de saneamiento de la planta baja. Además, dispone detalle de una arqueta de paso y la leyenda de los elementos utilizados.

Es muy importante elaborar correctamente el plano de saneamiento antes de la ejecución de obra, porque parte de la instalación se necesita llevar a cabo antes que muchas actividades del proyecto. Cabe la posibilidad de que sea inviable cualquier modificación sobre el sistema de saneamiento, tras la finalización del proyecto.

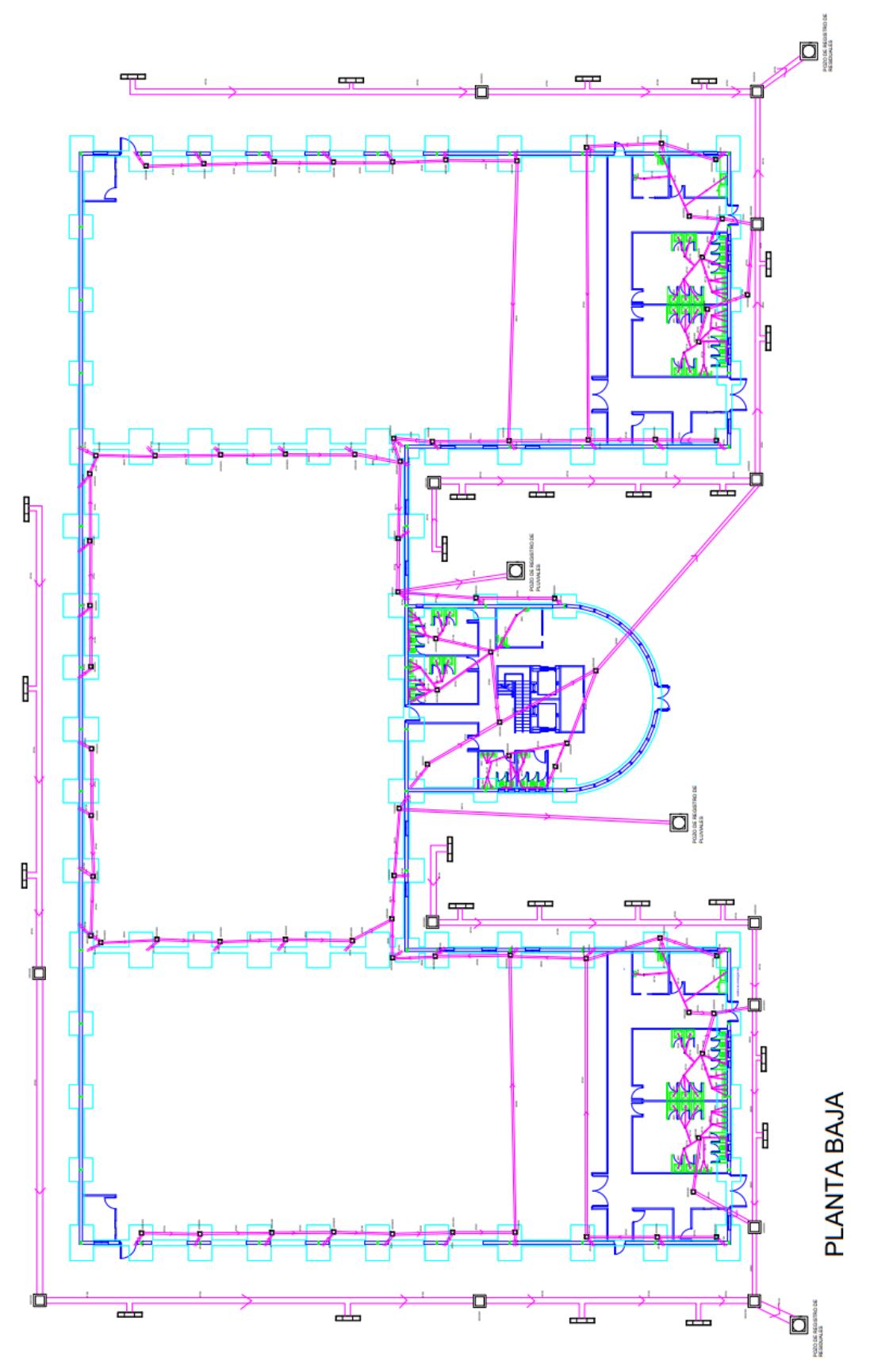

<span id="page-28-0"></span>*Ilustración 9. Plano saneamiento planta baja. Fuente: elaboración propia a partir de AutoCAD.*

Tapa metálica o de hormigón armado registrable

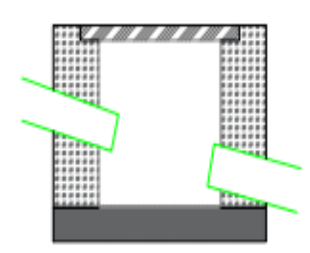

ARQUETA PREFABRICADA PVC

DETALLE ARQUETA DE PASO  $E$  1/15

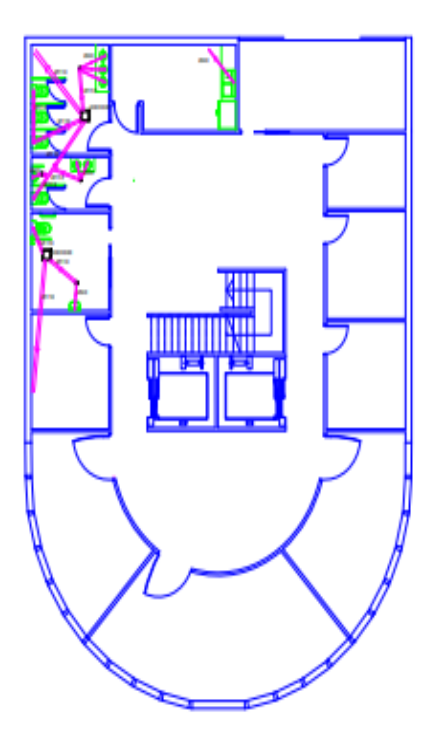

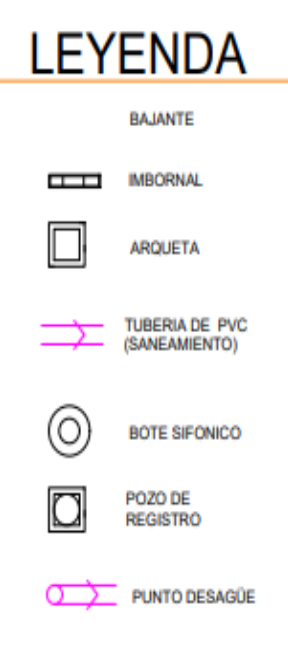

### **PLANTA PRIMERA**

<span id="page-29-0"></span>*Ilustración 10. Plano saneamiento planta superior. Fuente: elaboración propia a partir de AutoCAD.*

Todos estos planos están correlacionados, si existe una modificación en cualquiera de los planos, se debe corregir y ver reflejado en el resto de planos.

Es por ello, que todos los planos se elaboran simultáneamente.

Otra de las partes más relevante en una obra con proyecto, es la documentación legal que se debe tener y poder entregar al ayuntamiento.

Todos estos documentos son obligatorios y deben estar validados por el responsable de la concejalía de urbanismo del ayuntamiento correspondiente antes de la ejecución del proyecto.

Es por ello, que se deben elaborar los siguientes documentos para el proyecto "Centro Logístico Tordesillas":

- ➢ Pliego de condiciones: es un documento fundamental en el ámbito de la construcción. Su propósito es ofrecer las características técnicas mínimas que deben reunir los productos, equipos y sistemas que se incorporen de forma permanente a la nave industrial proyectada, así como sus condiciones de suministro, las garantías de calidad y el control que deba realizarse. Además de las verificaciones que deban efectuar para comprobar las prestaciones finales de la nave industrial.
- ➢ Evaluación de riesgos laborales: es un documento cuyo objetivo es identificar, analizar y gestionar los posibles peligros y amenazas que pueden surgir durante las distintas etapas del proyecto. También debe ofrece y asegura la seguridad de sus trabajadores, la protección ante los recursos utilizados y la finalización exitosa del proyecto.
- ➢ Ficha urbanística: es un documento que contiene la información detallada sobre una parcela de tierra o una propiedad en un área urbana o rural. La ficha urbanística debe especificar la identificación del proyecto, la situación urbanística y el grado de urbanización.
- ➢ Plan de seguridad y salud: es un documento primordial en la gestión de proyectos y que tiene como objetivo principal proteger la integridad física y la salud de los trabajadores en un entorno laboral. En el plan de seguridad y salud tiene que describir explícitamente como se debe actuar en caso de accidente de un trabajador y a qué centro de salud o mutua que se debe asistir.
- ➢ Plan de aseguramiento de la calidad: es un documento esencial en la gestión de proyectos, siendo clave para asegurar que los proyectos cumplan con los estándares de calidad establecidos.

Su objetivo principal es garantizar que el proyecto cumpla con las expectativas del cliente y se ajusten a los requisitos de calidad y desempeño establecidos. Las empresas subcontratadas en el proyecto y la formación específica de cada uno de los trabajadores tienen que estar mencionadas en este documento.

➢ Plan de gestión ambiental: es un documento que su objetivo es servir como una guía para organizar y supervisar el desecho de residuos producidos en la obra y evitar daños perjudiciales al medio ambiente.

En el documento se tiene que diferenciar a que tipo de vertedero se tiene que desechar en función de la composición y el origen del residuo. También tiene que quedar reflejado las rutas y los horarios que disponen los camiones que transporten los residuos, para que desechen en el vertedero común de Valladolid situado en Villanubla o en el punto limpio de Centransa, dependiendo de la clasificación de residuos.

También se pueden aportar ideas que ayuden a evitar la cantidad de residuos producidos o reducir daños medioambientales, como la instalación a pie de obra de una presa vertical compacta, la cual, reduce los residuos generados y se evita hacer varios trayectos en camión hasta el vertedero.

Tener en cuenta, que además de la validación de estos documentos, los trabajadores necesitan asistir a los cursos necesarios y convenientes de prevención de riesgos, para poder ejercer su profesión en la obra.

A partir de este punto, el Trabajo Fin de Grado (TFG) consistirá en elaborar un plan de proyecto que englobe todos los aspectos y actividades necesarias de la construcción de la nave industrial, desde el comienzo hasta concluir el proyecto "Centro Logístico Tordesillas".

## <span id="page-32-0"></span>3METODOLOGIA

### <span id="page-34-0"></span>3.1 INTRODUCCION

Las metodologías en dirección de proyectos, engloban el conjunto de prácticas, procesos y técnicas que se aplican para planificar, ejecutar y controlar un proyecto de forma eficaz. Son herramientas de trabajo que guían a los equipos de proyecto a lograr sus objetivos de manera ordenada y predecible [2].

Se diferencian dos conjuntos de metodologías que contiene rasgos comunes, las metodologías tradicionales y las metodologías ágiles [3].

Las metodologías tradicionales surgen a principios de la década de los setenta, como respuesta a la necesidad de gestionar proyectos.

Hasta ese momento, solo se contemplaba la aplicación en proyectos secuenciales y con carácter lineal. Cada fase debe completarse antes de pasar a la siguiente.

Estas metodologías parten de una planificación exhaustiva y detallada desde un inicio del proyecto, con una definición clara de los requisitos y entregables. Esto conlleva una dificultad mayor ante cambios en los requisitos o alcance del proyecto.

A finales del siglo XX, nacen las metodologías ágiles en la industria del desarrollo de software. Algunas empresas de esta industria, comprendieron que las metodologías tradicionales retrasaban bastante la entrega del proyecto y era poco flexible ante cambios radicales que pudiese demandar el cliente, situación característica en este tipo de proyectos.

Además, a esto se le añade una mayor competencia de compañías de la época y el nacimiento de pequeños y medianos proyectos. Esto produjo una gran controversia, al aplicar metodologías tradicionales a proyectos de corta duración, ya que muchos de estos proyectos quedaron obsoletos al salir al mercado.

Es por ello, que las metodologías ágiles enfocadas a la gestión de proyectos, se encuentran en un continuo cambio, se adaptan permanente a petición del cliente para cumplir las expectativas deseadas y se demandan una mejora continua para ir actualizándose periódicamente el proyecto.

En este capítulo de metodología, se analizarán y se desarrollarán algunas de las metodologías que puedan ser convenientes para aplicar en la gestión de un proyecto.

### <span id="page-35-0"></span>3.2 METODOLOGIA ÁGILES

Estas metodologías se dirigen a proyectos de duración corta y tienen un carácter adaptativo. Buscan comprender bien las expectativas y actuar ante las decisiones cambiantes que pueda tener el cliente a lo largo del proyecto.

En las metodologías ágiles se diferencian las metodologías ágiles clásicas y las metodologías ágiles innovadoras [4].

#### <span id="page-35-1"></span>3.2.1 Metodología Ágiles Clásicas

En el conjunto de Metodologías ágiles clásicas aplicada a Dirección Proyectos destacan las siguientes:

#### *3.2.1.1 Lean Project Management*

Esta metodología surge de la cultura del empoderamiento y reducción de deficiencias de las empresas automovilísticas de Japón, tras superar la crisis energética de los años setenta. [5].

*Lean Project Management* consiste en instaurar en el personal de las empresas, una filosofía de trabajo que se fundamenta en la mejora continua y en la eliminación de tiempos de inactividad, anomalías y sobrecargas.

Para conseguir este propósito, los dirigentes de la empresa deben transmitir e impartir los valores del trabajo en equipo y la división de tareas de manera equitativa, en correspondencia con las habilidades y destrezas de cada trabajador.

El objetivo de esta metodología es conseguir que la empresa obtenga un mayor margen de beneficio y aumente su productividad.

En el año 1996, *Womack J.P. y Jones D.T*., publicaron *Lean Thinking*. En este libro se introdujo los cinco principios básicos de la metodología Lean Project Management, como se muestra en la [Ilustración 11](#page-36-0) [6].
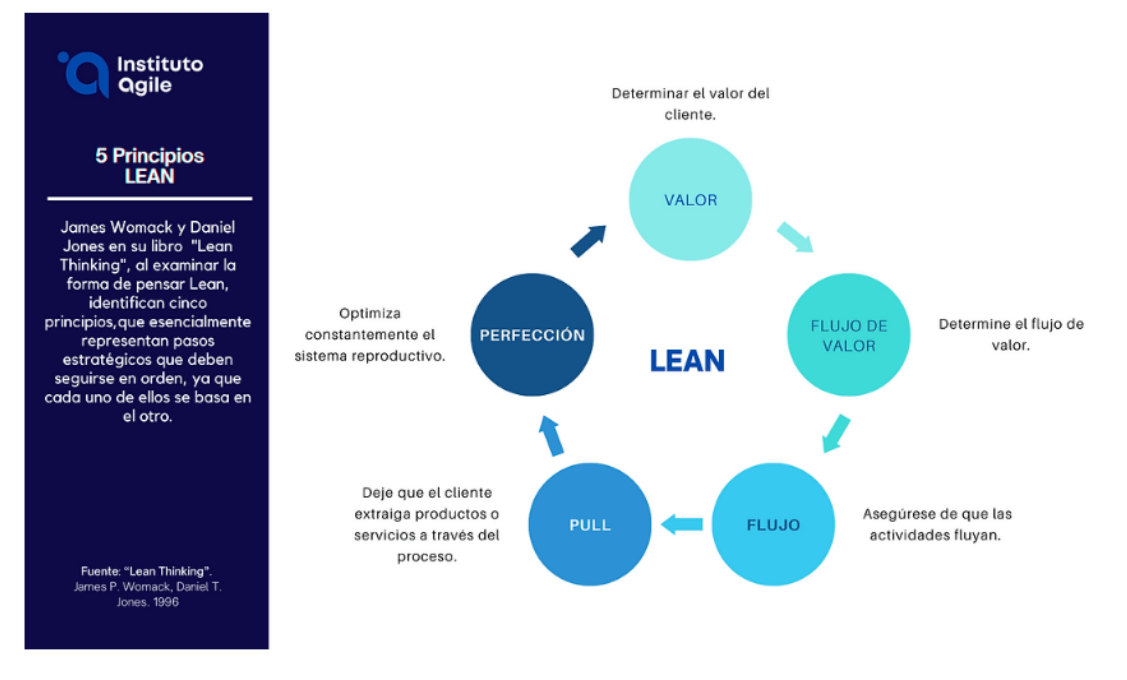

*Ilustración 11. Los cinco principios del Lean Project Management. Fuente: instituto Agile basado en Lean Thinking [6].*

Los 5 principios de *Lean Project Management* son los siguientes:

- ➢ Valor: consiste en definir los materiales y la mano de obra directa empleada para ejecutar el proyecto. También se analiza exhaustivamente las necesidades del cliente y lo que está dispuesto a pagar por el proyecto que se ofrece.
- ➢ Flujo de valor: se define a través de tres actividades básicas. En estas tres actividades básicas se incluyen resolver los problemas desde un inicio del proyecto, gestionar la información y la transformación física de los materiales hasta la etapa final del proyecto.
- ➢ Flujo: A través de los principios de valor y flujo de valor, el objetivo principal es garantizar la generación de valor continuo y evitar las esperas o paradas, consiguiendo una mayor eficiencia en la ejecución del proyecto y un desarrollo sin interrupciones.

Todo esto conlleva una eliminación del coste en el trabajo en proceso (*Work In Progress)*

- ➢ *Pull*: Este principio tiene como base la filosofía *Just In Time*, no se demanda más materia prima hasta que el cliente no exija una mayor producción.
- ➢ Perfección: En el último principio se intenta alcanzar la excelencia, buscando cada día una mejora que pueda aportar valor al proyecto. Si la mejora proviene de un cambio radical, se denomina *Kaikaku* y si la mejora es gradual se denomina *Kaizen,* ambas palabras provienen de la cultura japonesa.

#### *3.2.1.2 Scrum*

Esta metodología trata de resolver los problemas que se ocasionan de la forma más rápida y eficiente posible mediante una asignación de roles definidos a los trabajadores de la empresa. Como característica en común con el resto de metodologías agiles, tiene como objetivo la mejora continua [7].

El trabajo del proyecto se divide en iteraciones o también denominados *sprints*.

Con la finalización de cada iteración, se elabora un entregable funcional donde se reúne el equipo de proyecto y evalúa el valor que se aporta al proyecto. Se concluye la reunión con posibles propuestas, mejoras y nuevas necesidades requeridas por el cliente para la próxima iteración.

Los roles a destacar son los interesados, *Product Owner*, *Scrum Master* y el Equipo de Desarrollo.

- ➢ *Product Owner:* Es el responsable de la gestión del proyecto y la persona intermediaria entre los propósitos de los interesados. Su labor es alcanzar los objetivos deseados del proyecto, tanto por parte de la empresa como de los clientes.
- ➢ *Scrum Master:* puesto de trabajo que se encarga de liderar y coordinar a todas las personas que conforman el equipo de desarrollo. Para llevar a cabo este proyecto de manera rápida y efectiva, tiene que existir una colaboración y comunicación continua con entre el *Product Owner* y el *Scrum Master*.
- ➢ Equipo de Desarrollo: Son los responsables de elaborar los entregables funcionales al finalizar cada iteración o *sprint,* bajo las indicaciones del *Scrum Master*.

## *3.2.1.3 Kanban*

La metodología *Kanban* proviene de la cultura de gestión de proyectos japonesa. *"Kanban"* es una palabra japonesa que cuyo significado es etiqueta. La metodología *Kanban* se originó en la década de los años cincuenta, partiendo del sistema de producción *Just In Time* (JIT), que se centraba en la eficiencia y la eliminación de desperdicio en la fabricación.

La idea detrás de *Kanban* es utilizar tarjetas que actúan de testigo en la etapa de la producción. Se aplica en la planificación de los materiales en el proyecto, pegando la etiqueta en los contenedores que los almacenan y se despegan cuando estos contenedores son utilizados [8].

#### 3.2.2 Metodologías Ágiles Innovadoras

Estas metodologías surgen fruto de las necesidades no cubiertas por las metodologías ágiles clásicas. Algunas de las metodologías ágiles innovadoras son:

## *3.2.2.1 Extreme Programming*

La metodología *Extreme Programming* (XP) fue creada por Kent Beck a finales del siglo XX. Dicha metodología aplicada por equipos de desarrolladores de software a través de un conjunto de prácticas y valores que promueven la mejora continua y es flexible ante cambios [9].

Esto se consigue mediante una comunicación constante entre el equipo de desarrolladores y los clientes, para garantizar el alcance del proyecto deseado a través de la simplificación del modelo, retroalimentación continua de los clientes e inspiración de las metodologías ágiles clásicas.

En la programación del software se realizan pruebas unitarias antes de escribir el código real y las pruebas automatizas son obligatorias para garantizar el funcionamiento correcto del software.

Además, la programación del software que elabora el equipo de desarrolladores se hace en parejas para promover la revisión constante y evitar errores de programación.

Para concluir, se emiten entregas del software de manera frecuente al cliente, para que el equipo pueda adaptarse a los posibles cambios demandados y conseguir las expectativas deseadas del proyecto.

## *3.2.2.2 DevOps*

Para aplicar la metodología DevOps, se necesita un equipo desarrollador de software y otro equipo de profesionales enfocado en las tecnologías de la información y comunicación, que se encuentren operativo en el ciclo de vida de un proyecto.

A la hora de implementar el software del proyecto, se propone una nueva forma de trabajo, que es la unión de estos dos equipos para contar con varias competencias multidisciplinares.

Además, se basan en metodologías ágiles clásicas y utilizan herramientas para acelerar los procesos, con el fin de conseguir los objetivos de integración continua, automatización y colaboración [10].

## 3.3 METODOLOGÍA TRADICIONAL

#### 3.3.1 Metodología en cascada

Esta metodología fue desarrollada por Wintson W. Royce en 1970, para la programación de proyectos de gran envergadura mediante la configuración de software [11].

Esta metodología consiste en el desarrollo lineal y secuencial del proyecto. El proyecto está dividido en fases y dichas fases están compuestas por diversas tareas. Tras completar las tareas, se finalice una fase y se inicia la siguiente fase, teniendo en cuenta los resultados de la anterior.

Las fases de la metodología en cascada son las siguientes:

- ➢ Requisitos: En esta fase, se lleva a cabo la recopilación y la elaboración de documentos para poder definir los requisitos del proyecto. En estos requisitos se deben incluir las necesidades del cliente, los objetivos, las restricciones, los criterios de éxito, etc.
- ➢ Diseño: Ante los requisitos impuestos en la fase anterior, se crea una solución completa mediante diseños de sistemas, arquitectura software, interfaces de usuarios… donde se pueda abordar dichos requisitos.
- ➢ Implementación: En esta fase, se implementan la programación o construcción del sistema sobre el diseño de la fase previa.
- ➢ Pruebas: Esta fase sirve para verificar la fase de implementación, donde se realizarán ensayos exhaustivos para comprobar que no contiene errores de programación y cumple con todos los requisitos definidos previamente en la fase inicial.
- ➢ Integración y Validación: Se integran y se validan todas las partes correspondientes al sistema.
- ➢ Mantenimiento: Una vez se tenga integrado y validado el sistema, se realizará una fase de mantenimiento para corregir errores de programación o pequeñas modificaciones a medida que avanza el proyecto.

El gran inconveniente de esta metodología es la rigidez ante cambios, ya que una vez se seleccionan los requisitos del proyecto, no se pueden modificar en las fases posteriores.

Como hemos mencionado anteriormente, el ciclo de vida de esta metodología es lineal. Esto podría ocasionar una desventaja en comparación con el resto de metodologías, porque no se puede avanzar y comenzar con el resto de fases, mientras no se finalice la fase anterior.

Otro inconveniente que provoca un aumento de carga de trabajo y costes, es la recopilación de documentación exhaustiva y detallada del proyecto.

#### 3.3.2 Metodología PRINCE2

PRINCE2 (*Projects In Controlled Enviroments 2*) es una metodología de gestión de proyectos basada en la organización y control de todo el proyecto, desde su etapa inicial hasta la finalización [12].

La metodología PRINCE nace en los años setenta en Reino Unido, después de que la organización *Central Computer and Telecomunications Agency* (CCTA) fuese la encargada de aplicar esta metodología a proyectos informáticos enfocados en el ámbito de las Tecnologías de la Información y Comunicación (TIC).

Como resultado de la aplicación de la metodología PRINCE, obtuvo un éxito notablemente superior en comparación con el resto de metodologías. Sin embargo, presentaba una notoria rigidez, resultaba complicado de implementar y solo era adecuado para proyectos de gran envergadura [13].

Es por ello, se decidió desarrollar otra metodología basada en PRINCE y que solventase las deficiencias mencionadas anteriormente. Está nueva metodología se denominó PRINCE2.

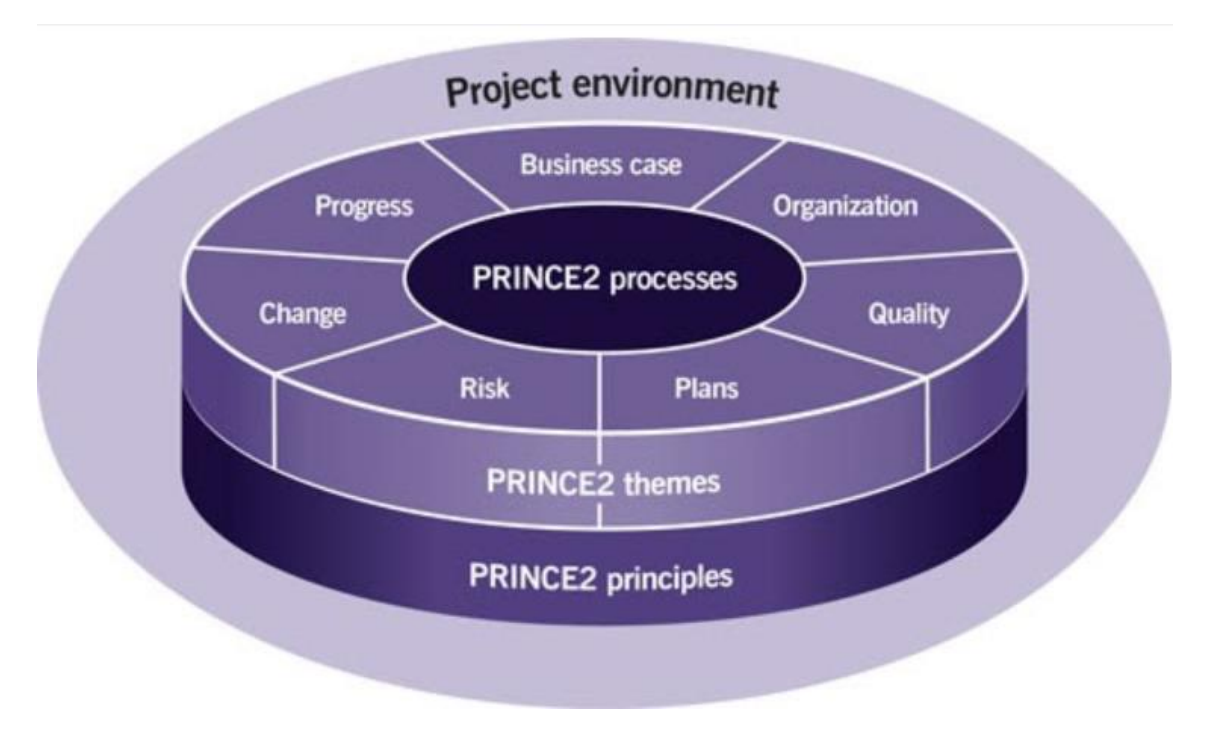

<span id="page-40-0"></span>*Ilustración 12.Los siete principios, temáticas y procesos que conforman la metodología PRINCE2. Fuente: PMO informática [14].*

La metodología PRINCE2 se compone de siete principios, siete temáticas y siete procesos que deben adaptarse a las condiciones del proyecto. La [Ilustración 12](#page-40-0) representa los rasgos más característicos de esta metodología.

Los 7 principios son [15]:

- ➢ Justificación comercial continuada: Cada actividad que englobe el proyecto, debe justificarse continuamente. Para ello, es recomendable conocer en todo momento el propósito inicial del proyecto.
- ➢ Aprender de la experiencia: En el momento de tomar una decisión en cualquier etapa del proyecto, deberemos fundamentar esa decisión con experiencias anteriores o con consultores externos.
- ➢ Roles y responsabilidades definidos: Para cualquier tipo de proyecto, se deben asignar roles y responsabilidades a las personas involucradas. En la metodología PRINCE2, tiene que existir al menos tres roles principales, que son el ejecutivo, usuario y proveedor.
- ➢ Gestión de fases: la metodología PRINCE2 divide el proyecto en fases manejables y las denomina con el nombre de Etapas de Gestión. A su vez, estas etapas de gestión se dividen en subgrupos denominados puntos de control, que ayudan a controlar, planificar y supervisar cada etapa del proyecto.
- ➢ Gestión por excepción: Dependiendo del objetivo o impedimentos a desarrollar en el proyecto, hay que realizar una selección previa en función de las preferencias de calidad, el alcance, el riesgo y el tiempo.
- ➢ Enfoque en los productos: Describir de manera concisa y detallada el proyecto, para formar unas expectativas no ambiguas.
- ➢ Adaptación al entorno del proyecto: En este principio, se marcan unos objetivos de la adaptación para comprobar que la estrategia de trabajo tenga relación con el entorno del proyecto y determinar la cantidad de riesgos existentes en el proyecto.

## Las 7 temáticas

- ➢ *Bussiness case*: Esta temática se relaciona con el aspecto económico del proyecto. Debe crearse un caso de negocio que respalde el proyecto y actualizarse de forma continua.
- ➢ Organización: Se define las responsabilidades detalladas de cada uno de los interesados del proyecto.
- ➢ Calidad: En esta temática se esclarece las calidades que tiene que ofrecer el proyecto y los requisitos definidos a cumplir.
- ➢ Planes: Mantienen planes detallados para el proyecto, donde se incluyen el plan de proyecto principal y planes específicos para cada etapa del proyecto.
- ➢ Riesgo: Implica que se elabore una lista con todos los riesgos posibles, para tener una solución proactiva para cada riesgo.
- ➢ Cambio: Todos los cambios que se deseen hacer en el proyecto, se deberá tramitar una solicitud donde se aceptará o se rechazará por el comité de dirección, y se comunican el resultado de esa decisión a todos los involucrados en el proyecto.
- ➢ Progreso: esta temática engloba el seguimiento de control continuo que se debe realizar al proyecto, para obtener el éxito esperado.

Los 7 procesos

- ➢ Puesta en marcha: En este proceso se elabora una evaluación inicial para determinar si el proyecto es económicamente favorable y si es viable para llevarlo a cabo.
- ➢ Dirección del proyecto: La persona asignada con el rol de ejecutivo, toma las decisiones críticas relacionadas con el proyecto.
- ➢ Inicio del proyecto: Se crea un plan de proyecto, que incluya la estructura de desglose del trabajo (WBS), un cronograma detallado y un presupuesto.
- ➢ Control de una fase: En esta etapa se procede a supervisar y gestionar cada una de las etapas individuales del proyecto.
- ➢ Gestión de la entrega de proyecto: Se asegura que el proyecto llegue con los estándares de calidad definidos.
- ➢ Gestión de los límites de una fase: Al final de cada proceso, se lleva a cabo una revisión y el comité de dirección decidirá si se continua o hay que incidir de nuevo en la elaboración del proceso.
- ➢ Cierre de un proyecto: En este proceso, se formaliza la finalización del proyecto y se entrega al cliente.

## 3.3.3 ICB 4.0

*Individual Competence Baseline* versión 4.0 (ICB 4.0) es un estándar publicado por la IPMA (*International Project Management Association*) para la dirección de competencias individuales en el ámbito de la gestión de proyectos [16].

IPMA es originario de la colaboración de varios países a inicios de la década de los sesenta. En el año 1965, se celebra en Viena, la primera conferencia sobre la gestión de proyectos. En esta conferencia sirvió para asentar las bases y alimentar a la idea de crear una organización dedicada a la gestión de proyecto a nivel global.

Finalmente, en 1967 se fundó oficialmente la IPMA, tras la segunda conferencia internacional sobre la gestión de proyecto en Dublín. Actualmente la sede de la IPMA, se ubica en Suiza.

El ICB se fundamenta por competencias y sigue la terminología establecida por el IPMA, es por ello que se denominan como Elementos de Competencia [17].

El ICB 4.0 no solo está enfocado en la aplicación para los directores de proyectos, también está dirigido tanto a los directores de programas, como los directores de portafolios.

El ICB dictamina las competencias que deben desarrollar por los directores, donde se percibe las competencias de perspectiva, competencia de personas y competencias de práctica.

➢ Competencias personas: engloba todas las competencias personales e interpersonales necesarias para alcanzar el éxito del proyecto.

- ➢ Competencias de práctica: se definen como todas las aptitudes técnicas que se emplean en la elaboración del proyecto.
- ➢ Competencias de perspectiva: engloban todas las competencias contextuales que deben considerarse en el entorno proyecto [18].

Como se observa en la [Ilustración 13,](#page-43-0) entre las tres competencias engloban un conjunto de 29 elementos de competencia en total.

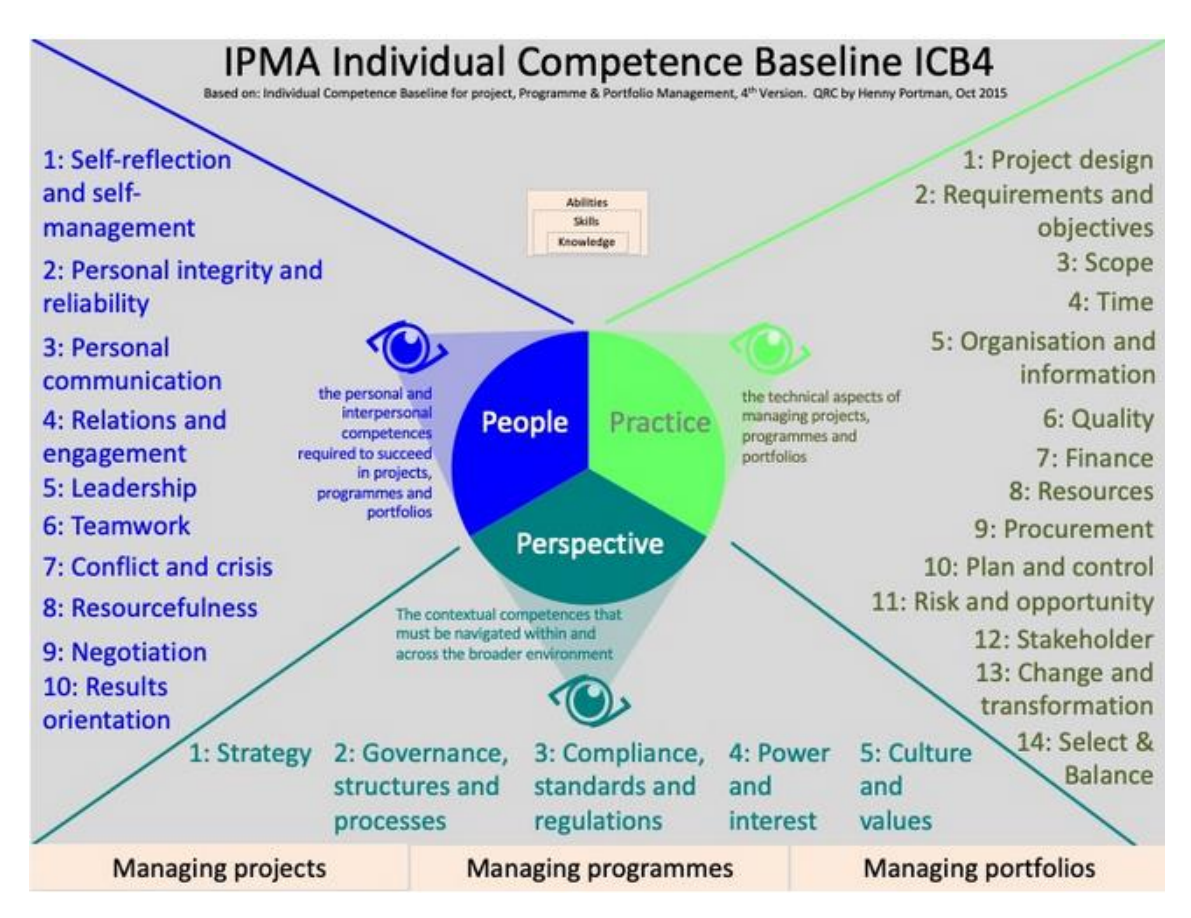

<span id="page-43-0"></span>*Ilustración 13.Competencias y elementos de competencia de ICB 4.0, según Henny Portman. Fuente Word press [19]*

## 3.3.4 IS0 21500

La norma ISO 21500, es una norma internacional relacionada con el ámbito de la gestión de proyectos [20].

El autor corporativo de esta norma es la Organización Internacional de Normalización y su primera publicación sucede en el año 2012.

El objetivo principal de esta norma es poder establecer un marco común en el que se pueda aplicar a cualquier tipo de proyecto, independientemente de su alcance, sector, complejidad o coste.

La norma ISO 21500 está compuesta por dos agrupaciones principales, que a su vez se dividen en los siguientes subapartados [21] :

- ➢ Grupo de materia
	- Integración
	- Parte interesada
	- Alcance
	- Recurso
	- Tiempo
	- Costo
	- Riesgo
	- Calidad
	- Adquisiciones
	- Comunicación
- ➢ Grupo de procesos
	- Inicio
	- Planificación
	- Implementación
	- Control
	- Cierre

**ANEXO A** 

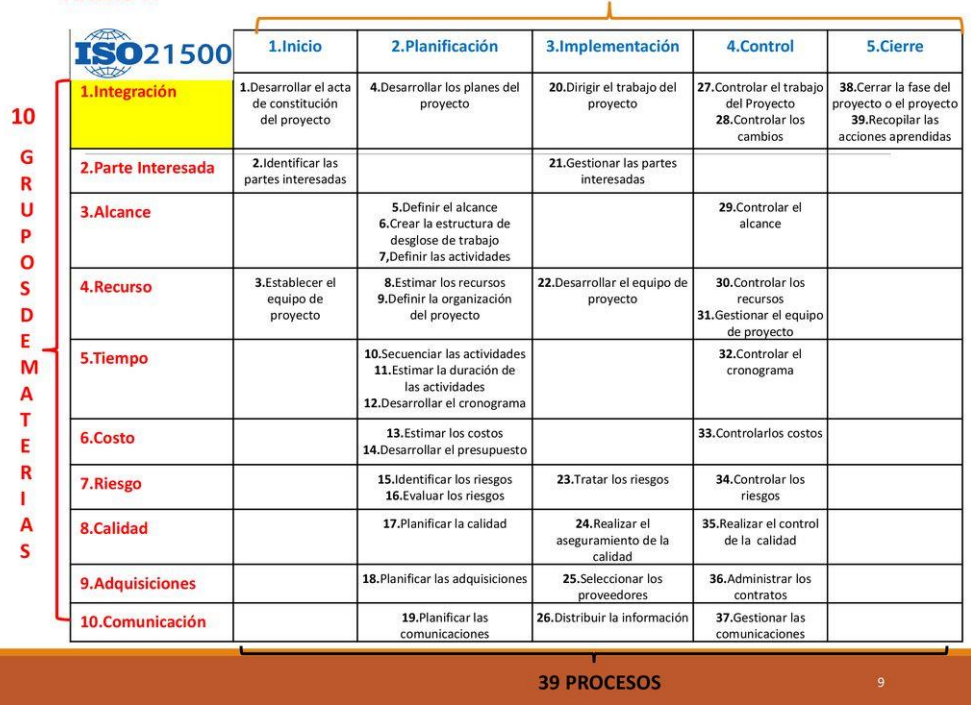

**5 GRUPOS DE PROCESOS** 

*Ilustración 14. Formato norma ISO 21500. Fuente: slideplayer [22].*

<span id="page-44-0"></span>En la [Ilustración 14,](#page-44-0) se observa el formato que se aplica en la norma ISO 21500, donde se incluyen los 39 procesos por los que está compuesto [23].

Una desventaja clave de esta metodología es que, al igual que muchas normas ISO, se centra en describir los procesos sin proporcionar orientación sobre las herramientas o instrumentos específicos que se deben utilizar en cada etapa.

## 3.3.5 PMBOK, sexta edición

PMBOK (*Project Management Body Of Knowledge)* es una guía redactada por el PMI (*Project Management Institute*) para la dirección, gestión y planificación de proyectos. El PMI es una organización internacional sin ánimo de lucro que fue fundada en 1969 y actualmente sea ha convertido en la referencia líder a nivel mundial [24].

Aparte de elaborar estándares útiles para la gestión de proyectos, como el PMBOK, también es una organización que se encarga de expeditar acreditaciones para la gestión de proyectos.

El PMBOK sexta edición es considerado como un libro de buenas prácticas o una referencia valiosa para los profesionales de la gestión y dirección de proyectos.

La guía del PMBOK, engloba todos los aspectos comunes y más relevantes sobre cualquier proyecto, dividiéndose en diez áreas de conocimiento.

Estas áreas de conocimiento proporcionan unas pautas generales que tendrán que ser adaptadas por el profesional de gestión proyectos, según a las expectativas depositadas en el proyecto [25].

Las diez áreas de conocimiento son:

- ➢ Gestión de la integración del Proyecto: Esta área de conocimiento se enfoca en la coordinación y dirección de todos los aspectos del proyecto, para asegurarse de que se logren los objetivos de manera efectiva y eficiente.
- ➢ Gestión del Alcance del Proyecto: En este apartado se define el alcance del proyecto a detalle, donde queda reflejado sin ambigüedades las expectativas del proyecto. También se describen de forma concisa los hitos, los entregables, las restricciones, las hipótesis, los criterios de aceptación, requisitos, las exclusiones y se crea una EDT con su correspondiente diccionario.
- ➢ Gestión del Cronograma del Proyecto: Se definen cada una de las actividades que componen el proyecto, con su duración y recursos correspondientes. Tras definir las actividades, se ordenan cronológicamente, teniendo en cuenta las actividades predecesoras y sucesoras de cada una de estas actividades. Posteriormente, se podrán emplear diversas herramientas enfocadas a la gestión de proyectos, como el diagrama Gantt o diagrama de AON, para facilitar la planificación del proyecto.
- ➢ Gestión de los Costes del Proyecto: Se estima el coste de cada actividad, teniendo en cuenta el tiempo, recursos, maquinaria y material empleado.
- ➢ Gestión de los Interesados del Proyecto: Se definen todos los interesados que están involucrados en el proyecto y se expone el propósito de cada uno de ellos, la posición actual ante la propuesta del proyecto y la posición deseada por parte de la empresa encargada del proyecto.
- ➢ Gestión de la Calidad del Proyecto: se refiere al área de conocimiento que se focaliza en planificar, garantizar y controlar la calidad de un proyecto.
- ➢ Gestión de los Recursos del Proyecto: Se exponen a todos los trabajadores pertenecientes a la empresa encargada del proyecto, definiendo sus roles, jerarquía, responsabilidades, formación, etc.
- ➢ Gestión de las Comunicaciones del Proyectos: Incluye todos los procesos necesarios para garantizar que toda la información transcendente del proyecto sea intercambiada de manera oportuna.
- ➢ Gestión de las Adquisiciones del Proyecto: En el área de conocimiento de gestión de las adquisiciones, se desarrolla y argumenta la elección de las empresas a subcontratar en el proyecto.
- ➢ Gestión de los Riesgos del Proyecto: Incluye todo el conjunto de procesos encargados de identificar todos los riesgos posibles del proyecto, realizar un análisis cualitativo y cuantitativo sobre dichos riesgos y planificar una respuesta proactiva y reactiva para cada uno de ellos.

Se han publicado varias ediciones del PMBOK en el transcurso del tiempo, esto se debe a que las prácticas ejercidas en gestión de proyecto se encuentran en continuo cambio.

Aunque este estándar se adapte a cualquier tipo de proyecto, está principalmente enfocado en proyectos de larga duración y complejidad elevada que se centran en el valor de negocio.

Esta guía se desarrolla sobre cómo se debe actuar en la elaboración del plan de proyecto a través de unas pautas, pero debe haber un criterio propio por parte del director de proyectos de cómo interpretar a nuestro proyecto en particular.

## 3.4 METODOLOGIA SELECCIONADA

Una vez se ha realizado el estudio de varias metodologías y estándares, se elegirá aquel que mejor se ajuste a las características concretas del proyecto que debemos gestionar en este TFG.

Tal como se describió el apartado de contexto, el proyecto a ejecutar es de larga duración, no se esperan cambios radicales por parte del cliente y no existe la posibilidad de mejora continua.

Por lo tanto, no se considera adecuada la aplicación de metodología ágiles para elaborar la planificación de este proyecto por incompatibilidad.

La metodología tradicional seleccionada que creemos que más se ajusta a nuestro plan de proyecto, es el estándar del PMBOK sexta edición. Compararemos las ventajas que puede presentar el PMBOK sobre el resto de metodologías tradicionales [26]:

## PMBOK vs Metodología en cascada

- ➢ El PMBOK es flexible y puede adaptarse a cualquier proyecto, ya que no se adhiere a ningún enfoque específico de desarrollo, a diferencia de la metodología en cascada, que solo dispone de un único enfoque de desarrollo.
- ➢ Ambas metodologías son vulnerables ante cambios imprevistos, pero el estándar PMBOK tolera mejor dichos cambios.
- ➢ La metodología en cascada se basa en un ciclo de vida de proyecto lineal y el estándar del PMBOK se focaliza en la gestión del proyecto en su totalidad.
- ➢ El estándar del PMBOK se centra en la gestión de los entregables del proyecto, pero no dicta un formato específico como sucede en la metodología en cascada.

## PMBOK vs PRINCE2

- ➢ La metodología PRINCE2 proporciona una estructura más detallada en términos de roles, procesos y documentos. Esto supone un mayor esfuerzo de aplicación de metodología.
- ➢ El PMBOK es más flexible y genérico en la gestión de proyectos. La metodología PRINCE2 se enfoca en la organización, el control y la documentación.
- ➢ El estándar del PMBOK desarrolla diez áreas de conocimiento que engloba la totalidad de la gestión del proyecto y la metodología PRINCE2 abarca parte de la gestión del proyecto a través de sus siete principios, siete temáticas y siete procesos.

## PMBOK vs ICB 4,0

- ➢ El PMBOK se aplica a la gestión de proyectos en general y la metodología ICB 4.0 desarrolla las competencias individuales de los profesionales de la gestión de proyectos.
- ➢ La estructura del ICB 4.0 se centra en tres únicas competencias, que se desglosan en elementos de competencias, pero no engloba todas las facetas que se deben gestionar en un proyecto.
- ➢ Las áreas del conocimiento del PMBOK tienen correlación entre ellas, a diferencia de las competencias a definir en la metodología de ICB 4.0

#### PMBOK vs ISO21500

➢ La norma ISO 21500 es una norma internacional que se debe aplicar al proyecto, pero no desarrolla una guía para el plan de proyecto, como si lo hace el PMBOK.

Tras justificar el potencial que presenta el estándar PMBOK teniendo en cuenta las características de nuestro proyecto, será este el estándar elegido para la elaboración del plan de proyecto.

En el siguiente capítulo, expondremos nuestro plan de proyecto aplicando el estándar del PMBOK sexta edición.

# 4PLAN DE PROYECTO

## 4.1 INTRODUCCION

En este capítulo, se engloban todos los elementos necesarios para la elaboración del plan de proyecto, derivados de la implementación del estándar del PMBOK. Cada apartado concuerda con un área de conocimiento, correspondiente a la metodología aplicada.

## 4.2 GESTION DE LA INTEGRACIÓN DEL PROYECTO

#### 4.2.1 Acta de constitución

El acta de constitución es un documento que autoriza formalmente la existencia del proyecto. En esta acta, se documenta las pautas iniciales que satisfacen las necesidades y expectativas del cliente.

El acta de constitución del proyecto "Centro Logístico Tordesillas" está compuesta por los siguientes apartados:

#### *4.2.1.1 Informe de proyecto básica*

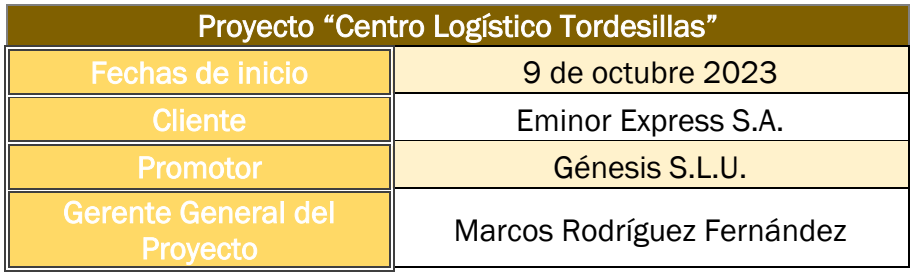

*Tabla 1.Información del proyecto básica. Fuente: elaboración propia.*

## *4.2.1.2 Objetivos*

El objetivo principal de Eminor Express S.A. es:

➢ La construcción de una nave logística que contenga un área de recepción, almacenamiento y distribución de mercancías junto con unas oficinas destinadas a la acogida de proveedores y clientes potenciales de alto volumen en compras.

Otros objetivos secundarios requeridos por Eminor Express S.A. son:

- ➢ El proyecto "Centro Logístico Tordesillas" debe estar situado en el polígono industrial de SEPES en Tordesillas.
- ➢ Génesis S.L.U. proporcionará un solar o unión de solares que pertenezcan a la categoría de terrenos urbanizables.
- ➢ El proyecto se finalizará antes del 31 de diciembre de 2025.
- ➢ El presupuesto cerrado asciende a una cantidad total de seis millones ochocientos mil euros, precio acordado y consensuado por Eminor Express S.A. y Génesis S.L.U.
- $\triangleright$  El total de la edificabilidad de la nave industrial tiene que ser superior a los tres mil ochocientos metros cuadrados.
- ➢ El proyecto "Centro Logístico Tordesillas" deberá disponer de al menos dos entradas y dos salidas para los tipos de vehículo: tráiler, camión o furgoneta con dimensiones estándar. Dichas entradas y salidas tienen que tener acceso directo a los muelles de carga del almacén. Los muelles de carga deben estar divididos en muelles de carga para tráiler y muelles de carga para camiones y furgonetas.
- ➢ En el proyecto "Centro Logístico Tordesillas", tiene que constar de oficinas separadas del almacén y con parking de coches privado. Debe disponer al menos de seis despachos independientes, una sala de conferencias donde poder ver el funcionamiento del almacén mediante cristales y una recepción con su área de espera.
- ➢ Con lo que respecta a la financiación, Eminor Express S.A. realizará los pagos a Génesis S.L.U. en plazos proporcionales hasta llegar a la cantidad total pactada.

Todos los objetivos determinados en este apartado tienen el mismo peso de relevancia y se deben cumplir con cada uno de ellos para el éxito del proyecto.

## *4.2.1.3 Alcance*

Para cumplir con los objetivos descritos, se evalúa con los integrantes de Génesis S.L.U. la viabilidad del proyecto a detalle.

Además, se procurará obtener las mejores parcelas posible en el polígono SEPES de Tordesillas, para poder cumplir con todos los objetivos.

Una vez se haya contactado con el vendedor de las parcelas deseadas, se acuerda un precio de reserva, un precio de compra del solar y el contrato donde se incluyen todos los detalles acordados entre Génesis S.L.U. y el vendedor.

El equipo del departamento ingenieril de Génesis S.L.U., formado por dos ingenieros industriales superiores y un arquitecto, elaborarán los planos básicos del proyecto "Centro Logístico Tordesillas" a partir de las parcelas reservadas.

A su vez, se realiza una gestión interna dentro de la empresa Génesis S.L.U., teniendo como referencia los planos básicos elaborados. Esta gestión interna consistirá en hacer una gestión cronológica con los recursos se disponen y el presupuesto acordado con el cliente.

Se otorgará al cliente una ficha técnica urbanística, donde se expone los diferentes atributos e información necesaria de las parcelas reservadas.

Por último, se pondrá en contacto con la concejalía del ayuntamiento de Tordesillas, para proponer el proyecto "Centro Logístico Tordesillas" e informarse sobre su viabilidad.

## *4.2.1.4 Requisitos de aprobación del proyecto*

El gerente general de Génesis S.L.U., Marcos Rodríguez Fernández, será el encargado de asignar los recursos y materiales, aplicando herramientas de gestión durante la ejecución de la obra.

También será el director del proyecto, encargado de coordinar y supervisar la ejecución de la obra.

Como ente, Génesis S.L.U., es el máximo responsable del resultado final del proyecto "Centro Logístico Tordesillas".

#### *4.2.1.5 Riesgos*

Los riesgos potenciales previstos al comienzo del proyecto son los siguientes:

- ➢ No encontrar en venta las parcelas o terrenos en el polígono SEPES de Tordesillas, para que Génesis S.L.U. pueda cumplir con los objetivos acordados con el cliente. Este riesgo surgiría por falta oferta en la zona o que las parcelas que están en venta no cumplan con las condiciones requeridas.
- ➢ Eminor Express S.A. no cumpla con la financiación acordada por cantidad o tiempo estimado.
- ➢ Falta, retrasos o encarecimiento de los materiales de construcción suministrados por los proveedores.
- ➢ Posibles problemas o retrasos producidos por los tramites legislativos y burocráticos.
- ➢ Referente a la programación estimada del proyecto, se pueden retrasar las tareas críticas por problemas climáticos, cambios puntuales de diseño en la obra, fallo humano…
- ➢ La falta de Equipos Protección Individual o la formación insuficiente de los trabajadores que puedan provocar caídas, golpes, lesiones de gravedad e incluso muertes.

## *4.2.1.6 Resumen del Calendario de hitos*

El resumen general proyecto "Centro Logístico Tordesillas" referente al calendario de hitos es el siguiente:

- ➢ Se entregará el acta de constitución a Eminor Express S.A. el 9 de octubre de 2023.
- ➢ Se realizará la elaboración y planificación del proyecto por parte de Génesis S.L.U. desde el 9 de octubre de 2023 hasta el día 25 de abril de 2024.
- ➢ Ejecución de la obra dirigida y desempeñada por Génesis S.L.U. del 25 de abril de 2024 hasta 7 de octubre de 2025.
- ➢ Supervisión de la obra y posibles modificaciones por parte de Eminor Express S.A. el 8 de octubre de 2025.
- ➢ Licencias y permisos necesarios para la habitabilidad y el desarrollo de las actividades demandas por Eminor Express S.A. el 30 de octubre de 2025.
- ➢ Cierre y evaluación del proyecto "Centro Logístico Tordesillas" el 16 de diciembre de 2025.

## *4.2.1.7 Entregables*

Los entregables indispensables que se deben obtener antes de la ejecución del proyecto son los siguientes:

- ➢ El justificante de pago de la reserva de las parcelas requeridas para el proyecto.
- ➢ Elaboración de los planos básicos de situación, cimentación, estructura, distribución, alzado, cimentación, cubierta, estructura y saneamiento.
- ➢ Redacción del pliego de condiciones, evaluación de riesgos laborales, ficha urbanística de las parcelas utilizadas, plan de seguridad y salud, plan de aseguramiento de la calidad, plan de gestión ambiental.
- ➢ Gestión de los cursos laborables necesarios para que los trabajadores puedan ejercer y operar en el proyecto "Centro Logístico Tordesillas".
- ➢ Gestión cronológica y asignación de tareas del proyecto "Centro Logístico Tordesillas".
- ➢ Establecer contacto con la concejalía de urbanismo del ayuntamiento de **Tordesillas**
- ➢ Génesis S.L.U. debe hallar la relación coste, tiempo, alcance, calidad y satisfacción de los interesados, adaptándose al presupuesto acordado. Teniendo en cuenta los posibles errores y retrasos que se puede cometer en una obra de este calibre y su margen de ganancia previsto.

## *4.2.1.8 Fecha de comienzo y finalización del proyecto*

Se cumplirán los hitos temporales exigidos en los objetivos del proyecto por Eminor Express S.A.

El inicio del proyecto será el 9 de octubre de 2023, tras el acuerdo entre Eminor Express S.A. y Génesis S.L.U.

La fecha de inicio de la obra se estima que sea el 25 de abril de 2024, una vez se hayan conseguido los entregables previos a la ejecución de la obra.

La fecha de entrega o finalización del proyecto debe ser antes del 31 de diciembre de 2025.

## *4.2.1.9 Resumen presupuestario*

La financiación aportada por Eminor Express S.A. a Génesis S.L.U. para el proyecto "Centro Logístico Tordesillas", se desglosará en los siguientes plazos:

- I. El 9 de octubre de 2023, Eminor Express S.A. se compromete a hacer una transferencia por un importe de tres millones quinientos mil euros.
- II. El 25 de abril de 2024, Eminor Express S.A. se compromete a hacer una transferencia por un importe de un millón trescientos mil euros.
- III. El 13 de enero de 2025, Eminor Express S.A. se compromete a hacer una transferencia por un importe de un millón cien mil euros.
- IV. El 9 de junio de 2025, Eminor Express S.A. se compromete a hacer una transferencia por un importe de cuatrocientos mil euros.
- V. El 31 de diciembre de 2025, Eminor Express S.A. se compromete a hacer una transferencia por un importe de quinientos mil euros.

Estos plazos se harán efectivos, siempre y cuando Génesis S.L.U. envíe a Eminor Express S.A. todos los entregables pactados hasta la fecha del ingreso.

## 4.3 GESTION DEL ALCANCE DEL PROYECTO

#### 4.3.1 Definición de alcance

Eminor Express S.A. demanda un proyecto ingenieril de obra civil, para la construcción de una nave industrial enfocada a la logística en el polígono SEPES, ubicada en el municipio de Tordesillas.

Este proyecto denominado "Centro Logístico Tordesillas", se encarga a la empresa Génesis S.L.U. para que desarrolle y ejecute el proyecto en el municipio de Tordesillas. Eminor Express S.A. actúa como cliente de Génesis S.L.U.

Génesis S.L.U. se compromete a elaborar, dirigir, gestionar, ejecutar y supervisar el proyecto. Para ello, se establece un acuerdo y se instauran unas condiciones en el contrato entre Eminor Express S.A. y la empresa Génesis S.L.U.

El 9 de octubre de 2023 dará comienzo el proyecto "Centro Logístico Tordesillas". El director del proyecto de Génesis S.L.U., se pondrá en contacto con distintos vendedores de terrenos en el polígono SEPES y escogerá las parcelas que más se adapten en relación precio y objetivos marcados por Eminor Express S.A. Antes de emitir la orden de reserva del terreno, el director de proyecto deberá disponer de la evaluación del terreno correspondiente junto con la aprobación del calculista.

Tras tomar la decisión de compra del terreno, se conseguirá el justificante de pago de la reserva de dicho terreno, que se ajuste a un plazo razonable de una posible compra.

A continuación, se elaborarán todos los planos básicos y documentos necesarios para el estudio de aprobación y expedición de licencias por parte de la concejalía del ayuntamiento de Tordesillas.

Durante el proceso del estudio de viabilidad por parte del ayuntamiento y su aceptación, se buscarán por Tordesillas y los alrededores de la comarca, posibles proveedores que nos suministren materiales, maquinaria en alquiler y dispositivos.

También se hará un listado con las empresas que realicen labores de subcontratación en obra civil.

Tras la aprobación del proyecto por parte del ayuntamiento de Tordesillas, se expeditará las licencias de obra, ocupación de vía pública, excavación y conexión a los servicios públicos.

Además, se realizará la compra del terreno y se comienza a elaborar todos los planos de ejecución o definitivos.

Por otra parte, una vez se tenga el contacto de todos los proveedores, junto con sus características, se planifica los pedidos de los materiales, el alquiler de maquinaria,

la compra de dispositivos y los posibles trabajos que realizarán las empresas subcontratadas por Génesis S.L.U. a medida que avanza la ejecución de la obra.

Tras finalizar con el conjunto de actividades mencionadas anteriormente, comienza la etapa de la ejecución de la obra.

Se coordinará a los 10 albañiles, capataz, aparejador, calculista y empresas subcontratadas para realizar la ejecución de la obra de la forma más eficiente posible.

La obra consta de una superficie construida total del proyecto es de 4091 metros cuadrados, entre la planta baja y planta superior. En estas dos plantas, se diferencian una zona de oficinas dedicada a la recepción de clientes y otra de almacén dedicada a la recepción almacenamiento y expedición de paquetes.

Las divisiones de la superficie construida, tanto de la planta baja como de la planta superior, se observan correspondientemente en la [Tabla 2](#page-58-0) y [Tabla 3:](#page-59-0)

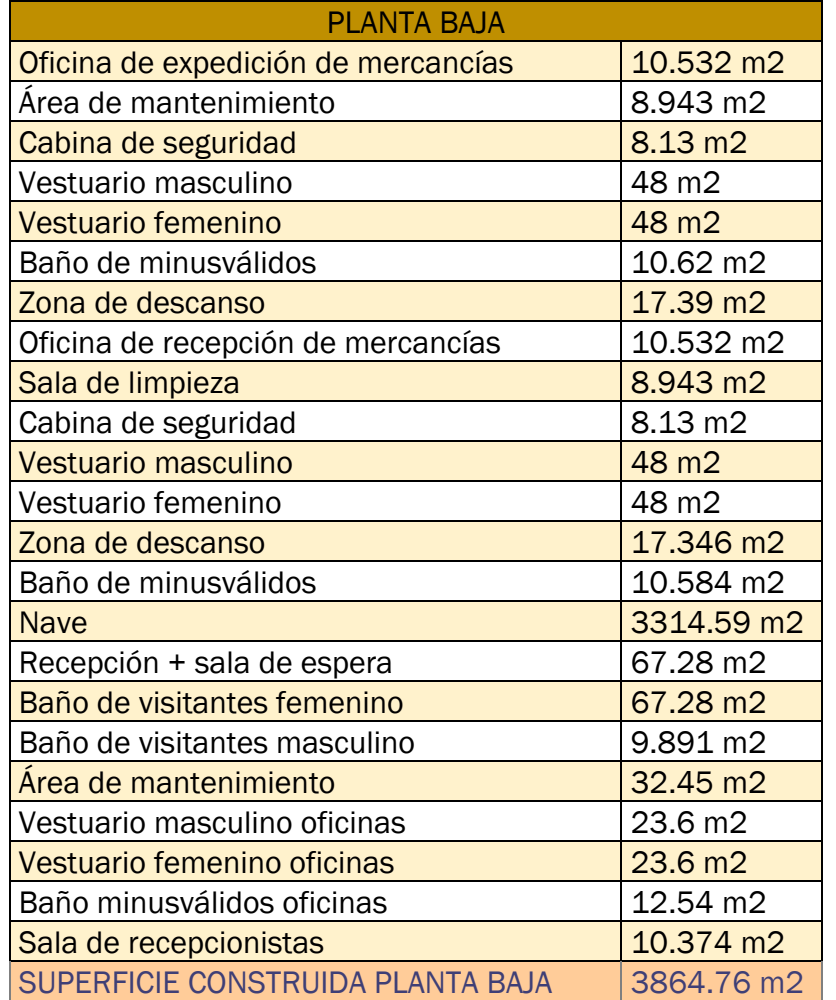

<span id="page-58-0"></span>*Tabla 2. División de la distribución de la planta baja en metros cuadrados. Fuente: elaboración propia.*

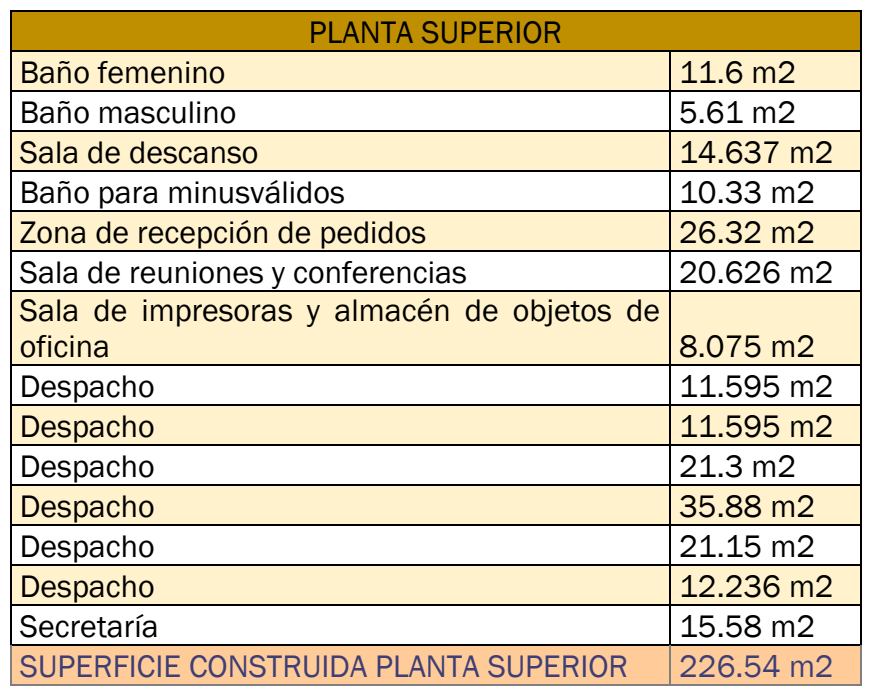

<span id="page-59-0"></span>*Tabla 3. División de la distribución de la planta alta en metros cuadrados. Fuente: elaboración propia.*

La ejecución del proyecto comienza con el despeje del terreno. Dependiendo del estado que se encuentre el terreno en la actualidad, se necesitará transporte de desechos a un punto limpio e instrumentos de delimitación de área, con sus respectivas señales de advertencia.

Posteriormente se alquilarán máquinas para allanar y excavar el terreno, para poder comenzar la fase de cimentación.

Se plasmarán los conocimientos teóricos del plano de cimentación de ejecución a la práctica, se compactará y estabilizará el suelo y se hará un estudio del drenaje. Si todo lo mencionado anteriormente es favorable, se continuará con la etapa de ejecución de la obra.

Si todo está correcto tras el estudio de suelos y geotecnia, se realiza un marcado y replanteo y se habilitarán las conexiones de los servicios públicos para futuras instalaciones en la obra.

La siguiente etapa es la estructura, que se solapa con la finalización de la cimentación de las zapatas. Una vez se disponga de los pórticos y cerchas necesarias, se unen los pórticos con las zapatas. Se crea la estructura de la nave industrial.

Tras finalizar la etapa de la estructura, comenzará la etapa de la cubierta, donde se incluye los paneles sándwich y cubiertas de acero, muros de carga, cruces de San Andrés y losa de concreto. Todas estas actividades mencionadas anteriormente, deben entrelazarse con las instalaciones de saneamiento e instalaciones de ventilación y climatización, debido a la incompatibilidad de poderse hacer posteriormente una vez concluya la etapa de cubierta.

A continuación, se instalarán los paneles, tabiquería, puertas, ventanas, marcos, recubrimientos existentes y pintura, junto a las instalaciones eléctricas, prevención contra incendios y maquinaria.

Conjuntamente, también se instalarán las señales de seguridad respectivas y se construirá mediante estanterías rack y compra de monta cargas la parte del almacén.

Para terminar con la ejecución de la obra, se acoplarán el resto de equipos que no provocan ninguna interferencia en alguna de las etapas de la construcción. Aquí incluimos transportadores y muelles, máquinas de embalaje, grúas pórtico y grúas puente, equipos de control y seguridad.

Una vez se concluya con la etapa de ejecución de la obra, el proyecto "Centro logístico Tordesillas" quedaría a la espera de la revisión final por parte del cliente Eminor Express S.A.

Mientras, se solicitará la licencia de actividad de la nave industrial, para que el cliente pueda ejercer sus servicios

Se concretarán los últimos detalles en la revisión del cliente, se realiza un acta de reunión final para explicar el desarrollo del proyecto durante el periodo de ejecución al cliente y poder gestionar una fecha para la escritura y entrega de llaves.

Tras haber registrado la nave industrial en el registro de la propiedad y se hayan pagado las tasas oportunas, el representante de cada empresa, se citarán frente a un notario para firmar la escritura y cerrar el proyecto "Centro Logístico Tordesillas".

## 4.3.2 Entregables

- ➢ Fechas
	- Contrato
- ➢ Ayuntamiento
	- Documentos técnicos y planos
- ➢ Licencia de Obra
	- Solicitud de licencia
	- Documentación adicional
	- Justificante del pago de tarifas
	- Autorización formal
	- Certificación Final de obra
- ➢ Otras Licencias
	- Solicitud de licencia
	- Documentación adicional
- Justificante del pago de tarifas
- Autorización formal
- Certificación final de obra
- ➢ Documentación
	- Pliego de condiciones
	- Evaluación de riesgos laborales
	- Ficha urbanística
	- Plan de seguridad y salud
	- Plan de aseguramiento de la calidad
	- Plan de gestión ambiental
	- Cursos de prevención de riesgos laborales de los trabajadores de Génesis S.L.U.
- ➢ Plano de Situación
	- Proyecto básico
	- Proyecto de ejecución
- ➢ Plano Cimentación
	- Proyecto básico
	- Proyecto de ejecución
- ➢ Plano Estructura
	- Proyecto básico
	- Proyecto de ejecución
- ➢ Plano Distribución
	- Proyecto básico
	- Proyecto de ejecución
- ➢ Plano Alzado
	- Proyecto básico
	- Proyecto de ejecución
- ➢ Plano Cubierta
	- Proyecto básico
	- Proyecto de ejecución
- ➢ Plano Saneamiento
	- Proyecto básico
	- Proyecto de ejecución
- ➢ Preparación (del terreno)
	- Informe de evaluación del terreno
	- Informe de estudio suelo
- ➢ Excavación
	- Registro y documentación
	- Aseguramiento de la calidad
- ➢ Cimentación
	- Informe de colocación de encofrado
	- Registro fotográfico
	- Certificado de cumplimiento normativo
- ➢ Estructura
	- Certificado de inspección
	- Informe de alineación y nivelación
	- Informe de seguridad en la construcción
- ➢ Instalaciones
	- Diagramas unifilares y multifilares
	- Informe de pruebas de continuidad
	- Informe de pruebas de aislamiento
	- Registro de cargas conectadas
	- Informe especificando los equipos instalados
	- Diagrama de flujo de sistema
	- Informe de prueba de rendimiento y equilibrado de aire
	- Informe de análisis de riesgos de incendio
	- Especificaciones de sistemas PCI
	- Informe de diseño de salidas de emergencia
	- Informe de diseño de tratamiento de aguas residuales
	- Informe de instalación de red de alcantarillado
	- Informe de control de calidad de sistemas de saneamiento
	- Informe de eficiencia energética
	- Certificado de cumplimiento normativo
- ➢ Acabados
	- Especificaciones sobre la pintura, techo, puertas, ventanas, baños…
- ➢ Equipamientos
	- Especificaciones de equipos
	- Informe de instalación de equipos
	- Certificados de cumplimiento normativo
- ➢ Revisión
	- Informe de instalación de transportadores
	- Informe de instalación de grúas pórtico y grúas puente
	- Informe de instalación de máquina de embalaje y etiquetadoras
	- Informe de instalación de equipos de control y seguridad
	- Informe de instalación de equipos de manipulación y paletización
	- Informe de instalación de equipos de carga y descarga
	- Informe de instalación de equipos de seguridad y protección personal
- ➢ Adquisición del terreno
	- Nota simple
	- Ficha urbanística
	- Justificante del pago de reserva
	- Contrato de compra
- ➢ Alquiler Maquinaria
	- Contrato de proveedor
- ➢ Materiales
	- Contrato de proveedor
- ➢ Dispositivos
	- Contrato de proveedor
- ➢ Subcontratas
	- Contrato como subcontrata de Génesis S.L.U.
- ➢ Encuesta de satisfacción del cliente
	- Encuesta satisfacción del cliente, completada por parte de Eminor Express S.A.
- $\triangleright$  Licencia de actividad
	- Solicitud de Licencia
	- Documentación adicional
	- Justificante del pago de tarifas
	- Autorización formal
	- Certificación final de obra
- ➢ Entrega del proyecto
	- Justificante de pago de impuestos, tarifas y derechos de registro
	- Inscripción en el registro de propiedad
	- Escritura firmada

#### 4.3.3 Hitos

- ➢ Fechas
	- Acuerdo de propuesta escrita en forma de contrato entre Eminor Express S.A. y Génesis S.L.U. el 9 de octubre de 2023
- ➢ Ayuntamiento
- ➢ Licencia de Obra
- ➢ Otras Licencias
- ➢ Documentación
- ➢ Plano de Situación
- ➢ Plano Cimentación
- ➢ Plano Estructura
- ➢ Plano Distribución
- ➢ Plano Alzado
- ➢ Plano Cubierta
- ➢ Plano de saneamiento
- ➢ Preparación (del terreno)
- ➢ Excavación
- ➢ Cimentación
- ➢ Estructura
- ➢ Instalaciones
- ➢ Acabados
- ➢ Equipamientos
- ➢ Revisión
- ➢ Adquisición del terreno
- ➢ Alquiler Maquinaria
- ➢ Materiales
- ➢ Dispositivos
- ➢ Subcontratas
- ➢ Encuesta de satisfacción del cliente
- $\triangleright$  Licencia de actividad
	- Obtención de la licencia de actividad el 30 de octubre 2025, habilita el desarrollo actividad empresarial de Eminor Express S.A.
- ➢ Entrega del proyecto
	- Revisión final del proyecto por parte de Eminor Express S.A el 8 y 9 de octubre 2025
	- Firmar escritura y entrega de llaves el 16 de diciembre de 2025

#### 4.3.4 Restricciones

Las restricciones de este proyecto, son las siguientes:

- ➢ Normativas de zonificación: está vinculado al catastro del ayuntamiento de Tordesillas y las actividades industriales permitidas en el polígono SEPES.
- ➢ Códigos de construcción: El Código Técnico de Edificación [CTE] es nuestro código a utilizar en el proyecto "Centro Logístico Tordesillas" [27].
- ➢ Requisitos de seguridad: Basándonos el Código Técnico de Edificación [CTE], cumplimos con los requisitos de seguridad exigidos.
- ➢ Normativas ambientales: Normativas impuestas por el ayuntamiento de Tordesillas, antes del diseño definitivo y ejecución de la obra.
- ➢ Accesibilidad: Basándonos el Código Técnico de Edificación [CTE], cumplimos con los requisitos de seguridad exigidos.
- ➢ Altura máxima y espacio: quedan restringidos por el Catastro del ayuntamiento de Tordesillas, Código Técnico de Edificación [CTE] y la viabilidad del diseño de la nave logística.
- ➢ Estacionamiento y circulación: Normativas impuestas por el ayuntamiento de Tordesillas, antes del diseño definitivo y ejecución de la obra.
- ➢ Aprobaciones regulatorias: Permisos que se tienen que demandar a mayores al ayuntamiento Tordesillas. Como son la licencia de ocupación de vía pública, excavación y conexión a

los servicios públicos.

## 4.3.5 Hipótesis

A continuación, se muestran las hipótesis del proyecto:

 $\triangleright$  Obtendremos todas las licencias necesarias para las fechas previstas, esperando que no haya denegaciones, por parte de los funcionarios que trabajan en el ayuntamiento.

- ➢ No se cuenta con los gastos de desplazamiento de los trabajadores de Génesis S.L.U.
- ➢ Dispondremos de energía suficiente para el abastecimiento de la maquinaria de obra.
- ➢ Se asignarán las tareas desempeñadas por los trabajadores sin tener en cuenta que se puedan dar de baja médica, vacaciones correspondidas, lesión en horario laboral, paternidad.
- ➢ No habrá imprevistos relacionados con trabajos que le corresponde a la administración pública.

#### 4.3.6 Criterios de aceptación

Se aceptará cualquier propósito de mejora de tiempo y/o calidad que no suponga un incremento de precio sobre el presupuesto acordado.

Si Eminor Express S.A. quisiese pedir presupuesto a mayores, para añadir o mejorar calidades de la obra, estaría permitido siempre y cuando Génesis S.L.U. acepte y ofrezca presupuesto de esas modificaciones a mayores.

#### 4.3.7 Exclusiones

Las exclusiones de cierre de las fases del proyecto serán:

- ➢ Obtener una calificación en un rango del 1 al 10 que sea superior a 9 en base a la satisfacción de nuestro cliente, con intención de recibir nuevos proyectos en un futuro.
- ➢ Las entregas de la fase del proyecto seguirán las normas e indicaciones propuestas durante la primera reunión siempre y cuando se dispongan de los recursos necesarios.

#### 4.3.8 EDT

La EDT (Estructura de Desglose del Trabajo) es una herramienta enfocada a la gestión de proyectos y cuyo propósito es organizar y definir el alcance total del proyecto. La EDT se desglosa jerárquicamente al trabajo requerido para lograr los objetivos marcados.

Cada uno de los niveles representados en la EDT se corresponde con paquetes de trabajo. Estos paquetes de trabajo también se pueden desagregar en subgrupos nombrados como subpaquetes de trabajo. En la [Ilustración 15,](#page-66-0) se observa la EDT del proyecto "Centro Logístico Tordesillas".

<span id="page-66-0"></span>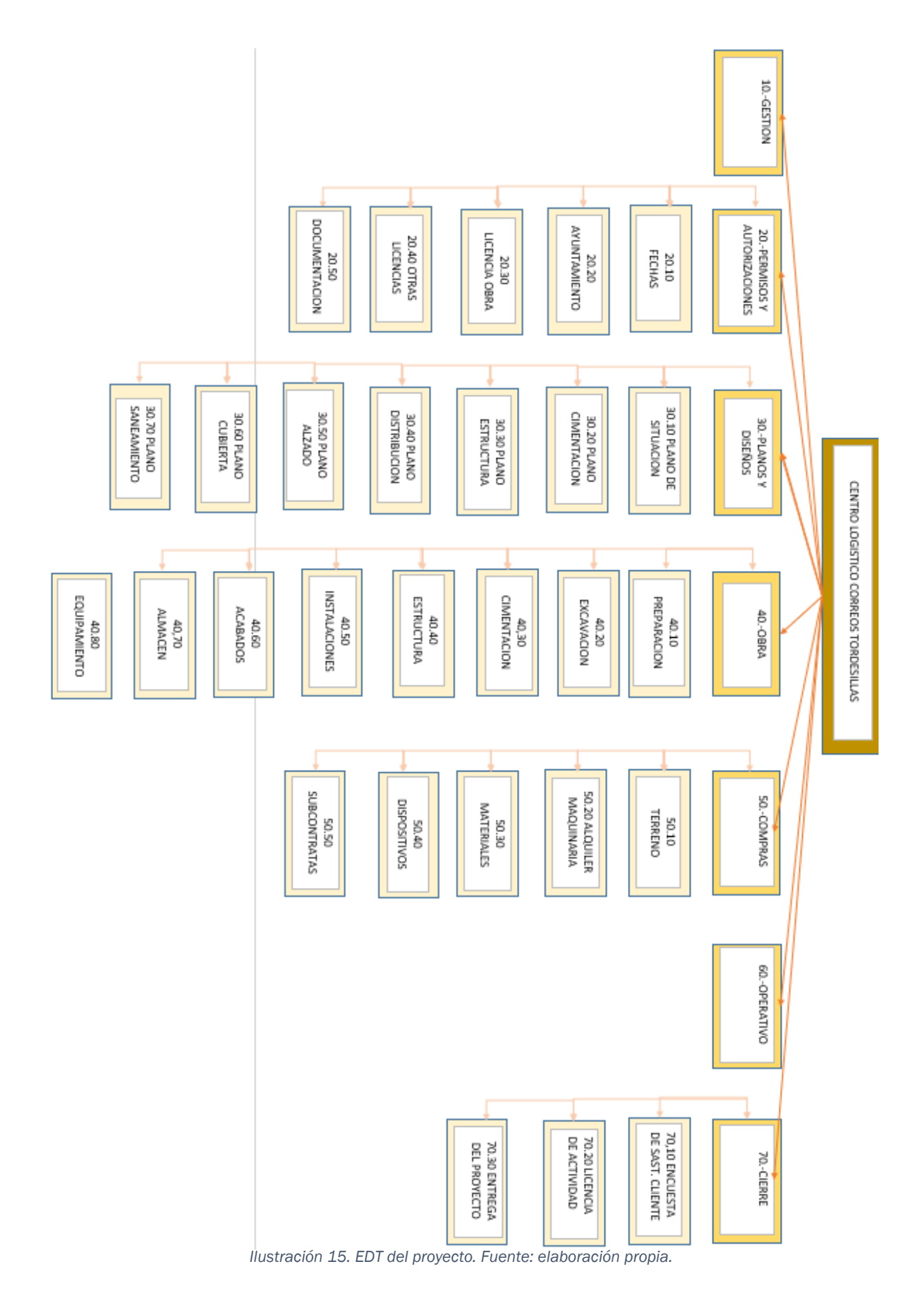

#### 4.3.9 Diccionario de la EDT

Diccionario EDT Código: 20.10 Nombre del paquete de trabajo: FECHAS Responsable: Marcos R. Ejecutor: Marcos R. + Proyectista + Calculista + Aparejador Entregables: \* Contrato Hitos: \* Acuerdo de propuesta escrita en forma de contrato entre Eminor Express S.A. y Génesis S.L.U. el 9 de octubre de 2023. Actividades: \*Establecer periodo y negociar condiciones con Eminor Express S.A. \*Aceptación del proyecto tras un estudio viabilidad con la relación entre alcance, coste, tiempo, calidad e interesados

Recursos: Marcos R. + Proyectista + Calculista + Aparejador

*Tabla 4.Diccionario EDT código20.10. Fuente: elaboración propia.*

#### Diccionario EDT

Código 20.20

Nombre del paquete de trabajo: AYUNTAMIENTO

Responsable: Marcos R.

Ejecutor: Marcos R.

Entregables:

\*Documentos técnicos y planos

Hitos: -

Actividades:

\*Establecer contacto con la concejalía de urbanismo del ayuntamiento de **Tordesillas** 

\*Viabilidad del proyecto y negociar condiciones

\*Adjuntar los documentos necesarios a la concejalía de urbanismo del ayuntamiento de Tordesillas

\*Aprobación del proyecto y permiso jurídico para ejecutar el proyecto expeditado por el ayuntamiento de Tordesillas

Recursos: Marcos R.+ Proyectista + Calculista + Aparejador

*Tabla 5. Diccionario EDT código20.20. Fuente: elaboración propia.*

Diccionario EDT

Código 20.30

Nombre del paquete de trabajo: LICENCIA DE OBRA

Responsable: Marcos R.

Ejecutor: Marcos R.

Entregables:

\*Solicitud de Licencia

\*Documentación adicional

\*Justificante del pago de tarifas

\*Autorización formal

\*Certificación Final de obra

Hitos: -

Actividades: \*Obtención de la licencia de obra

Recursos: Marcos R.

*Tabla 6.Diccionario EDT código 20.30. Fuente: elaboración propia.*

| <b>Diccionario EDT</b>                                     |
|------------------------------------------------------------|
| Código 20.40                                               |
| Nombre del paquete de trabajo: OTRAS LICENCIAS             |
| Responsable: Marcos R.                                     |
| Ejecutor: Marcos R.                                        |
| Entregables:                                               |
| *Solicitud de Licencia                                     |
| *Documentación adicional                                   |
| *Justificante del pago de tarifas                          |
| *Autorización formal                                       |
| *Certificación final de obra                               |
| Hitos: -                                                   |
| Actividades:                                               |
| *Obtención de la licencia ocupación de vía pública         |
| *Obtención de la licencia de excavación                    |
| *Obtención de la licencia de conexión a servicios públicos |
| Recursos: Marcos R.                                        |

*Tabla 7.Diccionario EDT código 20.40. Fuente: elaboración propia.*

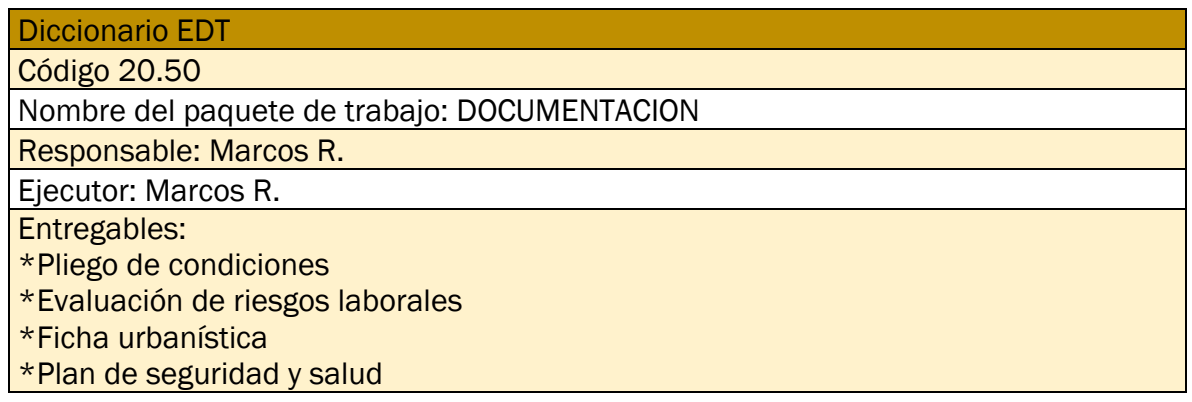

\*Plan de aseguramiento de la calidad

\*Plan de gestión ambiental

\*Cursos de prevención de riesgos laborales de los trabajadores de Génesis S.L.U.

Hitos: -

Actividades:

\*Pliego de condiciones

\*Evaluación de riesgos laborales

\*Ficha urbanística

\*Plan de seguridad y salud

\*Plan de aseguramiento de la calidad

\*Plan de gestión ambiental

\*Gestión de cursos prevención de riesgos laborales

Recursos: Marcos R + Calculista + Aparejador + Capataz

*Tabla 8.Diccionario EDT código 20.50. Fuente: elaboración propia.*

Diccionario EDT

Código 30.10

Nombre del paquete de trabajo: PLANO DE SITUACIÓN

Responsable: Marcos R.+ Proyectista + Calculista

Ejecutor: Proyectista + Calculista

Entregables:

\*Proyecto básico

\*Proyecto de ejecución

Hitos: -

Actividades:

\*Proyecto básico

\*Proyecto de ejecución (DEFINITIVO)

Recursos: Proyectista + Calculista

*Tabla 9.Diccionario EDT código 30.10. Fuente: elaboración propia.*

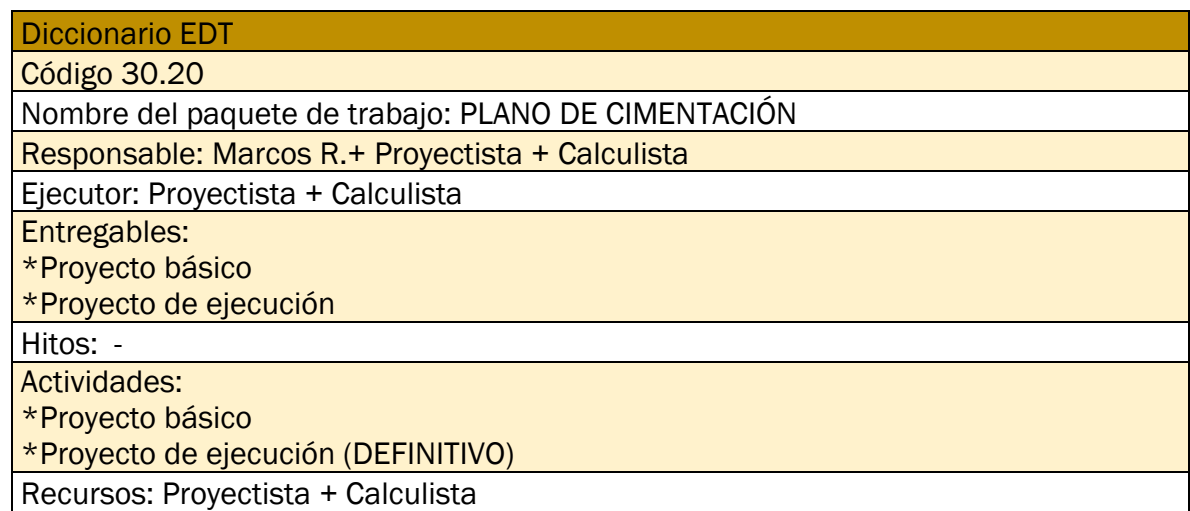

*Tabla 10.Diccionario EDT código 30.20. Fuente: elaboración propia.*

Diccionario EDT

Código 30.30

Nombre del paquete de trabajo: PLANO ESTRUCTURA

Responsable: Marcos R.+ Proyectista + Calculista

Ejecutor: Proyectista + Calculista

Entregables:

\*Proyecto básico

\*Proyecto de ejecución

Hitos: -

Actividades:

\*Proyecto básico

\*Proyecto de ejecución (DEFINITIVO)

Recursos: Proyectista + Calculista

*Tabla 11.Diccionario EDT código 30.30. Fuente: elaboración propia.*

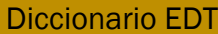

Código 30.40

Nombre del paquete de trabajo: PLANO DISTRIBUCION

Responsable: Marcos R.+ Proyectista + Calculista

Ejecutor: Proyectista + Calculista

Entregables:

\*Proyecto básico

\*Proyecto de ejecución

Hitos: -

Actividades:

\*Proyecto básico

\*Proyecto de ejecución (DEFINITIVO)

Recursos: Proyectista + Calculista

*Tabla 12.Diccionario EDT código 30.40. Fuente: elaboración propia.*

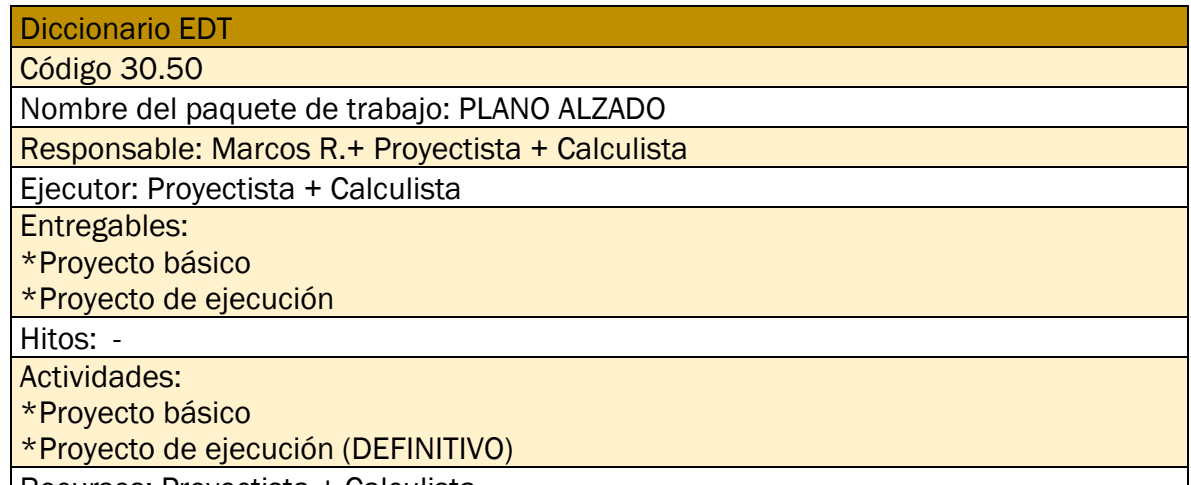

Recursos: Proyectista + Calculista

*Tabla 13.Diccionario EDT código 30.50. Fuente: elaboración propia.*

#### Diccionario EDT

Código 30.60

Nombre del paquete de trabajo: PLANO CUBIERTA

Responsable: Marcos R.+ Proyectista + Calculista

Ejecutor: Proyectista + Calculista

Entregables:

\*Proyecto básico

\*Proyecto de ejecución

Hitos: -

Actividades:

\*Proyecto básico

\*Proyecto de ejecución (DEFINITIVO)

Recursos: Proyectista + Calculista

*Tabla 14. Diccionario EDT código 30.60. Fuente: elaboración propia.*

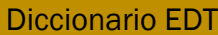

Código 30.70

Nombre del paquete de trabajo: PLANO SANEAMIENTO

Responsable: Marcos R.+ Proyectista + Calculista

Ejecutor: Proyectista + Calculista

Entregables:

\*Proyecto básico

\*Proyecto de ejecución

Hitos: -

Actividades:

\*Proyecto básico

\*Proyecto de ejecución (DEFINITIVO)

Recursos: Proyectista + Calculista

*Tabla 15. Diccionario EDT código 30.70. Fuente: elaboración propia.*

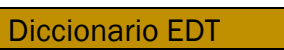

Código 40.10

Nombre del paquete de trabajo: PREPARACION

Responsable: Marcos R.+ Proyectista + Calculista + Aparejador

Ejecutor: Calculista+Aparejador+Capataz+10 obreros

Entregables:

\*Informe de evaluación del terreno

\*Informe de estudio suelo

Hitos: -

Actividades:

\*Evaluación del sitio

\*Despeje del terreno

\*Movimiento de tierras

Recursos: Calculista+Aparejador+Capataz+10 obreros

*Tabla 16.Diccionario EDT código 40.10. Fuente: elaboración propia.*
Diccionario EDT

Código 40.20

Nombre del paquete de trabajo: EXCAVACION

Responsable: Calculista + Aparejador + Capataz

Ejecutor: Calculista+Aparejador+Capataz+10 obreros

Entregables:

\*Registro y documentación

\*Aseguramiento de la calidad

Hitos: -

Actividades:

\*Excavación de cimentaciones y/o infraestructuras subterráneas

\*Compactación de suelo\*Drenaje

\*Estabilización del suelo\*Geotecnia y estudios de suelo

\*instalación de servicios públicos

\*Marcado y replanteo

Recursos: Calculista+Aparejador+Capataz+10 obreros

*Tabla 17.Diccionario EDT código 40.20. Fuente: elaboración propia.*

## Diccionario EDT

Código 40.30

Nombre del paquete de trabajo: CIMENTACION

Responsable: Aparejador + Capataz

Ejecutor: Aparejador + Capataz + 10 obreros

Entregables:

\*Informe de colocación de encofrado

\*Registro fotográfico

\*Certificado de cumplimiento normativo

Hitos: -

Actividades:

\*Cimentación superficial con zapatas unidas por zunchos

Recursos: Aparejador + Capataz + 10 obreros

*Tabla 18.Diccionario EDT código 40.30. Fuente: elaboración propia.*

Diccionario EDT

Código 40.40

Nombre del paquete de trabajo: ESTRUCTURA

Responsable: Calculista + Aparejador + Capataz

Ejecutor: Calculista+Aparejador+Capataz+10 obreros

Entregables:

\*Certificado de inspección

\*Informe de alineación y nivelación

\*Informe de seguridad en la construcción

Hitos: -

Actividades:

\*Pórticos/Cerchas

\*Cubierta con paneles de acero y sándwich

\*Muros de cargas//Cruces de san Andrés

\*Losa de concreto

#### Recursos: Calculista+Aparejador+Capataz+10 obreros

*Tabla 19.Diccionario EDT código 40.40. Fuente: elaboración propia.*

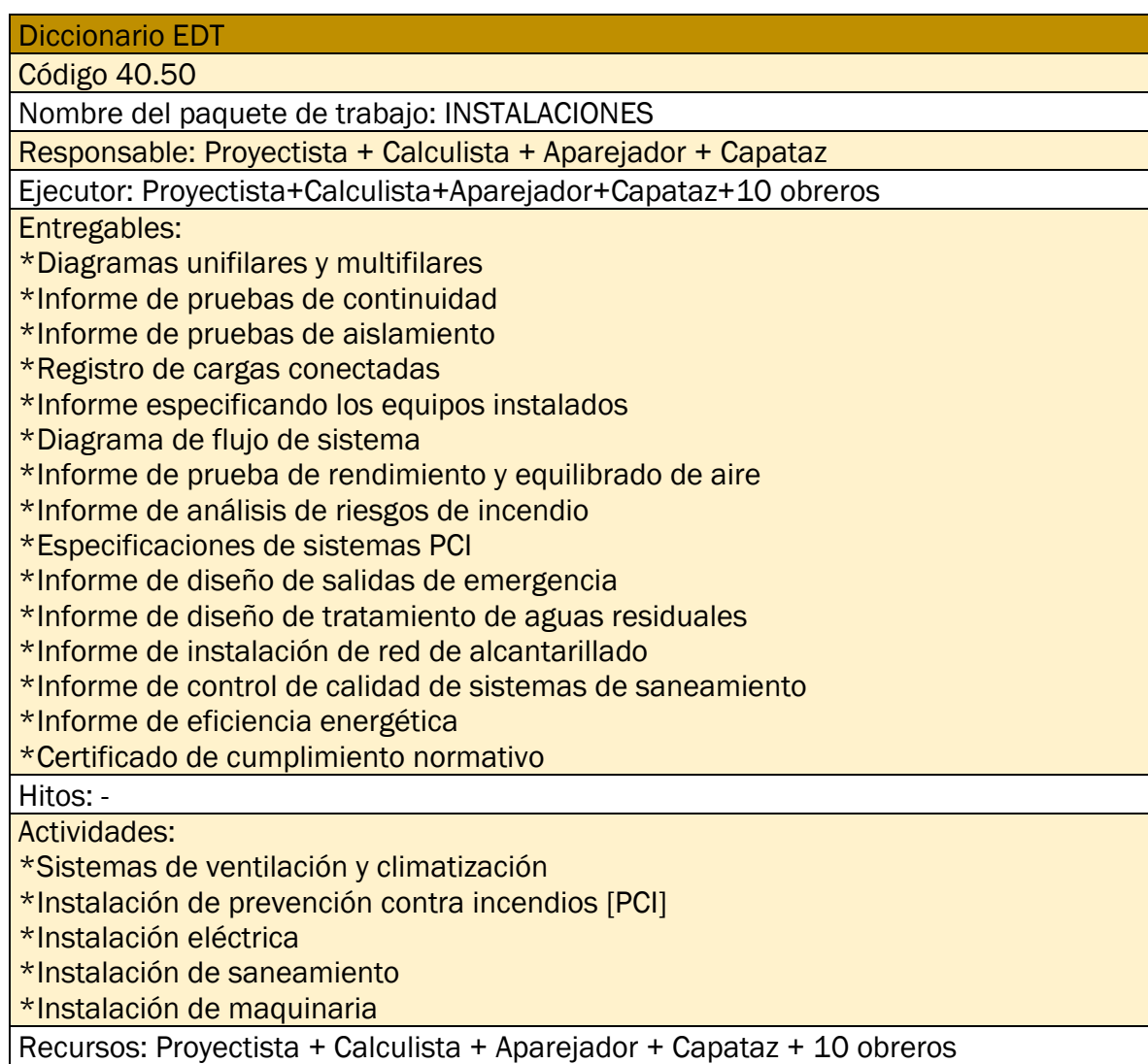

*Tabla 20.Diccionario EDT código 40.50. Fuente: elaboración propia.*

## Diccionario EDT

Código 40.60

Nombre del paquete de trabajo: ACABADOS

Responsable: Capataz

Ejecutor: Capataz+10 obreros

Entregables:

\*Especificaciones sobre la pintura, techo, puertas, ventanas, baños…

Hitos: -

Actividades:

\*Paneles aislantes

\*Puertas, ventanas y marcos

\*Pintura o recubrimiento resistentes

\*Señales de seguridad

Recursos: Capataz + 10 obreros

*Tabla 21.Diccionario EDT código 40.60. Fuente: elaboración propia.*

Diccionario EDT

Código 40.70

Nombre del paquete de trabajo: ALMACEN

Responsable: Aparejador + Capataz

Ejecutor: Aparejador+Capataz+10 obreros

Entregables:

\*Especificaciones de equipos

\*Informe de instalación de equipo

\*Certificados de cumplimiento normativo

Hitos: -

Actividades:

\*Montacargas

\*Estanterías y rack

Recursos: Aparejador + Capataz + 10 obreros

*Tabla 22.Diccionario EDT código 40.70. Fuente: elaboración propia.*

## Diccionario EDT

Código 40.80

Nombre del paquete de trabajo: EQUIPAMIENTO

Responsable: Calculista + proyectista + Aparejador + Capataz

Ejecutor: Calculista + proyectista + Aparejador + Capataz

Entregables:

\*Informe de instalación de transportadores

\*Informe de instalación de grúas pórtico y grúas puente

\* Informe de instalación de máquina de embalaje y etiquetadoras

\* Informe de instalación de equipos de control y seguridad

\* Informe de instalación de equipos de manipulación y paletización

\* Informe de instalación de equipos de carga y descarga

\* Informe de instalación de equipos de seguridad y protección personal

Hitos: -

Actividades:

\*Transportadores

\*Grúas pórtico y grúas puente

\*Máquina de embalaje y etiquetadoras

\*Equipos de control y seguridad

\*Equipos de manipulación y paletización

\*Equipos de carga y descarga

\*Equipos de seguridad y protección personal

Recursos: Calculista + proyectista + Aparejador + Capataz

*Tabla 23.Diccionario EDT código 40.80. Fuente: elaboración propia.*

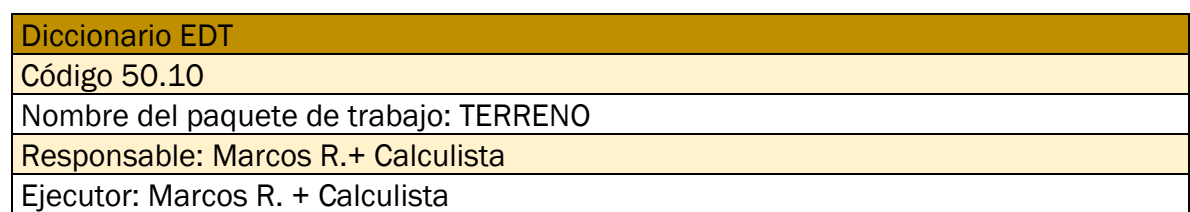

Entregables:

\*nota simple

\*ficha urbanística

\*Justificante del pago de reserva

\*Contrato de compra

Hitos: -

Actividades:

\*acuerdo de reserva con el vendedor del terreno

\* compra del terreno

Recursos: Marcos R. + Calculista

*Tabla 24.Diccionario EDT código 50.10. Fuente: elaboración propia.*

# Diccionario EDT

Código 50.20

Nombre del paquete de trabajo: ALQUILER MAQUINARIA

Responsable: Marcos R.+ Calculista

Ejecutor: Marcos R. + Calculista

Entregables:

\*Contrato de proveedor

Hitos: -

Actividades:

\*acuerdo de precios por el alquiler con el vendedor

\*Planificación de alquiler de maquinaria

Recursos: Marcos R. + Calculista

*Tabla 25.Diccionario EDT código 50.20. Fuente: elaboración propia.*

## Diccionario EDT

Código 50.30

Nombre del paquete de trabajo: MATERIALES, HERRAMIENTAS Y EPIS

Responsable: Marcos R.+ Calculista

Ejecutor: Marcos R. + Calculista

Entregables:

\*Contrato de proveedor

Hitos: -

Actividades:

\*Acuerdo de precios por compra con el vendedor

\*Planificación de compra de materiales

Recursos: Marcos R. + Calculista

*Tabla 26.Diccionario EDT código 50.30. Fuente: elaboración propia.*

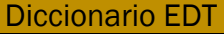

Código 50.40

Nombre del paquete de trabajo: DISPOSITOS

Responsable: Marcos R.+ Calculista

Ejecutor: Marcos R. + Calculista

Entregables:

\*Contrato de proveedor

Hitos: -

Actividades:

\*Acuerdo de precios por compra con el vendedor

\*Planificación de compra de dispositivos electrónicos

Recursos: Marcos R. + Calculista

*Tabla 27.Diccionario EDT código 50.40. Fuente: elaboración propia.*

Diccionario EDT

Código 50.50

Nombre del paquete de trabajo: SUBCONTRATAS

Responsable: Marcos R.+ Calculista

Ejecutor: Marcos R.

Entregables:

\*Contrato como subcontrata de Génesis S.L.U.

Hitos: -

Actividades:

\*Acuerdo de precios con la empresa subcontratada

\*Planificación de contratar subcontratas

\*Pasar los datos de las empresas a subcontratar de la planificación al Libro de **Subcontratas** 

Recursos: Marcos R. + Calculista

*Tabla 28.Diccionario EDT código 50.50. Fuente: elaboración propia.*

Diccionario EDT

Código 70.10

Nombre del paquete de trabajo: ENCUESTA DE SAST.CLIENTE

Responsable: Marcos R.

Ejecutor: Marcos R.

Entregables:

\*Encuesta satisfacción del cliente, completada por parte de Eminor Express S.A.

Hitos: -

Actividades:

\*Realizar encuesta con la valoración del servicio

Recursos: Marcos R.

*Tabla 29.Diccionario EDT código 70.10. Fuente: elaboración propia.*

Diccionario EDT

Código 70.20

Nombre del paquete de trabajo: LICENCIA DE ACTIVIDAD

Responsable: Marcos R.

Ejecutor: Marcos R.

Entregables:

\*Solicitud de Licencia

\*Documentación adicional

\*Justificante del pago de tarifas

\*Autorización formal

\*Certificación Final de obra

Hitos:

\* Obtención de la licencia de actividad el 30 de octubre 2025, habilita el desarrollo actividad empresarial de Eminor Express S.A.

Actividades: \*Obtención de la licencia de actividad

Recursos: Marcos R.

*Tabla 30.Diccionario EDT código 70.20. Fuente: elaboración propia.*

## Diccionario EDT

Código 70.30

Nombre del paquete de trabajo: ENTREGA DE PROYECTO

Responsable: Marcos R.+ Proyectista + Calculista

Ejecutor: Marcos R. + Proyectista + Calculista

Entregables:

\*Justificante de pago de impuestos, tarifa y derechos de registro

\*Inscripción en el registro de propiedad\*Escritura firmada

Hitos:

\* Revisión final del proyecto por parte de Eminor Express S.A el 8 y 9 de octubre 2025

\* Firmar escritura y entrega de llaves el 16 de diciembre de 2025

## Actividades:

\*Revisión del proyecto por el cliente una vez finalizado

\*Acta de reunión final

\*Pago de impuestos tarifas y derechos de registro

\*Inscripción en el registro de propiedad

\*Escritura y entrega de llaves

Recursos: Marcos R.+ Proyectista + Calculista

*Tabla 31.Diccionario EDT código 70.30. Fuente: elaboración propia.*

## 4.4 GESTION DE LOS INTERESADOS DEL PROYECTO

- 4.4.1 Definición de los interesados
	- ➢ Génesis S.L.U.
	- ➢ Trabajadores Génesis S.L.U.
	- ➢ Eminor Express S.A.
	- ➢ Clientes de Eminor Express S.A.
	- ➢ Empresas externas con flota de camiones
	- ➢ Proveedores materiales
	- ➢ Ayuntamiento de Tordesillas
	- ➢ Empresas instaladas en el polígono SEPES
	- ➢ Trabajadores del polígono SEPES
	- ➢ Futuros Clientes de Eminor Express S.A.
	- ➢ Empresas de paquetería
	- ➢ Habitantes de Tordesillas y alrededores
	- ➢ Proveedor de mantenimiento y material de paquetería

#### 4.4.2 Gestión de los interesados

En la [Tabla 32,](#page-82-0) se analiza en profundidad la relevancia y el propósito de los interesados ante el proyecto de "Centro Logístico Tordesillas".

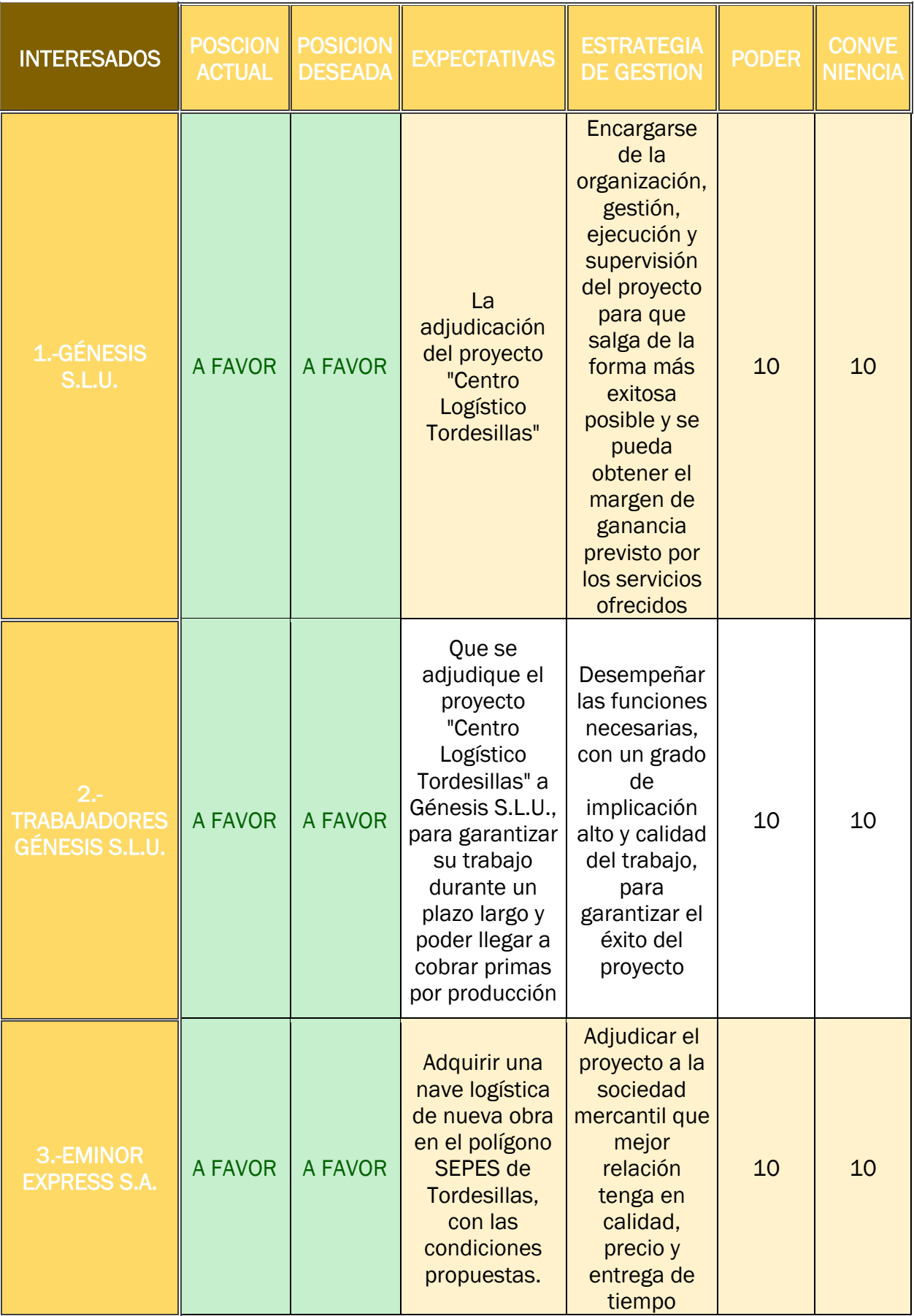

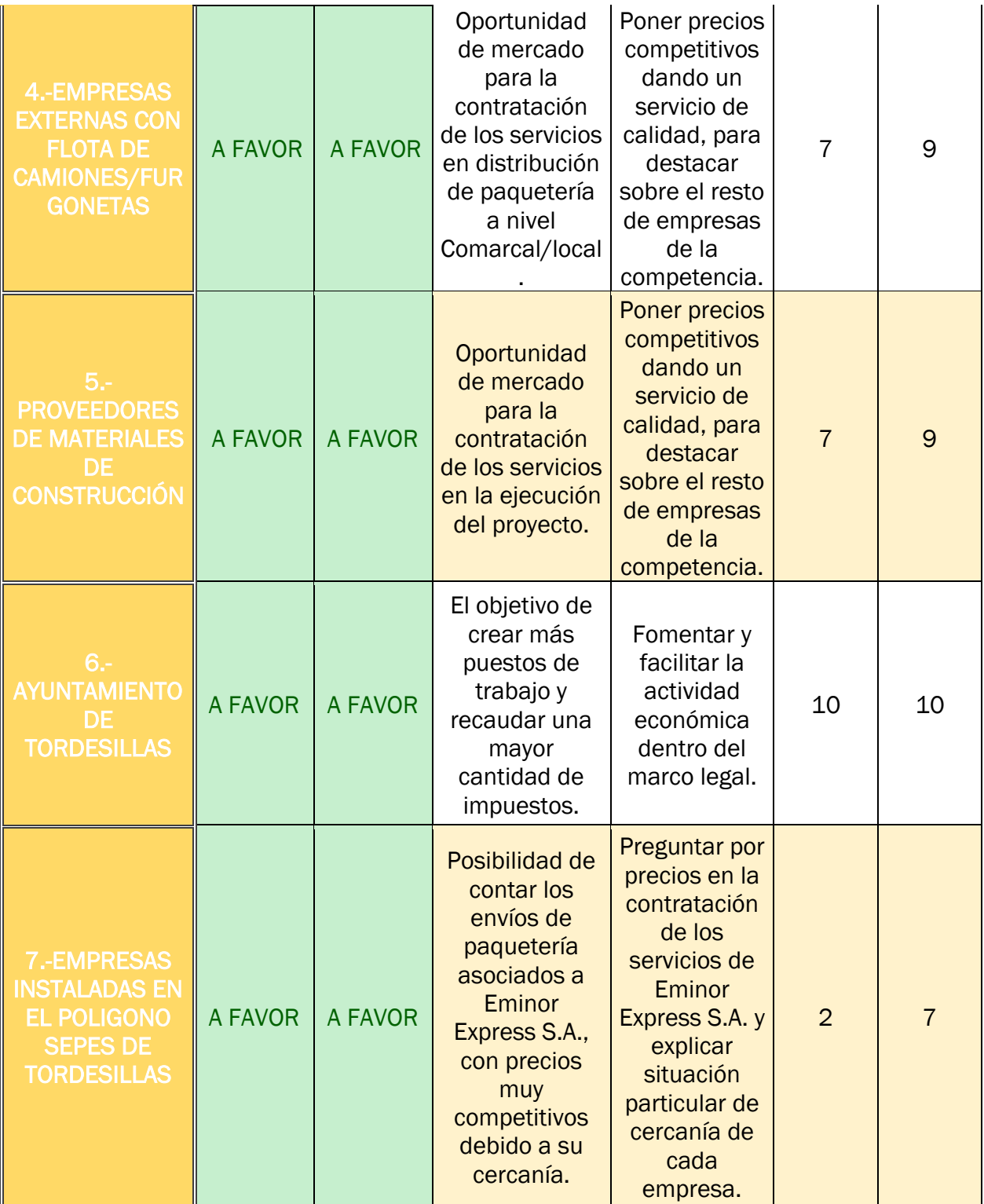

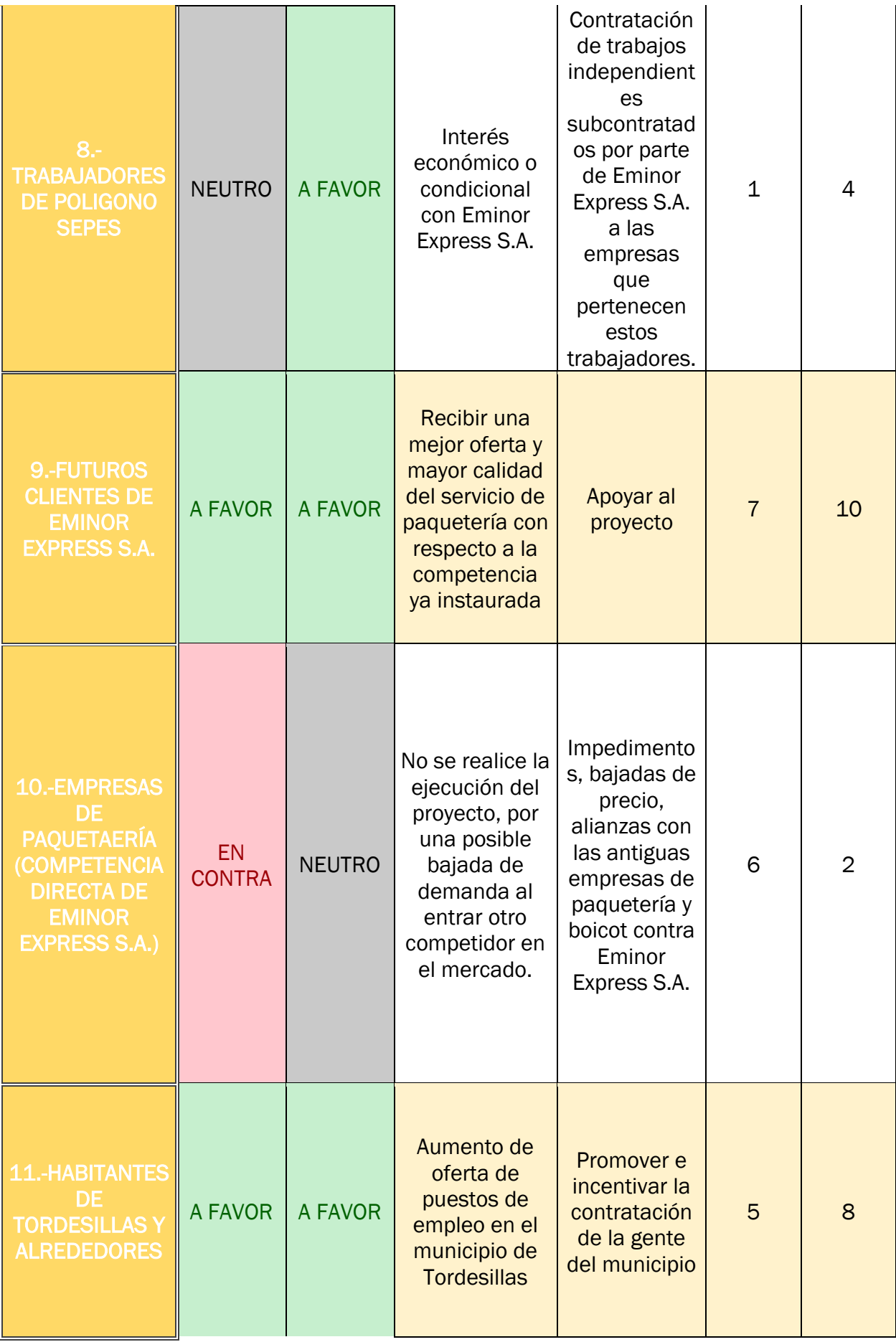

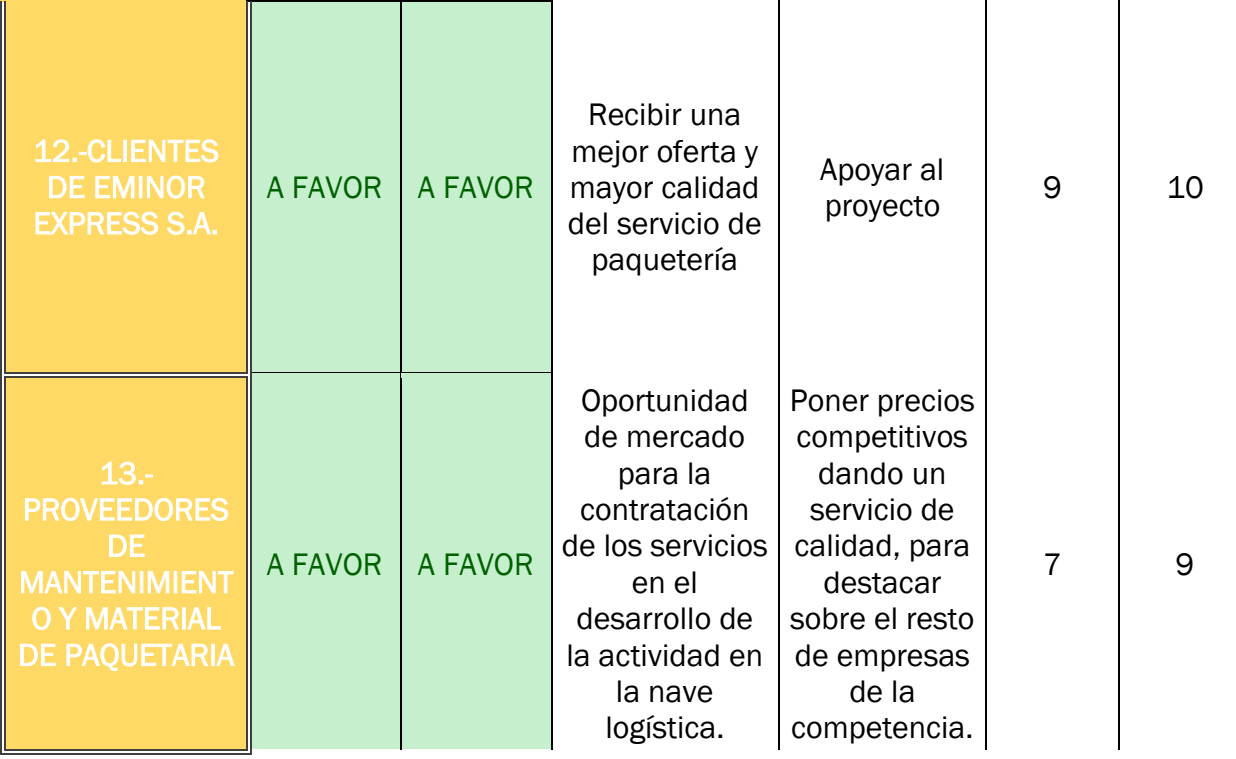

*Tabla 32:Interesados. Fuente: elaboración propia.*

## <span id="page-82-0"></span>4.4.3 Matriz de Poder-Interés

A continuación, elaboraremos una matriz de Poder-Interés con respecto a los interesados del evento. Esta información es extraída de la [Tabla 32,](#page-82-0) para poder elaborar la matriz de la [Ilustración 16.](#page-82-1)

Esta Matriz de Poder-Interés es meramente informativa sobre cómo afrontar las futuras decisiones o problemas que nos puedan surgir en el transcurso del proyecto.

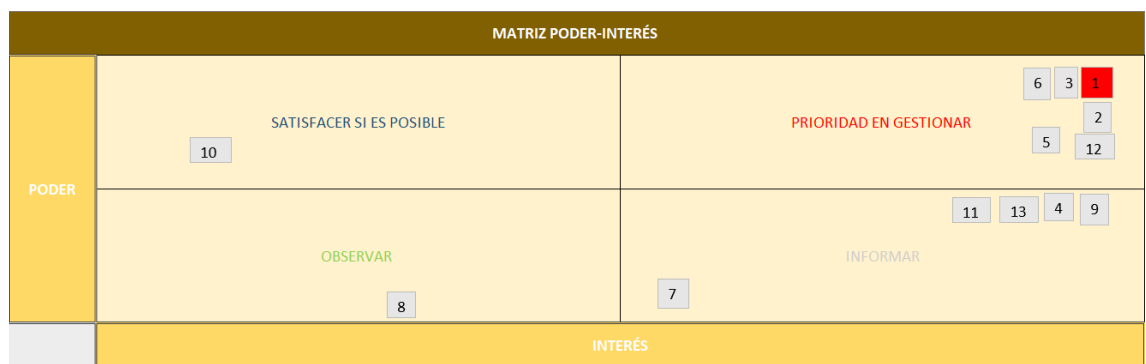

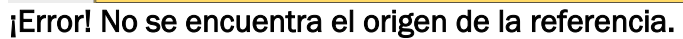

<span id="page-82-1"></span>*Ilustración 16. Matriz de Poder-Interés. Fuente: elaboración propia.*

Tras elaborar la matriz Poder-Interés, obtenemos la siguiente información sobre cómo gestionar a los interesados:

OBSERVAR INTERESADO(S):

8.-Trabajadores del Polígono SEPE

SATISFACER SI ES POSIBLE INTERESADO(S):

10.-Empresa de paquetería (competencia directa de Eminor Express S.A.)

INFORMAR INTERESADO(S):

- 4.-Empresas Externas de Camiones/Furgonetas
- 7.-Empresas instaladas en el polígono SEPE
- 9.-Empresas subcontratadas
- 11.-Habitantes de Tordesillas y alrededores
- 13.-Proveedores de mantenimiento y material de paquetería

PRIORIDAD EN GESTIONAR INTERESADO(S):

1.-Génesis S.L.U.

- 2.-Trabajadores Génesis S.L.U.
- 3.- Eminor Express S.A.
- 5.-Proveedores de Materiales de Construcción
- 6.-Ayuntamiento de Tordesillas
- 12.-Clientes de Eminor Express S.A.

## 4.4.4 Requisitos

Utilizando la información de la [Tabla 32](#page-82-0) sobre las partes interesadas en el proyecto, se deduce las necesidades medibles de los interesados, para elaborar la [Tabla 33](#page-84-0) con los requisitos del proyecto.

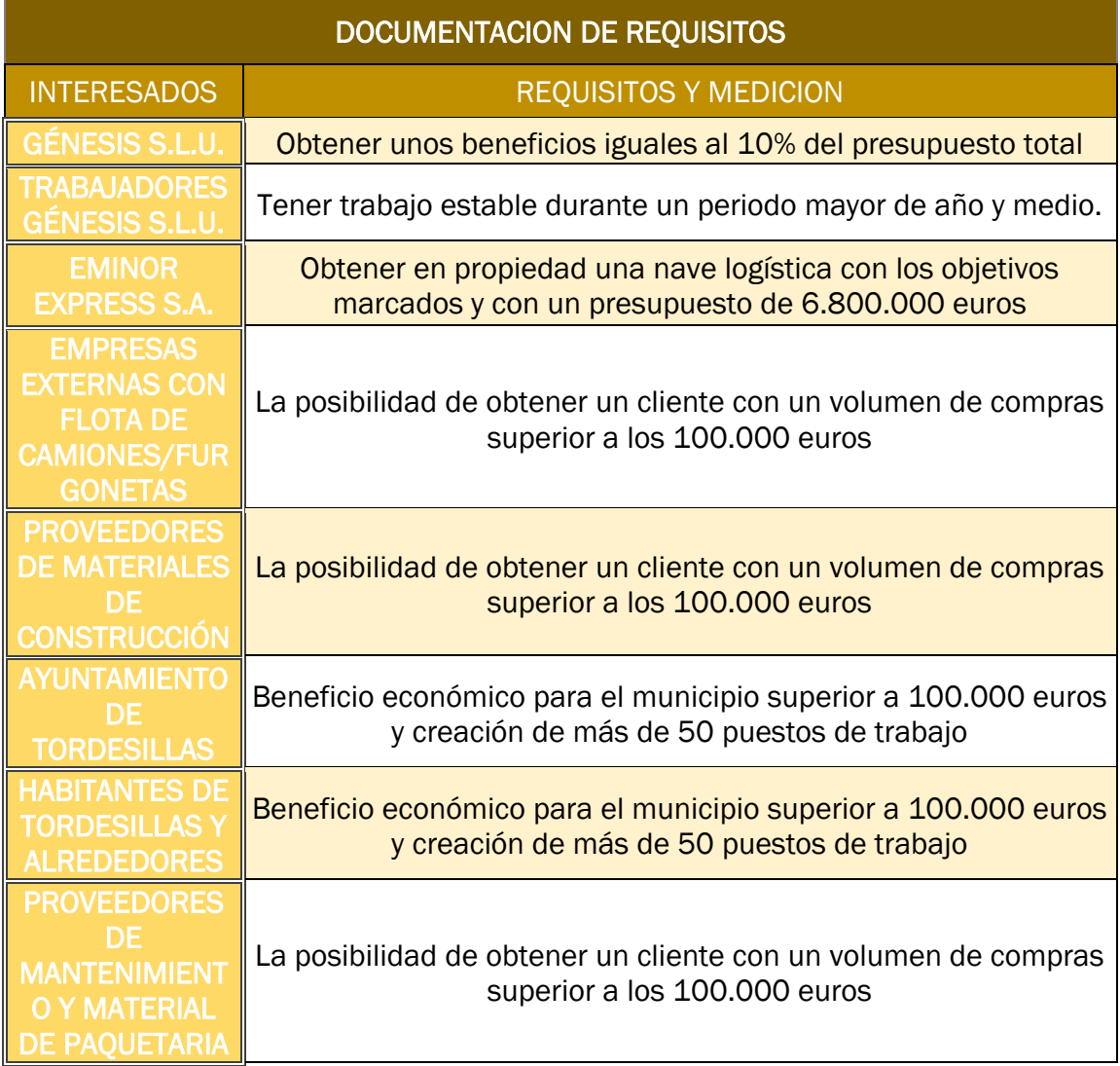

<span id="page-84-0"></span>*Tabla 33. Requisitos del proyecto. Fuente: elaboración propia.*

## 4.5 GESTION DEL CRONOGRAMA DEL PROYECTO

## 4.5.1 Definición de actividades

A partir de la EDT, se descompone en actividades cada paquete de trabajo y le asignamos su propio código de actividades en la [Tabla 34:](#page-87-0)

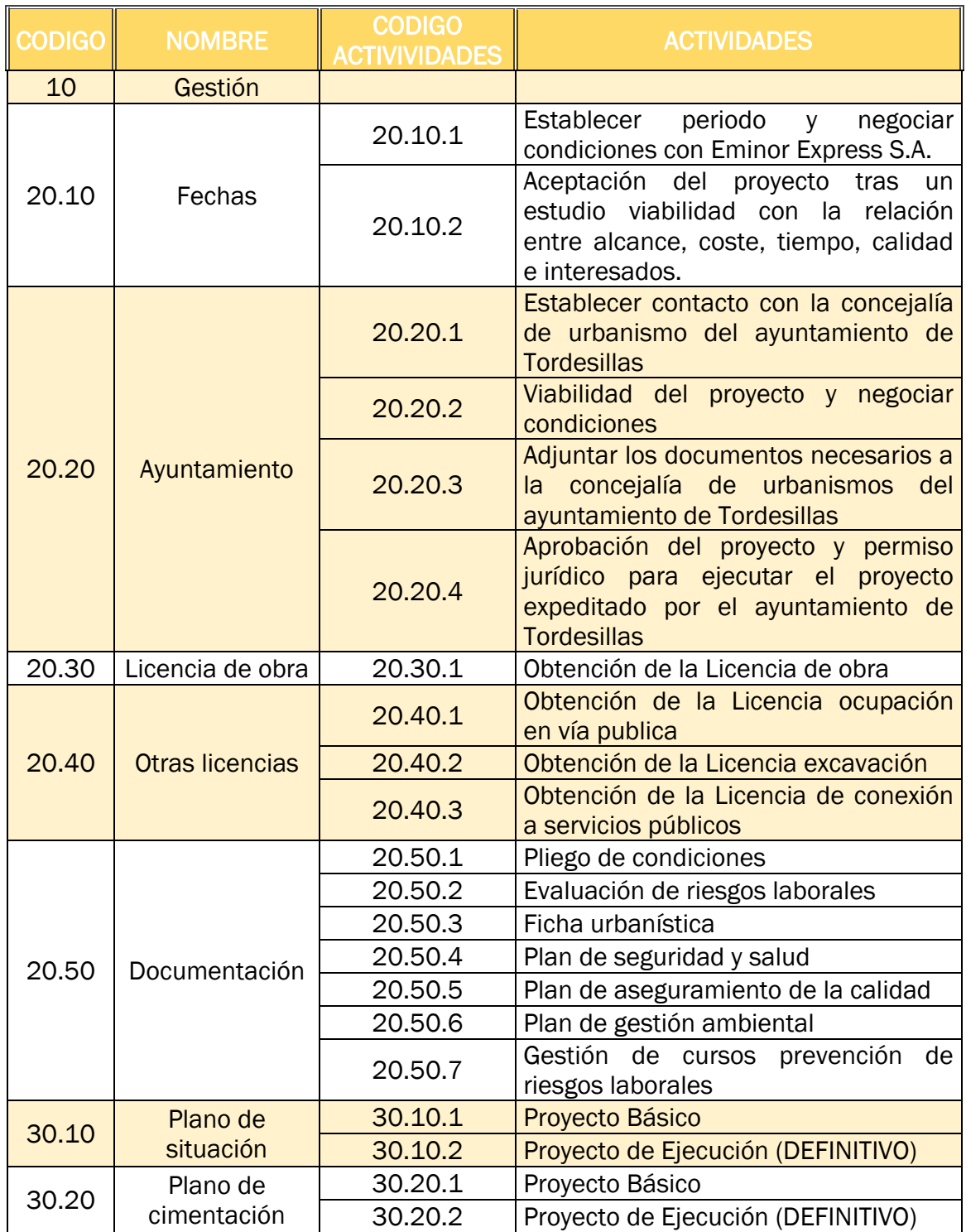

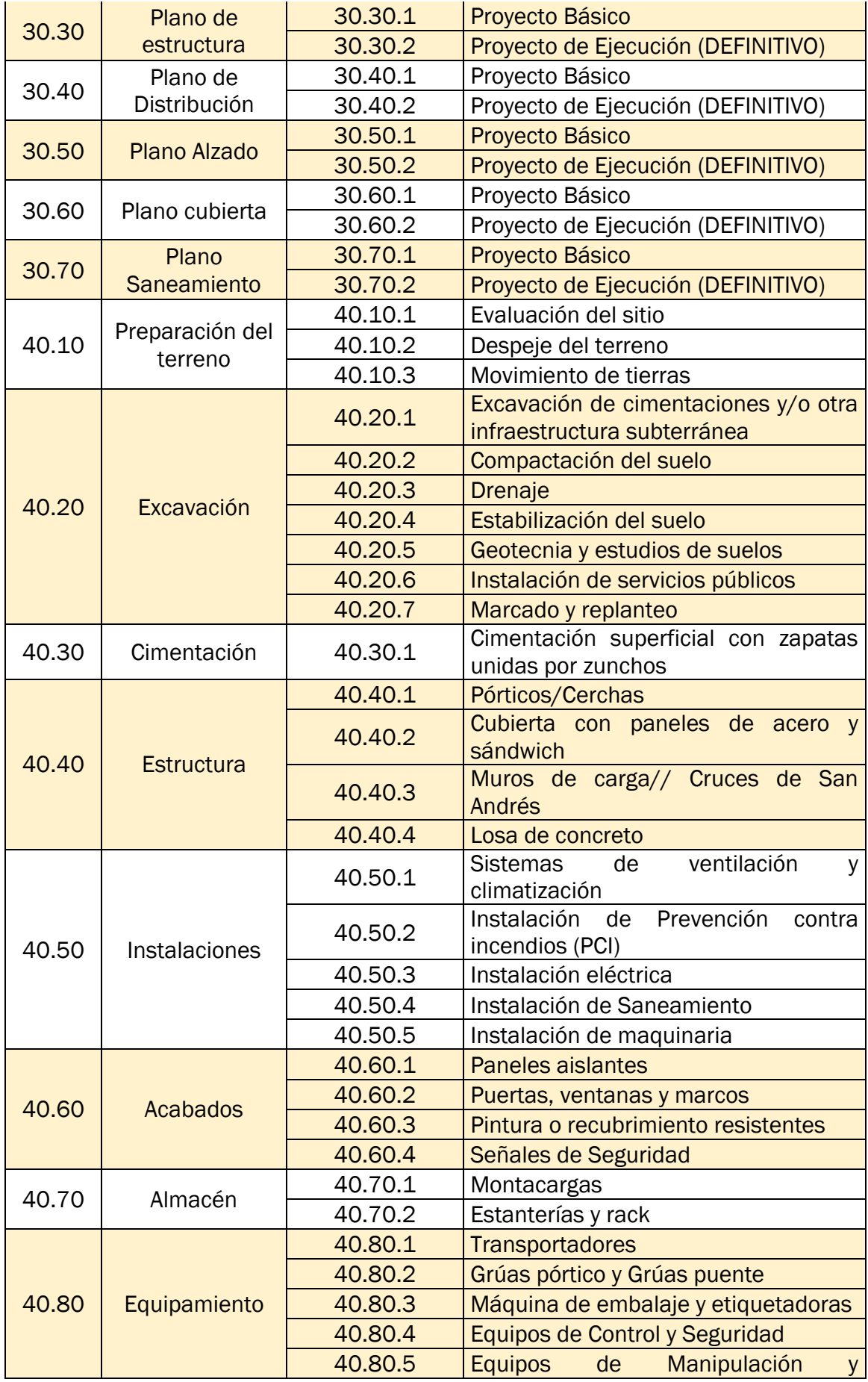

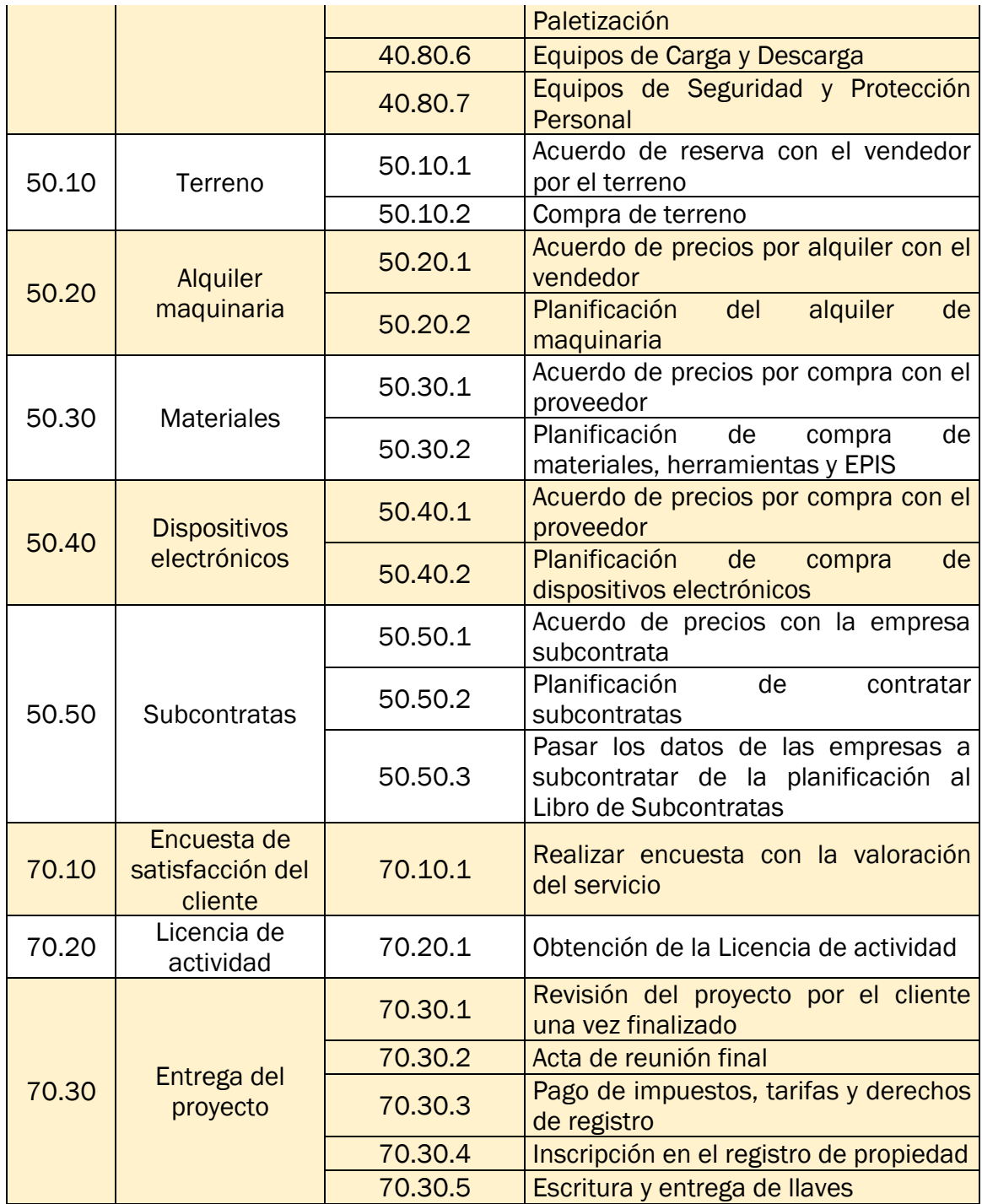

*Tabla 34.Listado de actividades a partir de la EDT. Fuente: elaboración propia.*

## <span id="page-87-0"></span>4.5.2 Estimación de duración y recursos de las actividades

Una vez se han definido las actividades, es necesario calcular la duración de cada una de ellas en días laborables y asignar los recursos disponibles para ejecutarlas.

En este caso, los recursos asignados son los trabajadores y el director de proyecto de la empresa Génesis S.L.U.

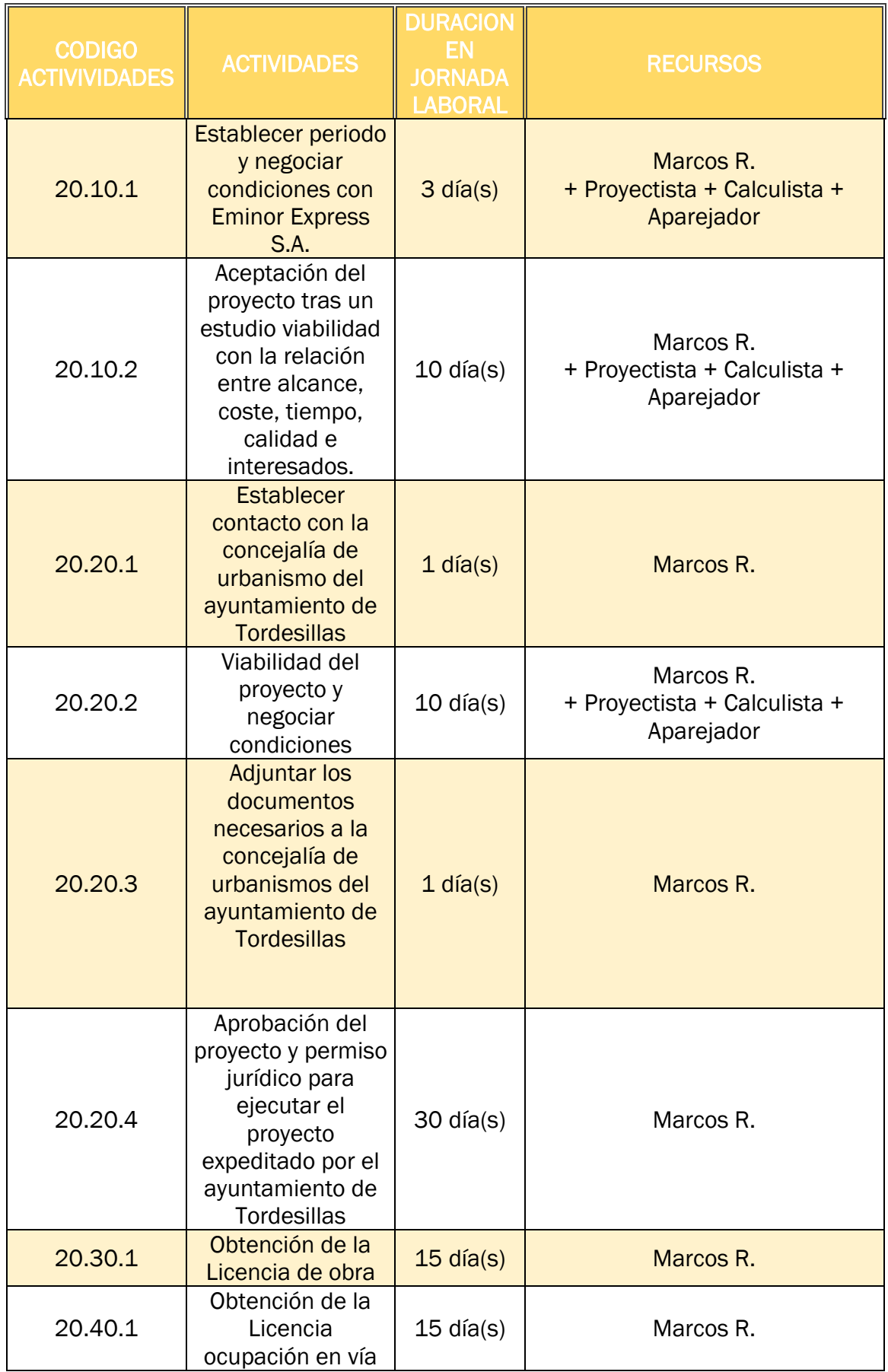

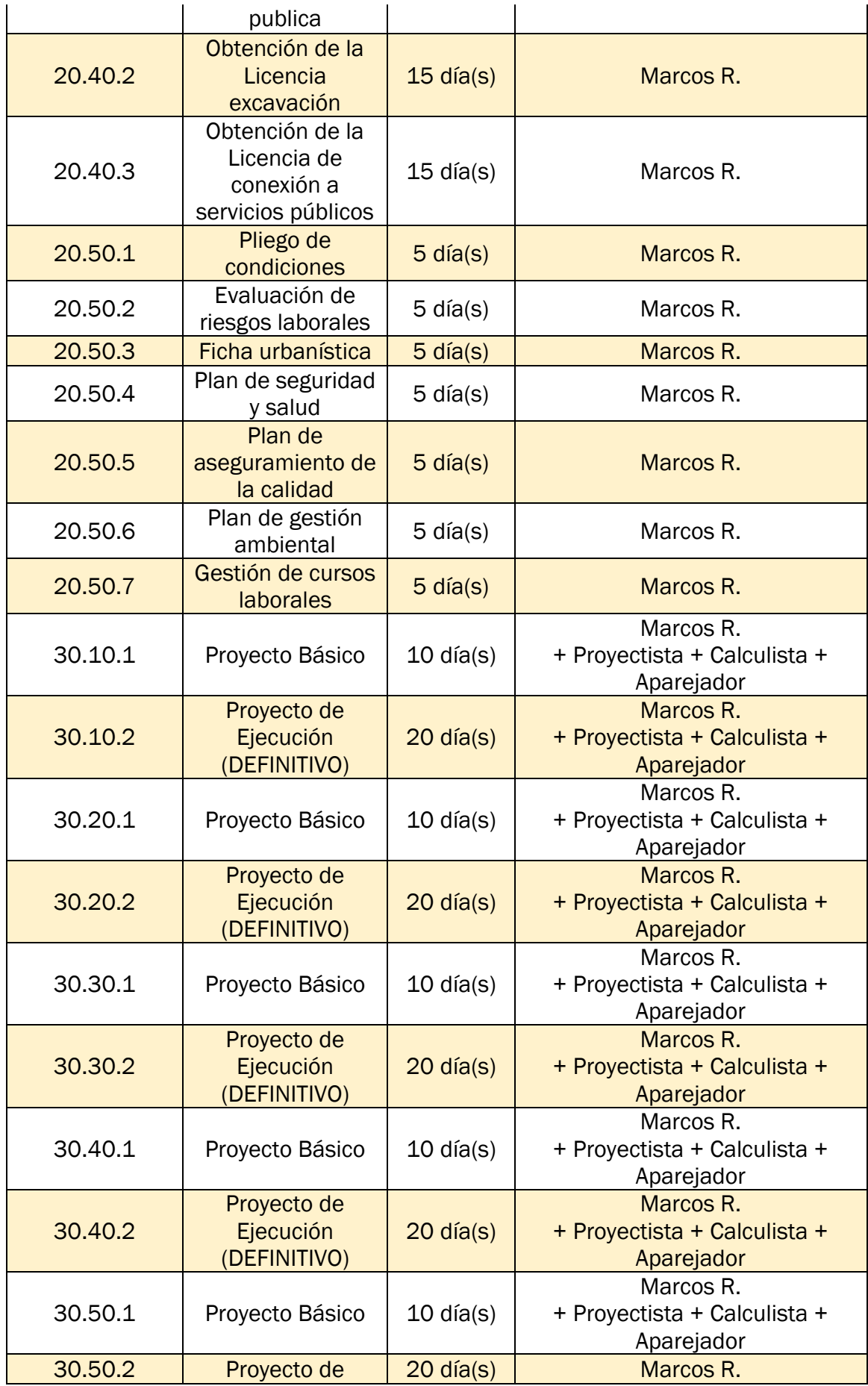

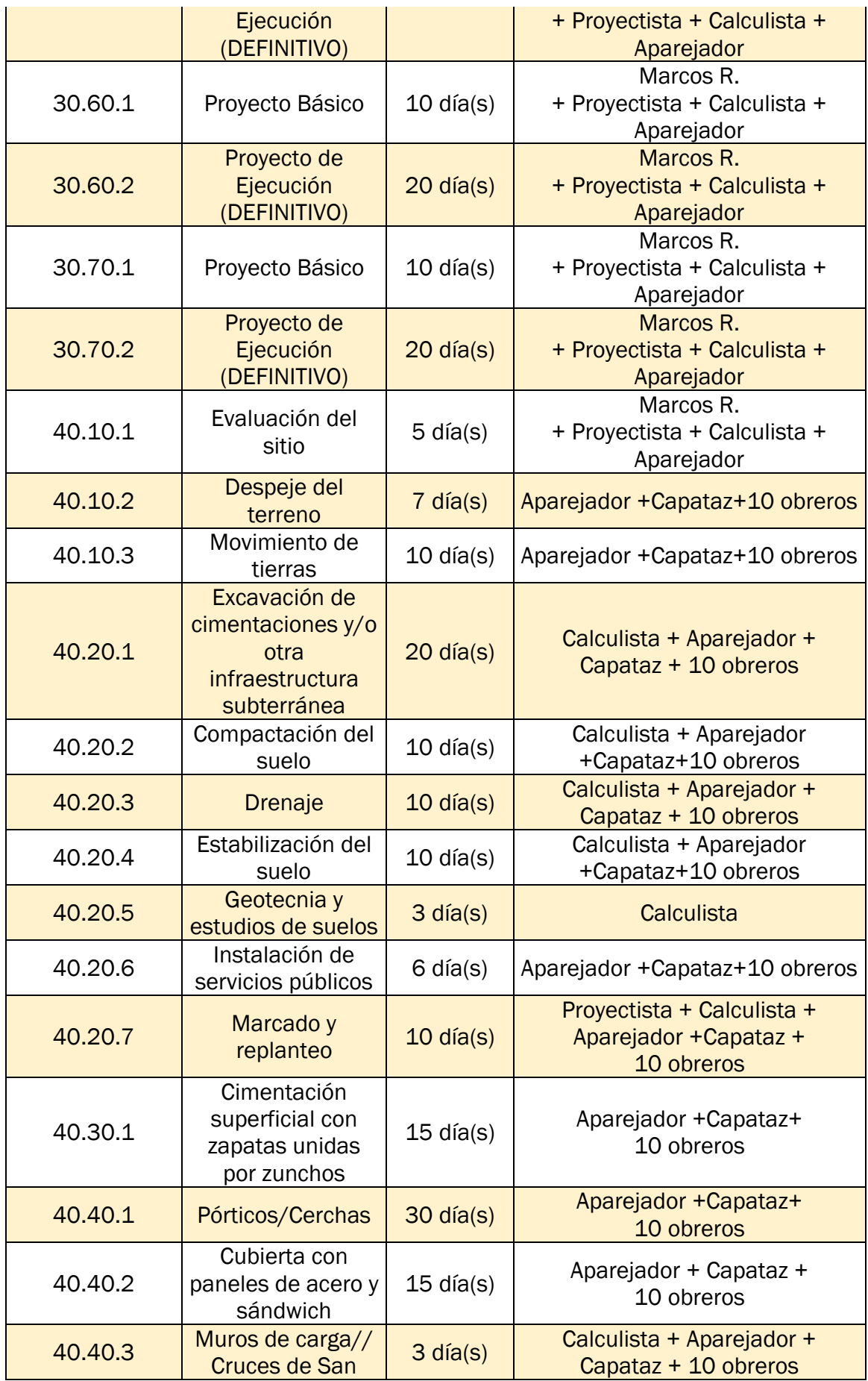

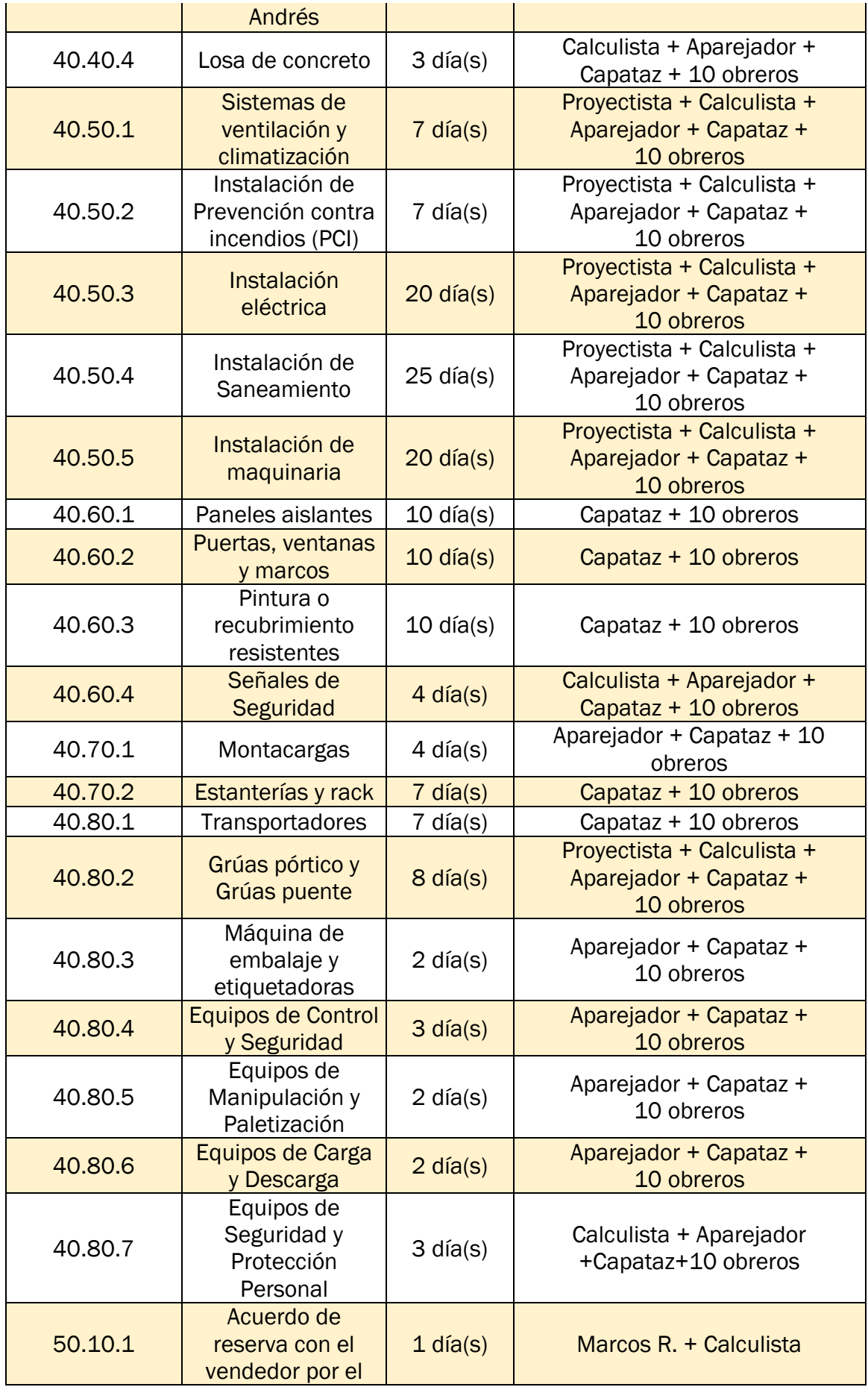

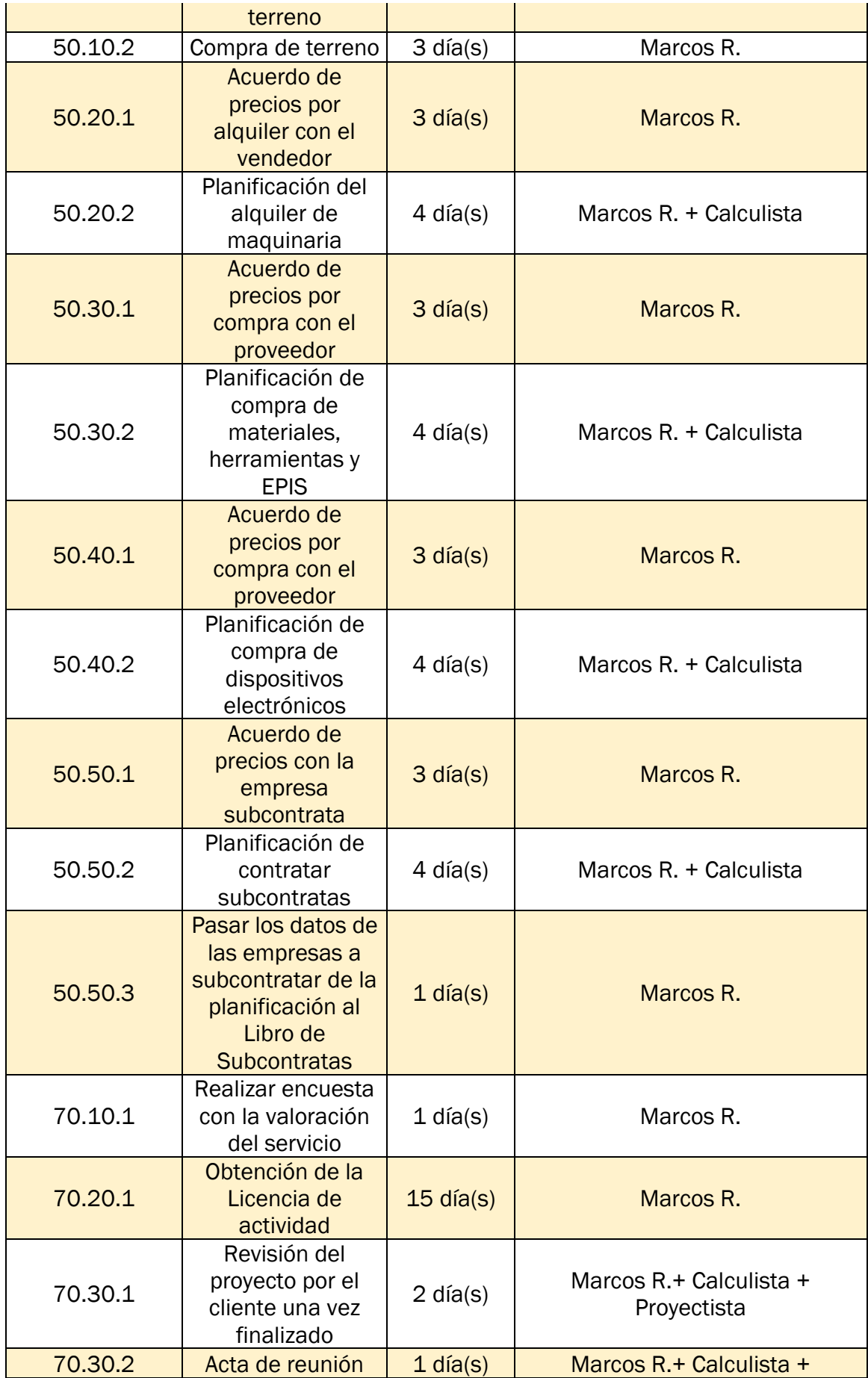

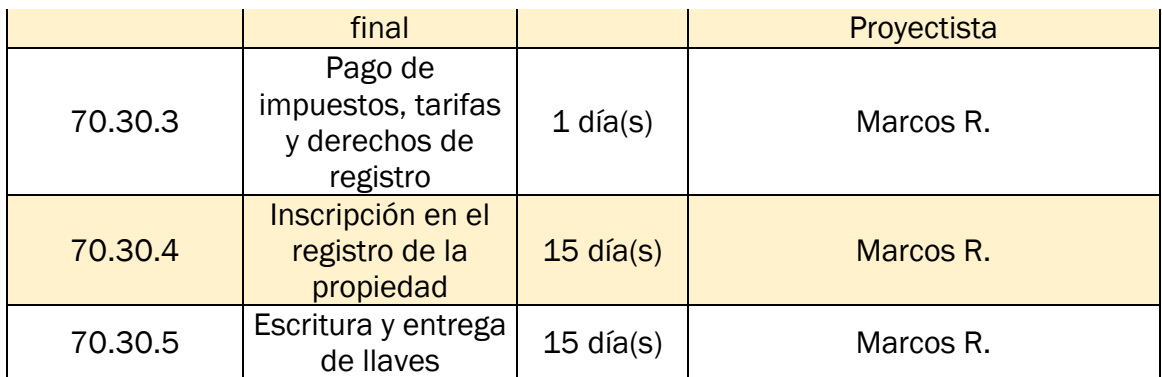

*Tabla 35.Estimación de duración y recursos de las actividades. Fuente: elaboración propia.*

## 4.5.3 Diagrama AON

Antes de elaborar el diagrama de Gantt en el proyecto "Centro Logístico Tordesillas", estableceremos el orden de las actividades mediante diagrama AON (*Activities On Nodes*).

Esto nos ayudará a entender el desarrollo del proyecto de una forma más sencilla y visual, además de poder aclarar de una manera más intuitiva las predecesoras y sucesoras de cada actividad a la hora de realizar el diagrama de Gantt en el programa Microsoft Project.

En la [Tabla 36,](#page-95-0) cada actividad será distinguida mediante una letra o una combinación de letras mayúsculas, que servirá como una abreviatura representativa de su nombre respectivo.

En la [Ilustración 17](#page-96-0) se observa el diagrama de AON del proyecto "Centro Logístico Tordesillas"

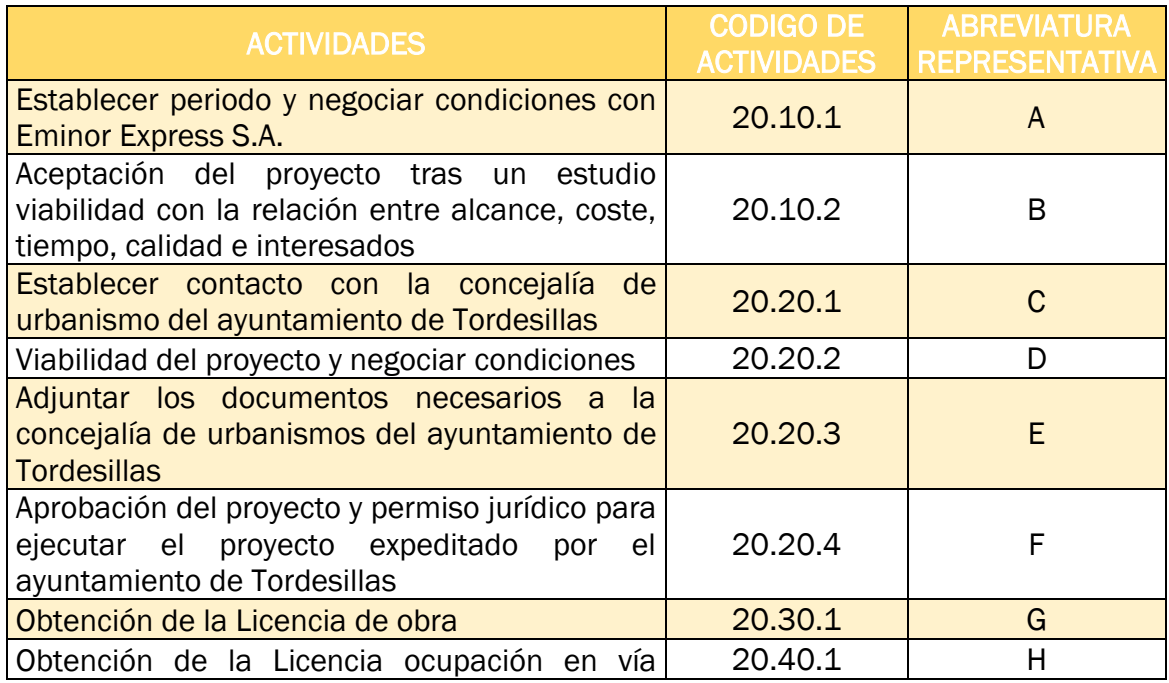

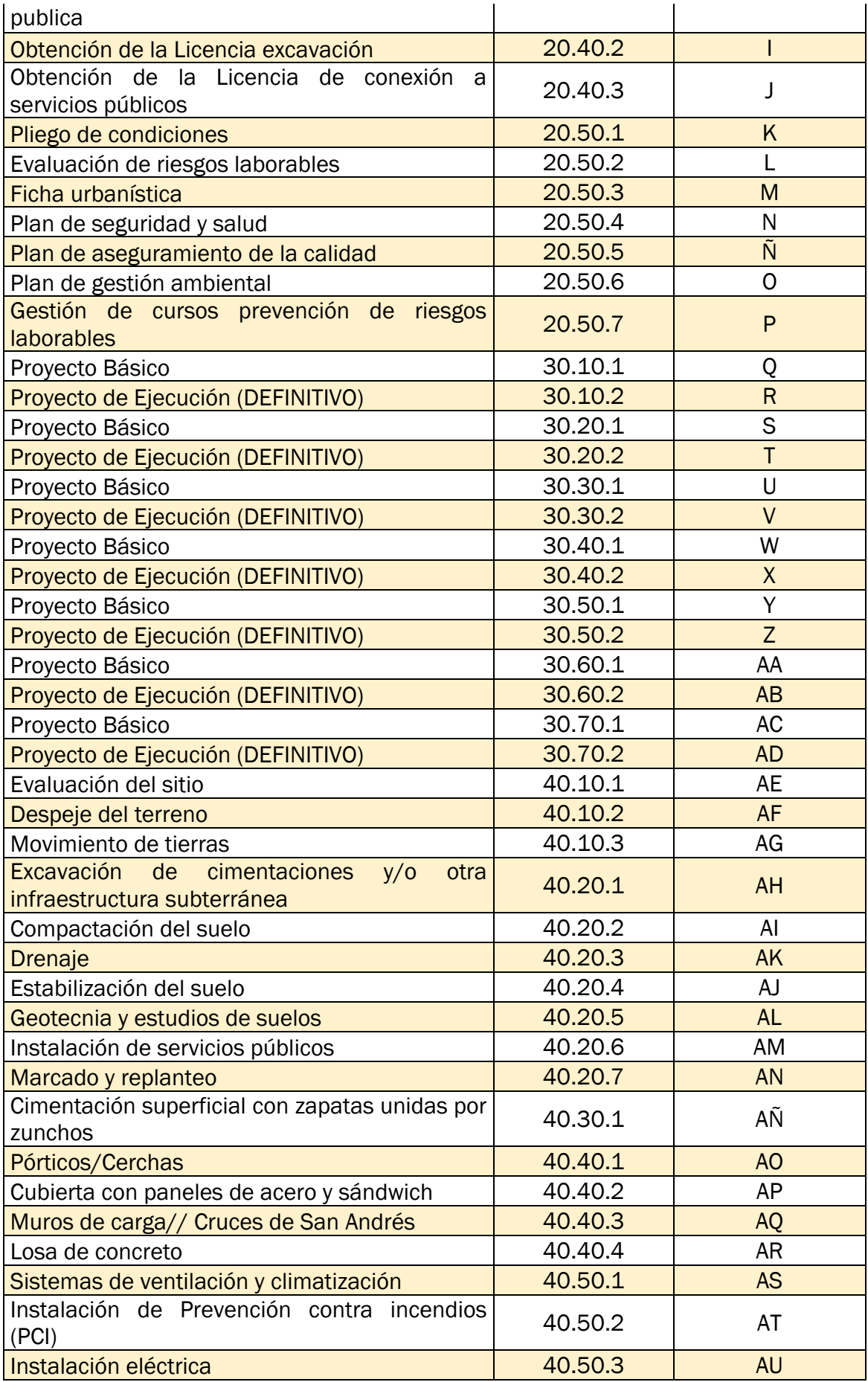

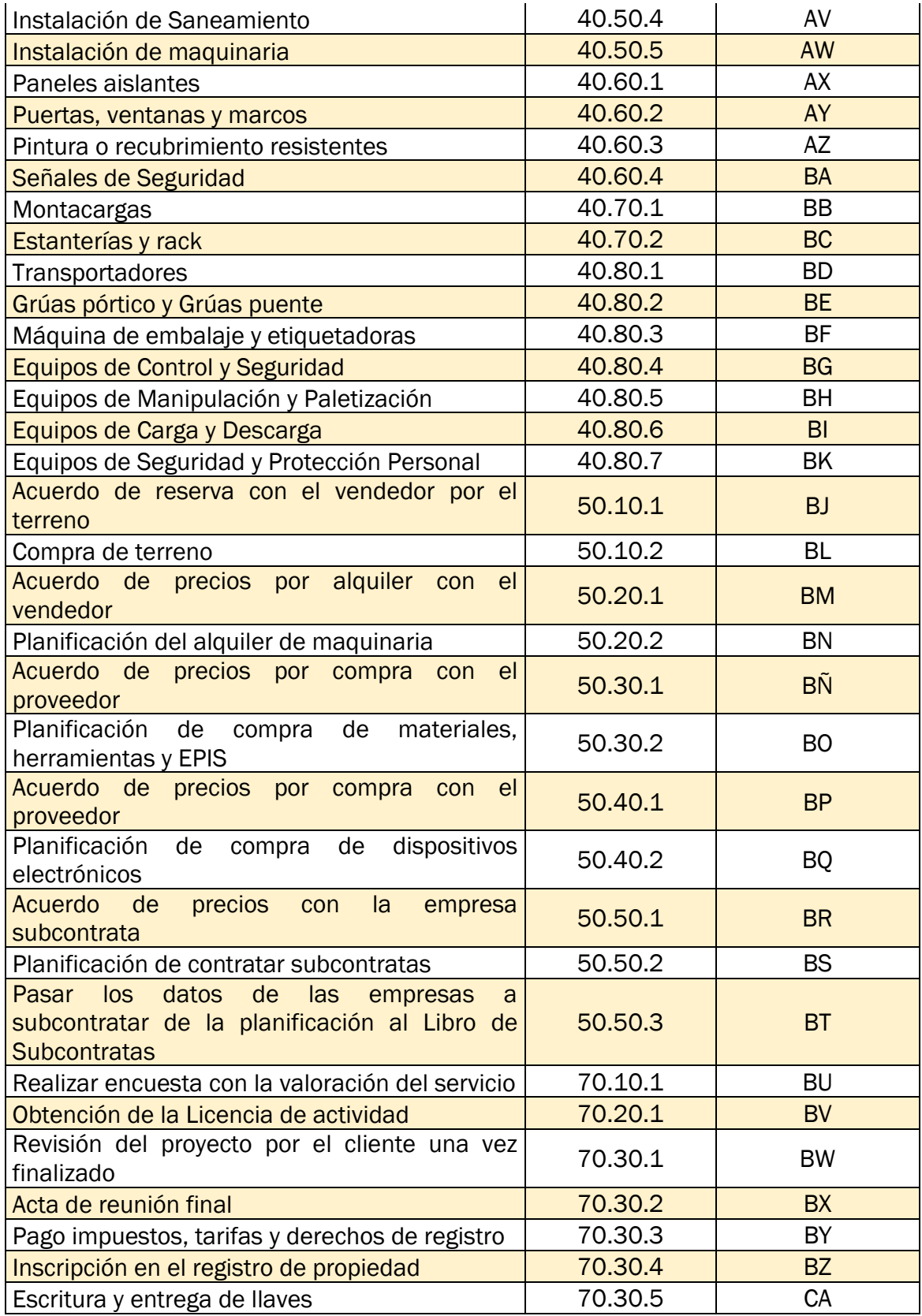

<span id="page-95-0"></span>*Tabla 36.Lista de actividades con abreviatura representativa para el diagrama AON y diagrama de Gantt. Fuente: elaboración propia.*

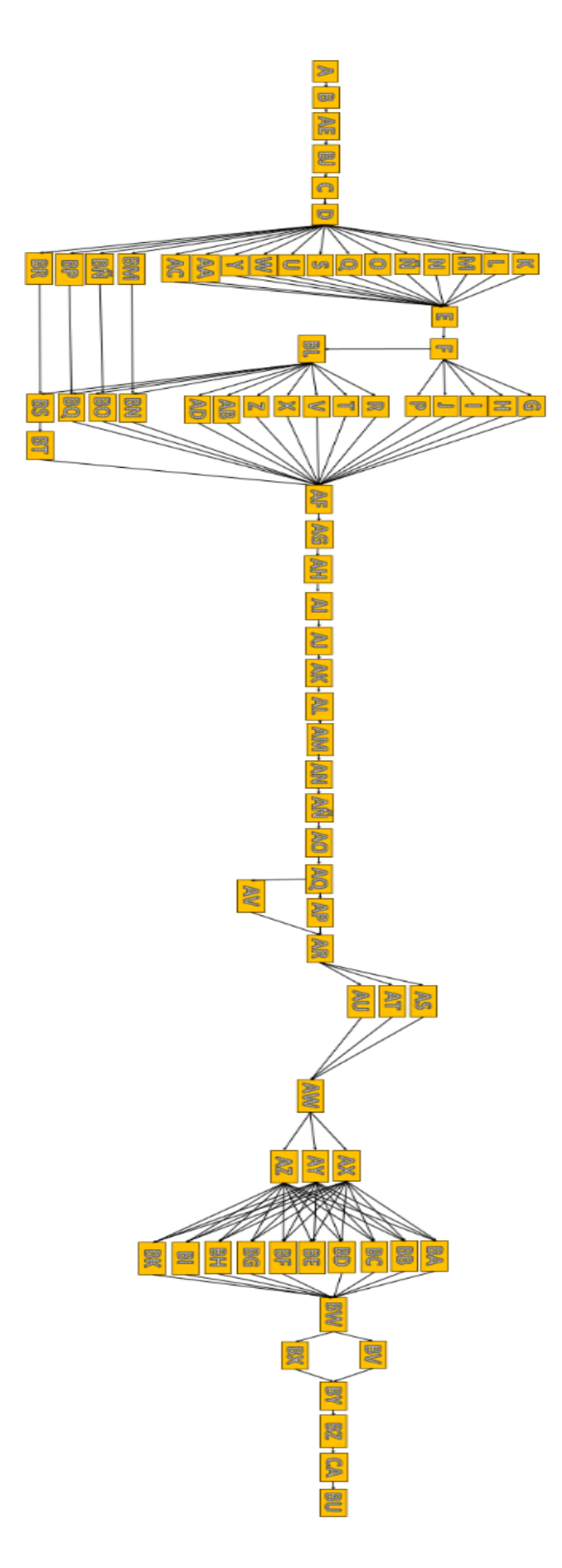

<span id="page-96-0"></span>*Ilustración 17.Diagrama AON. Fuente: elaboración propia.*

#### 4.5.4 Cronograma

Teniendo en cuenta el conjunto de actividades, su duración, recursos y relaciones de precedencia construimos el cronograma del proyecto a través del programa de MS Project Office.

Utilizaremos la herramienta del diagrama de Gantt y nos referiremos a las actividades con la abreviatura representativa de la [Tabla 36](#page-95-0) , en la [Ilustración 18](#page-98-0) se observa el diagrama de Gantt completo.

El diagrama de Gantt es una herramienta que se utiliza en gestión de proyectos, su función es planificar las actividades y ver el avance del proyecto respecto al tiempo.

En nuestro caso, la temporalidad de las actividades se mide en días laborables completos.

Los datos más relevantes, respecto a fechas son los siguientes:

- Fecha inicio: 9 de octubre de 2023
- Fecha finalización: 16 de diciembre de 2025
- Duración total del proyecto: 572 días laborables (114 semanas).

| $\omega$                 | $\begin{array}{c}\text{Modo}\\ \text{de}\end{array}$ |                                              |                    |                                                                                 | Semestre 2, 2023 | Semestre 1, 2024 | Semestre 2, 2024 | Semestre 1, 2025 | Semestre 2, 2025 | Semestre 1, 2026 | Semestre 2, 2026<br>Semestre 1, 2027                                                        | Semestre 2, 2027 | Semestre 1, |
|--------------------------|------------------------------------------------------|----------------------------------------------|--------------------|---------------------------------------------------------------------------------|------------------|------------------|------------------|------------------|------------------|------------------|---------------------------------------------------------------------------------------------|------------------|-------------|
| $\mathbf{1}$             | ¶ G                                                  | $\mathbf{v}$ Nombre de tarea<br>$\mathbf{A}$ | 3 dias             | $\bullet$ Duración $\bullet$ Comienzo $\bullet$ Fin<br>lun 09/10/23 mié 11/10/2 |                  |                  |                  |                  |                  |                  | v Predecesoras JJASOND EFMAMJJASOND EFMAMJJASOND EFMAMJJASOND EFMAMJJASOND EFMAMJJASOND EFM |                  |             |
|                          | ı.                                                   | B                                            | 10 días            | jue 12/10/23 mié 25/10/2:1                                                      |                  |                  |                  |                  |                  |                  |                                                                                             |                  |             |
| $\overline{\phantom{a}}$ | <b>PR</b>                                            | $\mathbf c$                                  | 1 dia              | vie 03/11/23 vie 03/11/23 65                                                    |                  |                  |                  |                  |                  |                  |                                                                                             |                  |             |
| $\overline{4}$           | τ,                                                   | D                                            | 10 días            | lun 06/11/23 vie 17/11/23 3                                                     |                  |                  |                  |                  |                  |                  |                                                                                             |                  |             |
| $\overline{\phantom{a}}$ | <b>Curt</b>                                          | E                                            | 1 día              | lun 25/12/23 lun 25/12/23 11:12:13:14:                                          |                  |                  |                  |                  |                  |                  |                                                                                             |                  |             |
| 6                        | 巪                                                    |                                              | 30 días            | mar 26/12/2 mar 06/02/2-5                                                       |                  |                  |                  |                  |                  |                  |                                                                                             |                  |             |
| $\overline{7}$           | <b>City</b>                                          | G                                            | 15 días            | mié 07/02/2 mar 27/02/2 6                                                       |                  |                  |                  |                  |                  |                  |                                                                                             |                  |             |
| B                        | 噚                                                    | $\overline{H}$                               | 15 días            | mié 07/02/2- mar 27/02/2-6                                                      |                  |                  |                  |                  |                  |                  |                                                                                             |                  |             |
| $\overline{9}$           | $\overline{u_{\rm{max}}}$                            | ×                                            | 15 días            | mié 07/02/2 mar 27/02/2 6                                                       |                  |                  |                  |                  |                  |                  |                                                                                             |                  |             |
| 10                       | 54                                                   |                                              | 15 días            | mié 07/02/2 mar 27/02/2 6                                                       |                  |                  |                  |                  |                  |                  |                                                                                             |                  |             |
| 11                       | <b>Curt</b>                                          | $\kappa$                                     | 15 días            | lun 20/11/23 vie 08/12/23 4                                                     |                  |                  |                  |                  |                  |                  |                                                                                             |                  |             |
| 12                       | 弓                                                    | t.                                           | 15 días            | lun 20/11/23 vie 08/12/23 4                                                     | Þ                |                  |                  |                  |                  |                  |                                                                                             |                  |             |
| 13                       | <b>City</b>                                          | M                                            | 15 días            | lun 20/11/23 vie 08/12/23 4                                                     | i<br>I           |                  |                  |                  |                  |                  |                                                                                             |                  |             |
| 14                       | 辱                                                    | N                                            | 15 días            | lun 20/11/23 vie 08/12/23 4                                                     |                  |                  |                  |                  |                  |                  |                                                                                             |                  |             |
| 15                       | <b>First</b>                                         | Ñ.                                           | 15 días            | lun 20/11/23 vie 08/12/23 4                                                     |                  |                  |                  |                  |                  |                  |                                                                                             |                  |             |
| 16                       | π,                                                   | $\bullet$                                    | 15 días            | lun 20/11/23 vie 08/12/23 4                                                     |                  |                  |                  |                  |                  |                  |                                                                                             |                  |             |
| 17                       | $\overline{u_{\rm m}}$                               | Þ                                            | 15 días            | mié 07/02/2 mar 27/02/2 6                                                       |                  |                  |                  |                  |                  |                  |                                                                                             |                  |             |
| 18                       | 噚                                                    | $\alpha$                                     | 25 días            | lun 20/11/23 vie 22/12/23 4                                                     | ь                |                  |                  |                  |                  |                  |                                                                                             |                  |             |
| 19                       | Eg                                                   | R                                            | 50 días            | lun 12/02/24 mié 24/04/2-66                                                     |                  |                  |                  |                  |                  |                  |                                                                                             |                  |             |
| $20\,$                   | 粵                                                    | s                                            | 25 días            | lun 20/11/23 vie 22/12/23 4                                                     | ▬                |                  |                  |                  |                  |                  |                                                                                             |                  |             |
| 21                       | $\overline{u_4}$                                     | т                                            | 50 días            | lun 12/02/24 mié 24/04/2-66                                                     |                  |                  |                  |                  |                  |                  |                                                                                             |                  |             |
| 22                       | E.                                                   | $\cup$                                       | 25 días            | lun 20/11/23 vie 22/12/23 4                                                     | ъ                |                  |                  |                  |                  |                  |                                                                                             |                  |             |
| 23                       | E <sub>mp</sub>                                      | v                                            | 50 días            | lun 12/02/24 mié 24/04/2-66                                                     |                  |                  |                  |                  |                  |                  |                                                                                             |                  |             |
| 24                       | <b>Contract</b>                                      | w                                            | 25 días            | lun 20/11/23 yie 22/12/23 4                                                     | ь                |                  |                  |                  |                  |                  |                                                                                             |                  |             |
| 25<br>26                 | τ,<br><b>Co</b>                                      | x                                            | 50 días            | lun 12/02/24 mié 24/04/2-66<br>lun 20/11/23 vie 22/12/23 4                      |                  |                  |                  |                  |                  |                  |                                                                                             |                  |             |
| 27                       | m,                                                   | Y<br>z                                       | 25 días<br>50 días |                                                                                 | ь                |                  |                  |                  |                  |                  |                                                                                             |                  |             |
| 28                       | E.                                                   | ΔΔ                                           | 25 días            | lun 12/02/24 mié 24/04/2-66<br>lun 20/11/23 vie 22/12/23 4                      | m                |                  |                  |                  |                  |                  |                                                                                             |                  |             |
| 29                       | τg.                                                  | AB                                           | 50 días            | lun 12/02/24 mié 24/04/2/66                                                     |                  |                  |                  |                  |                  |                  |                                                                                             |                  |             |
| 30                       | $\overline{\phantom{a}}$                             | AC                                           | 25 días            | lun 20/11/23 vie 22/12/23 4                                                     | ъ                |                  |                  |                  |                  |                  |                                                                                             |                  |             |
| 31                       | E,                                                   | <b>AD</b>                                    | 50 días            | lun 12/02/24 mié 24/04/2-66                                                     |                  |                  |                  |                  |                  |                  |                                                                                             |                  |             |
| 32                       | <b>Fig.</b>                                          | AF                                           | 5 dias             | jue 26/10/23 mié 01/11/2:2                                                      |                  |                  |                  |                  |                  |                  |                                                                                             |                  |             |
| 33                       | τg.                                                  | AF                                           | 7 dias             | jue 25/04/24 lun 06/05/24 7;8;9;10;17;                                          |                  |                  |                  |                  |                  |                  |                                                                                             |                  |             |
| 34                       | E <sub>2</sub>                                       | AG                                           | 10 días            | mar 07/05/2 mar 21/05/2 33                                                      |                  |                  |                  |                  |                  |                  |                                                                                             |                  |             |
| 35                       | τq.                                                  | AH                                           | 20 días            | mié 22/05/2 mar 18/06/2 34                                                      |                  |                  |                  |                  |                  |                  |                                                                                             |                  |             |
| 36                       | <b>City</b>                                          | AI                                           | 10 días            | mié 19/06/2- mar 02/07/2-35                                                     |                  |                  |                  |                  |                  |                  |                                                                                             |                  |             |
| 37                       | 巪                                                    | AK                                           | 10 días            | mié 17/07/2- mar 30/07/2-38                                                     |                  |                  |                  |                  |                  |                  |                                                                                             |                  |             |
| 38                       | ۳,                                                   | AJ                                           | 10 dias            | mié 03/07/2 mar 16/07/2 36                                                      |                  |                  |                  |                  |                  |                  |                                                                                             |                  |             |
| 39                       | <b>City</b>                                          | AL                                           | 3 dias             | mié 31/07/2 vie 02/08/24 37                                                     |                  |                  |                  |                  |                  |                  |                                                                                             |                  |             |
| 40                       | ٥.,                                                  | AM                                           | 6 días             | lun 05/08/24 lun 12/08/24 39                                                    |                  |                  |                  |                  |                  |                  |                                                                                             |                  |             |
| 41                       | $\overline{a}$                                       | AN                                           | 10 dias            | mar 13/08/2 mar 27/08/2 40                                                      |                  |                  | the party.       |                  |                  |                  |                                                                                             |                  |             |
| 42<br>43                 | -4                                                   | AÑ                                           | 25 días            | mié 28/08/2 vie 11/04/25 41                                                     |                  |                  |                  |                  |                  |                  |                                                                                             |                  |             |
| 44                       | $\overline{a}$                                       | AO                                           | 30 días            | lun 14/04/25 vie 30/05/25 42                                                    |                  |                  |                  |                  |                  |                  |                                                                                             |                  |             |
| 45                       | ۰.,<br><b>Contract</b>                               | AP                                           | 15 días<br>3 dias  | jue 05/06/25 mié 25/06/2: 45                                                    |                  |                  |                  |                  |                  |                  |                                                                                             |                  |             |
| 46                       | π,                                                   | AQ<br>AR                                     | 3 dias             | lun 02/06/25 mié 04/06/2: 43<br>jue 10/07/25 lun 14/07/25 44;50                 |                  |                  |                  |                  |                  |                  |                                                                                             |                  |             |
| $47\,$                   | E <sub>1</sub>                                       | AS                                           | 7 dias             | mar 15/07/2: mié 23/07/2: 46                                                    |                  |                  |                  |                  |                  |                  |                                                                                             |                  |             |
| $45\,$                   | 4                                                    | AT                                           | 7 dias             | mar 15/07/2: mié 23/07/2: 46                                                    |                  |                  |                  |                  |                  |                  |                                                                                             |                  |             |
| 49                       | C.A                                                  | AU                                           | 20 días            | mar 15/07/2 lun 11/08/25 46                                                     |                  |                  |                  |                  |                  |                  |                                                                                             |                  |             |
| 50                       | œ,                                                   | AV                                           | 25 días            | lue 05/06/25 mié 09/07/2 45                                                     |                  |                  |                  |                  |                  |                  |                                                                                             |                  |             |
| 51                       | $\overline{\phantom{a}}$                             | AW                                           | 20 días            | mar 12/08/2: mié 10/09/2: 47;48;49                                              |                  |                  |                  |                  |                  |                  |                                                                                             |                  |             |
| 52                       | $\overline{\phantom{a}}$                             | AX                                           | 10 días            | jue 11/09/25 mié 24/09/2: 51                                                    |                  |                  |                  |                  |                  |                  |                                                                                             |                  |             |
| 53                       | ۰,                                                   | AY                                           | 10 días            | jue 11/09/25 mié 24/09/2: 51                                                    |                  |                  |                  |                  | Ì                |                  |                                                                                             |                  |             |
| 54                       | E <sub>nd</sub>                                      | AZ                                           | 10 días            | jue 11/09/25 mié 24/09/2: 51                                                    |                  |                  |                  |                  |                  |                  |                                                                                             |                  |             |
| 55                       | m,                                                   | BA                                           | 4 días             | jue 25/09/25 mar 30/09/2: 52;53;54                                              |                  |                  |                  |                  |                  |                  |                                                                                             |                  |             |
| 56                       | $\mathbb{Z}_2$                                       | 88                                           | 4 días             | jue 25/09/25 mar 30/09/2: 52;53;54                                              |                  |                  |                  |                  |                  |                  |                                                                                             |                  |             |
| 57                       | ۰.,                                                  | BC                                           | 7 días             | jue 25/09/25 vie 03/10/25 52;53;54                                              |                  |                  |                  |                  |                  |                  |                                                                                             |                  |             |
| 58                       | $\overline{a}$                                       | <b>BD</b>                                    | 7 días             | lue 25/09/25 vie 03/10/25 52:53:54                                              |                  |                  |                  |                  | $\frac{1}{1}$    |                  |                                                                                             |                  |             |
| 59                       | ۰.,                                                  | <b>BE</b>                                    | 8 días             | jue 25/09/25 lun 06/10/25 52;53;54                                              |                  |                  |                  |                  |                  |                  |                                                                                             |                  |             |
| $60$                     | <b>Co</b>                                            | <b>BF</b>                                    | 2 días             | jue 25/09/25 vie 26/09/25 52;53;54                                              |                  |                  |                  |                  |                  |                  |                                                                                             |                  |             |
| 61                       | ٥.,                                                  | BG                                           | 9 dias             | jue 25/09/25 mar 07/10/2: 52;53;54                                              |                  |                  |                  |                  |                  |                  |                                                                                             |                  |             |
| 62                       | E <sub>A</sub>                                       | BH                                           | 2 dias             | jue 25/09/25 vie 26/09/25 52;53;54                                              |                  |                  |                  |                  |                  |                  |                                                                                             |                  |             |
| 63                       | ٥.,                                                  | BI                                           | 2 días             | jue 25/09/25 vie 26/09/25 52;53;54                                              |                  |                  |                  |                  |                  |                  |                                                                                             |                  |             |
| 64                       | $\mathbb{Z}_2$                                       | <b>BK</b>                                    | 3 días             | jue 25/09/25 lun 29/09/25 52;53;54                                              |                  |                  |                  |                  |                  |                  |                                                                                             |                  |             |
| 65                       | σ,                                                   | BJ                                           | 1 día              | Jue 02/11/23 Jue 02/11/23 32                                                    |                  |                  |                  |                  |                  |                  |                                                                                             |                  |             |
| 66                       | <b>Co</b>                                            | BL                                           | 3 días             | mié 07/02/2 vie 09/02/24 6                                                      |                  |                  |                  |                  |                  |                  |                                                                                             |                  |             |
| 67<br>68                 | <b>Contract</b>                                      | <b>BM</b>                                    | 3 días             | lun 20/11/23 mié 22/11/2 4                                                      |                  |                  |                  |                  |                  |                  |                                                                                             |                  |             |
| 69                       | ٠,                                                   | <b>BN</b>                                    | 4 días             | lun 12/02/24 jue 15/02/24 67;66                                                 |                  |                  |                  |                  |                  |                  |                                                                                             |                  |             |
| 70                       | $\overline{a_4}$                                     | BÑ                                           | 3 dias             | lun 20/11/23 mié 22/11/2 4                                                      |                  |                  |                  |                  |                  |                  |                                                                                             |                  |             |
| 71                       | ٥.,                                                  | BO                                           | 4 días             | lun 12/02/24 jue 15/02/24 66;69                                                 |                  |                  |                  |                  |                  |                  |                                                                                             |                  |             |
| 72                       | $\mathbb{Z}_{\geq 0}$                                | <b>BP</b>                                    | 3 días             | lun 20/11/23 mié 22/11/2 4                                                      |                  |                  |                  |                  |                  |                  |                                                                                             |                  |             |
| $\sqrt{73}$              | $\overline{\phantom{a}}$<br>$\overline{a}$           | <b>BQ</b><br><b>BR</b>                       | 4 días<br>3 días   | lun 12/02/24 jue 15/02/24 66;71<br>lun 20/11/23 mié 22/11/2 4                   |                  |                  |                  |                  |                  |                  |                                                                                             |                  |             |
| 74                       | les.                                                 | <b>BS</b>                                    | 4 dias             | lun 12/02/24 jue 15/02/24 66;73                                                 |                  |                  |                  |                  |                  |                  |                                                                                             |                  |             |
| 75                       | 嗎                                                    | BT                                           | 1 día              | vie 16/02/24 vie 16/02/24 74                                                    |                  |                  |                  |                  |                  |                  |                                                                                             |                  |             |
| 76                       | <b>CO</b>                                            | <b>RLI</b>                                   | 1 día              | mar 16/12/2 mar 16/12/2 82                                                      |                  |                  |                  |                  |                  |                  |                                                                                             |                  |             |
| 77                       | 霷                                                    | <b>BV</b>                                    | 15 días            | vie 10/10/25 jue 30/10/25 78                                                    |                  |                  |                  |                  |                  |                  |                                                                                             |                  |             |
| 78                       | E.                                                   | <b>BW</b>                                    | 2 días             | mié 08/10/2: jue 09/10/25 55;56;57;58;                                          |                  |                  |                  |                  |                  |                  |                                                                                             |                  |             |
| 79                       | 巪                                                    | BX                                           | 1 dia              | vie 10/10/25 vie 10/10/25 78                                                    |                  |                  |                  |                  |                  |                  |                                                                                             |                  |             |
| 80                       | <b>City</b>                                          | RY                                           | 1 día              | vie 31/10/25 vie 31/10/25 77;79                                                 |                  |                  |                  |                  |                  |                  |                                                                                             |                  |             |
| 81                       | m,                                                   | BZ                                           | 15 días            | lun 03/11/25 vie 21/11/25 80                                                    |                  |                  |                  |                  |                  |                  |                                                                                             |                  |             |
| 82                       | q,                                                   | CA                                           | 15 días            | lun 24/11/25 lun 15/12/25 81                                                    |                  |                  |                  |                  |                  |                  |                                                                                             |                  |             |
|                          |                                                      |                                              |                    |                                                                                 |                  |                  |                  |                  |                  |                  |                                                                                             |                  |             |

<span id="page-98-0"></span>*Ilustración 18. Diagrama de Gantt del proyecto "Centro Logístico Tordesillas". Fuente: elaboración propia a partir de Microsoft Project.*

# 4.6 GESTIÓN DE COSTES DEL PROYECTO

## 4.6.1 Estimación de costes por actividad

En esta estimación de costes de cada actividad, no están incluido los salarios de los trabajadores perteneciente a Génesis S.L.U. y tampoco las ganancias previstas con el proyecto, sino únicamente el coste que le supone a Génesis S.L.U. cada actividad.

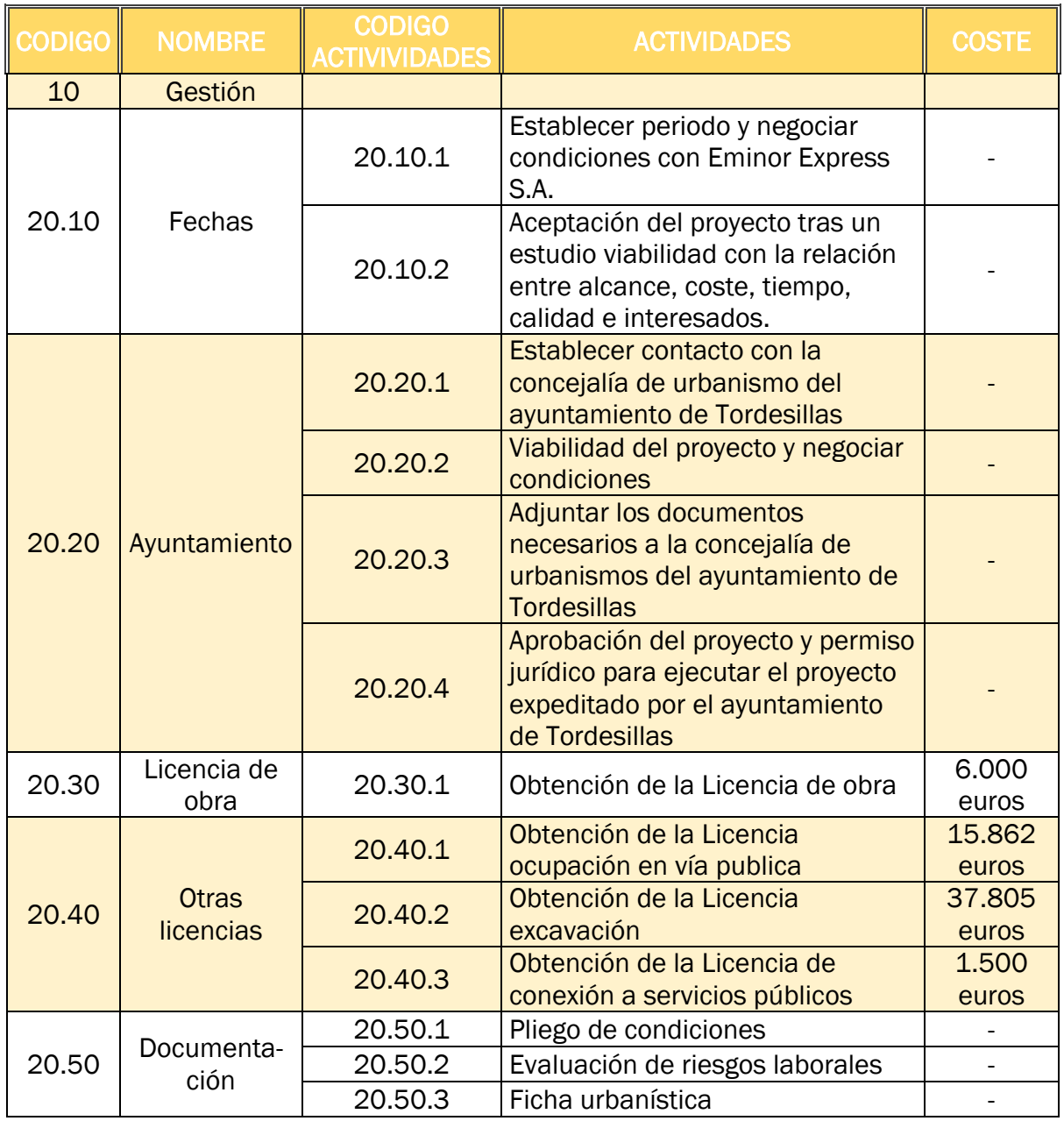

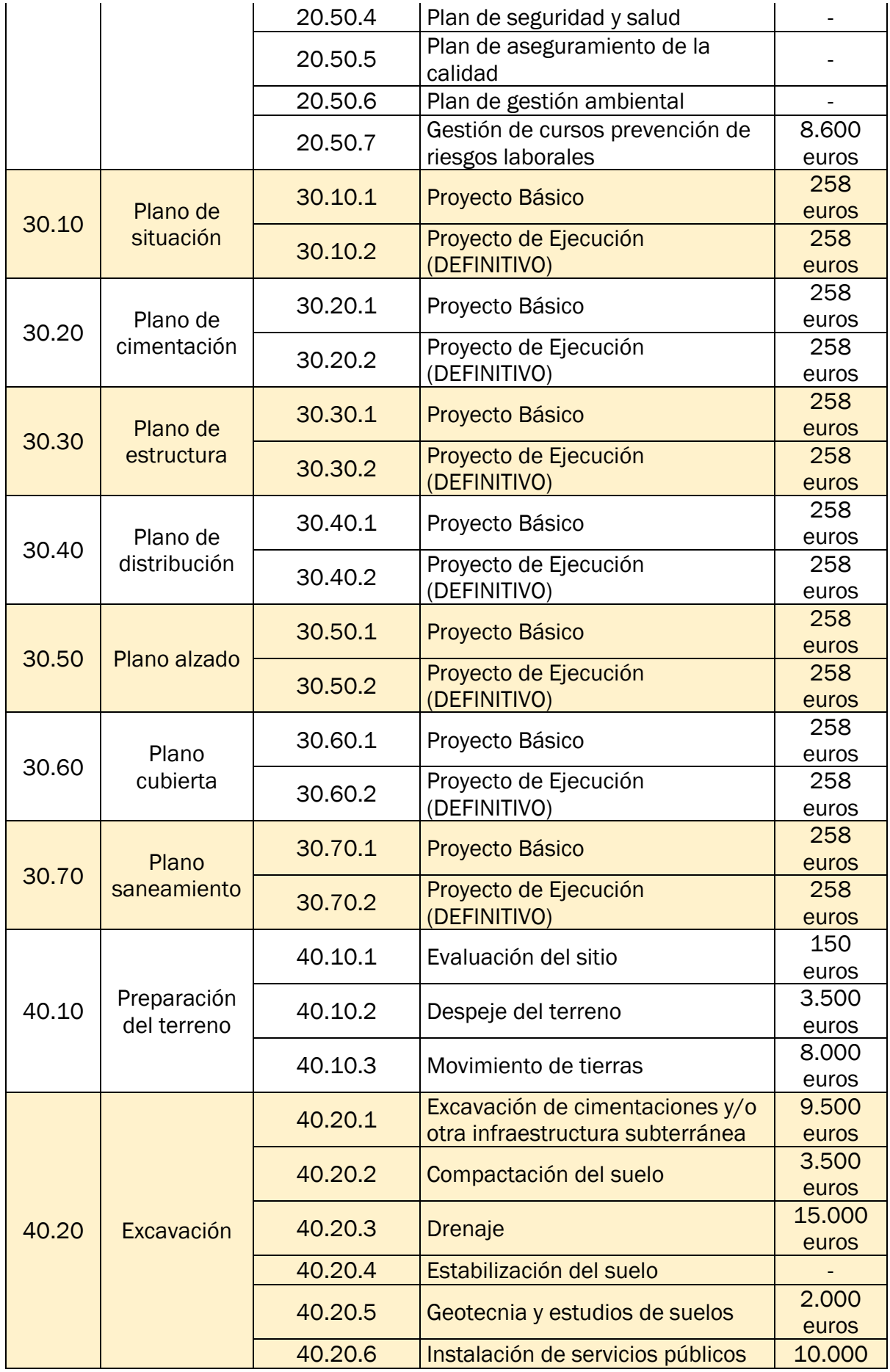

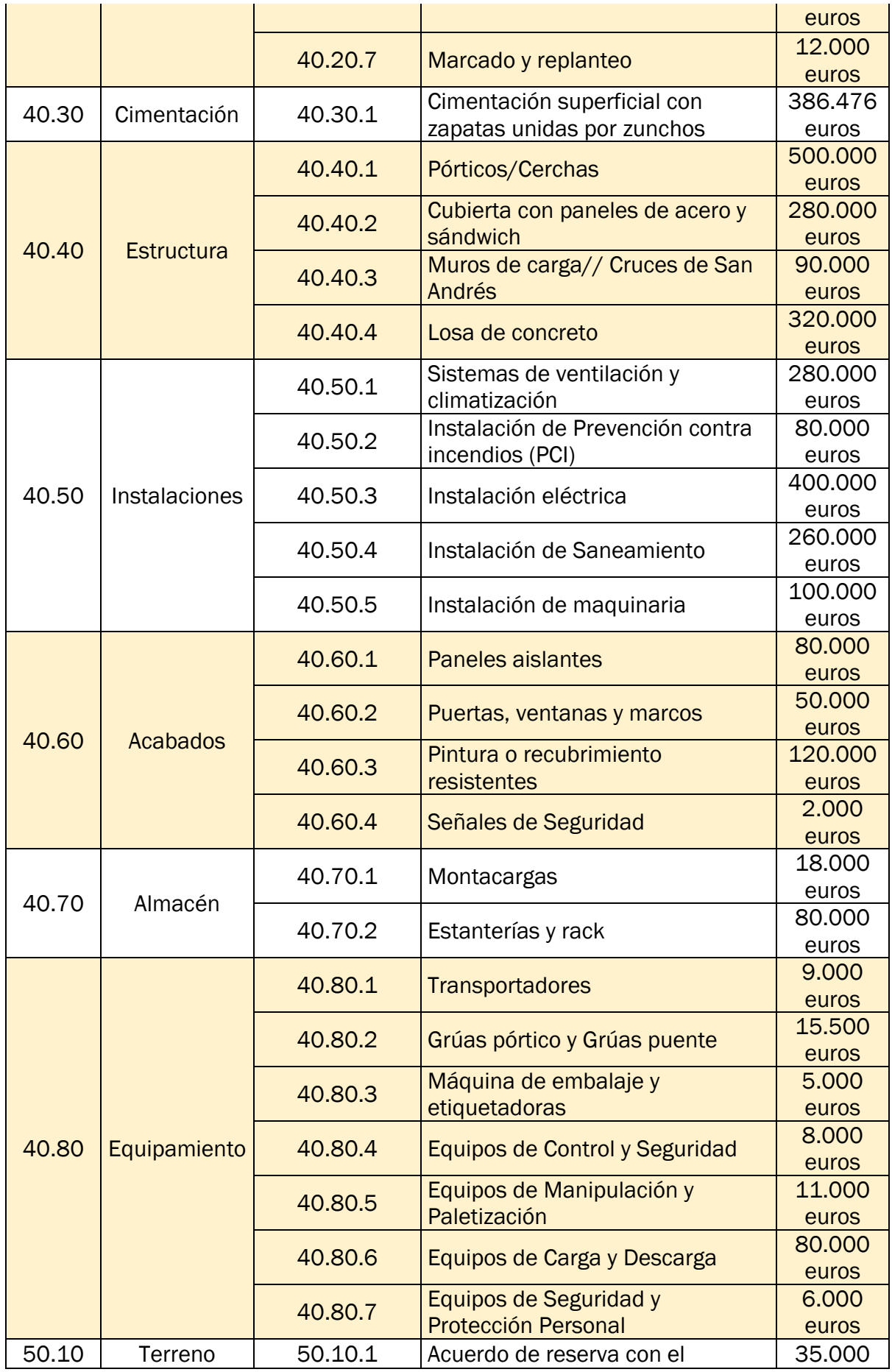

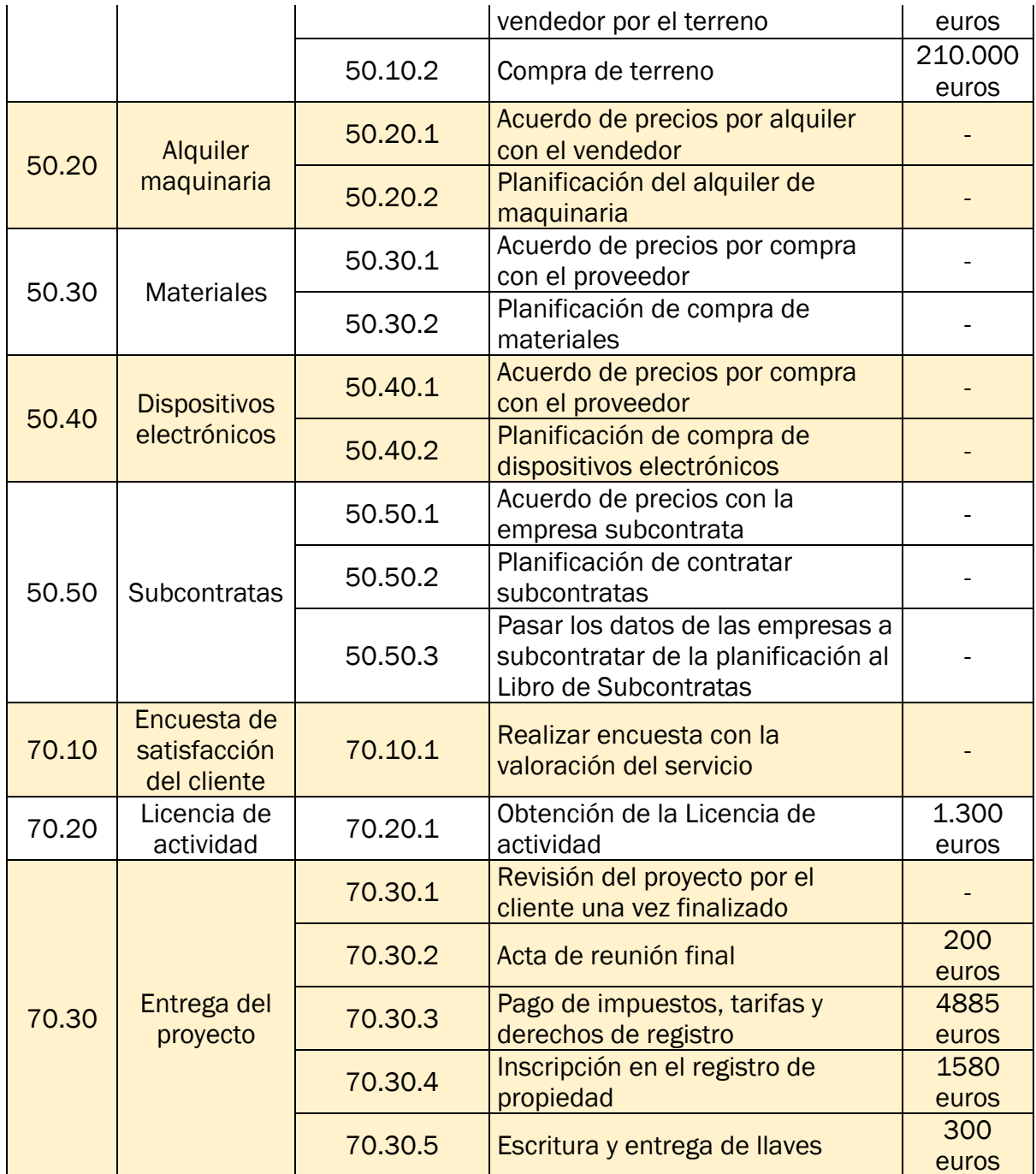

<span id="page-102-0"></span>*Tabla 37.Costes de cada actividad. Fuente: elaboración propia.*

## 4.6.2 Estimación de costes en mano de obra

A diferencia de la [Tabla 37,](#page-102-0) en la [Tabla 38](#page-103-0) se concreta únicamente el tiempo de contratación de cada trabajador, su salario bruto anual que le corresponde según su rol respectivo y el coste total que le supone a Génesis S.L.U. durante el proyecto "Centro Logístico Tordesillas".

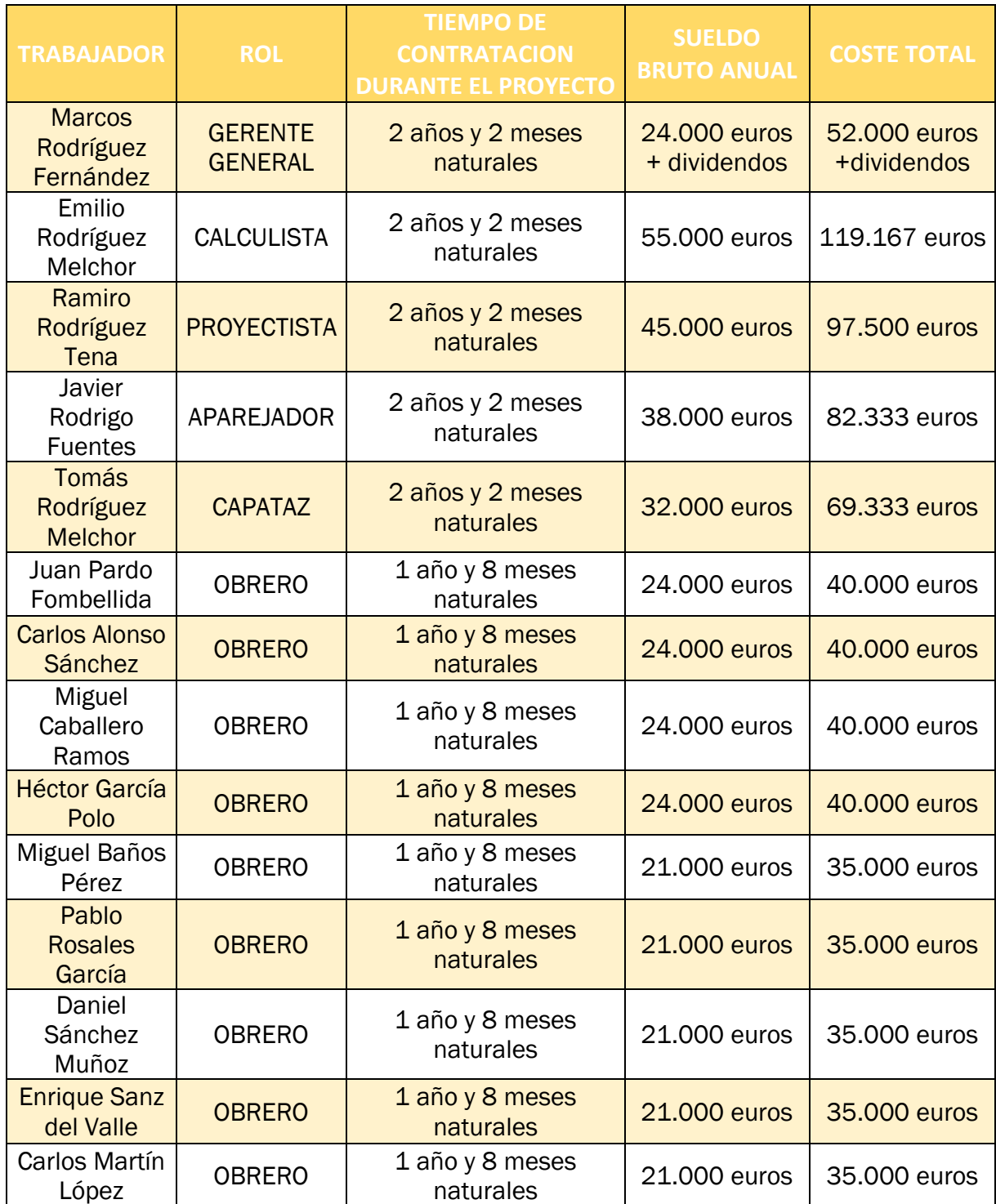

<span id="page-103-0"></span>*Tabla 38. Coste de mano de obra de cada trabajador durante el proyecto. Fuente: elaboración propia.*

#### 4.6.3 Línea base de coste

A partir del diagrama de Gantt de la [Ilustración 18,](#page-98-0) se ordena las actividades por fecha cronológica estimada. Se añaden los costes de cada actividad valorados en la [Tabla 37](#page-102-0) y el coste que le supone los sueldos a Génesis S.L.U. anualmente, que se contemplan en la [Tabla 38.](#page-103-0) Con todo ello, se elabora la [Tabla 39](#page-106-0) y se calcula el coste acumulado para poder hallar la línea base de costes del proyecto.

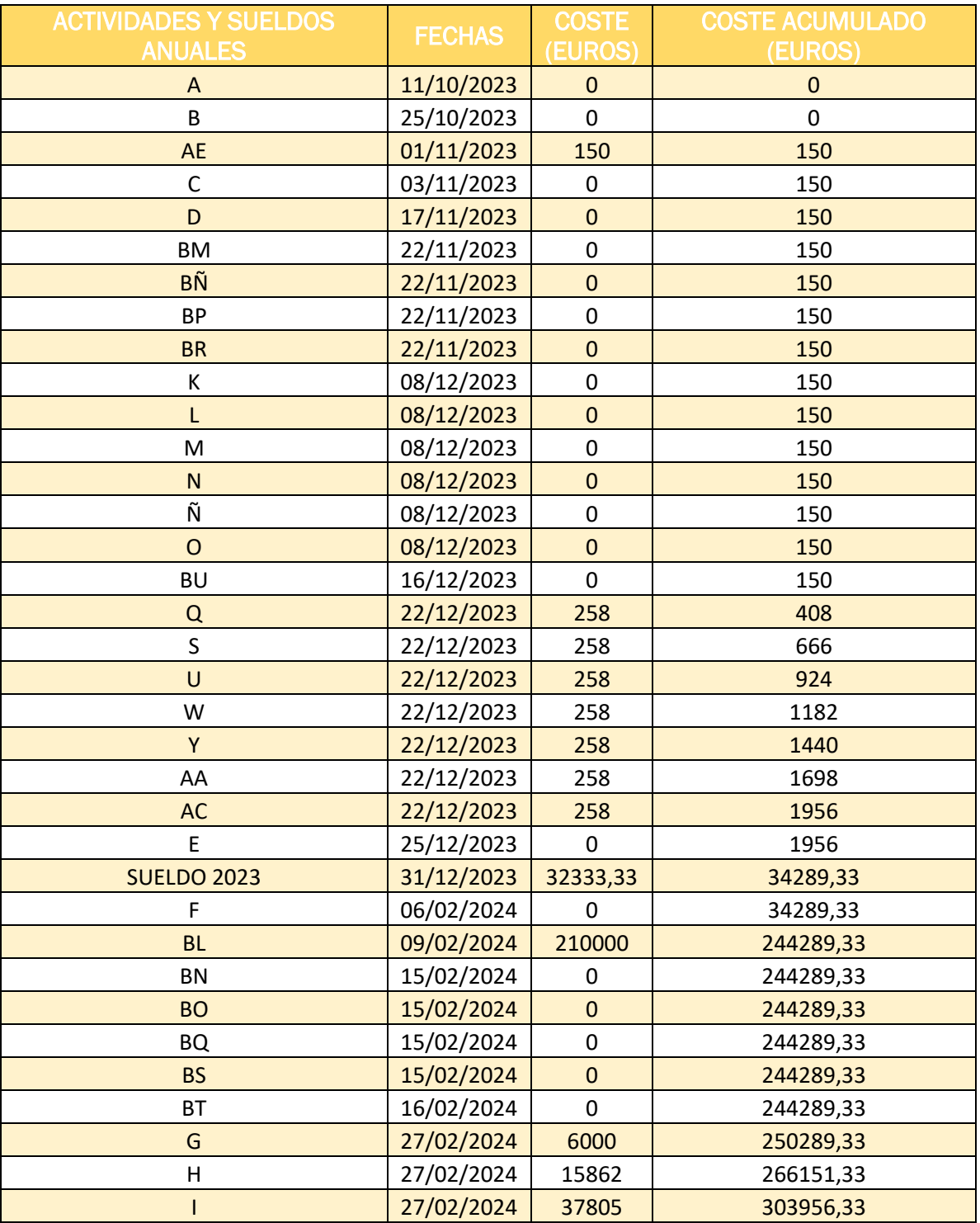

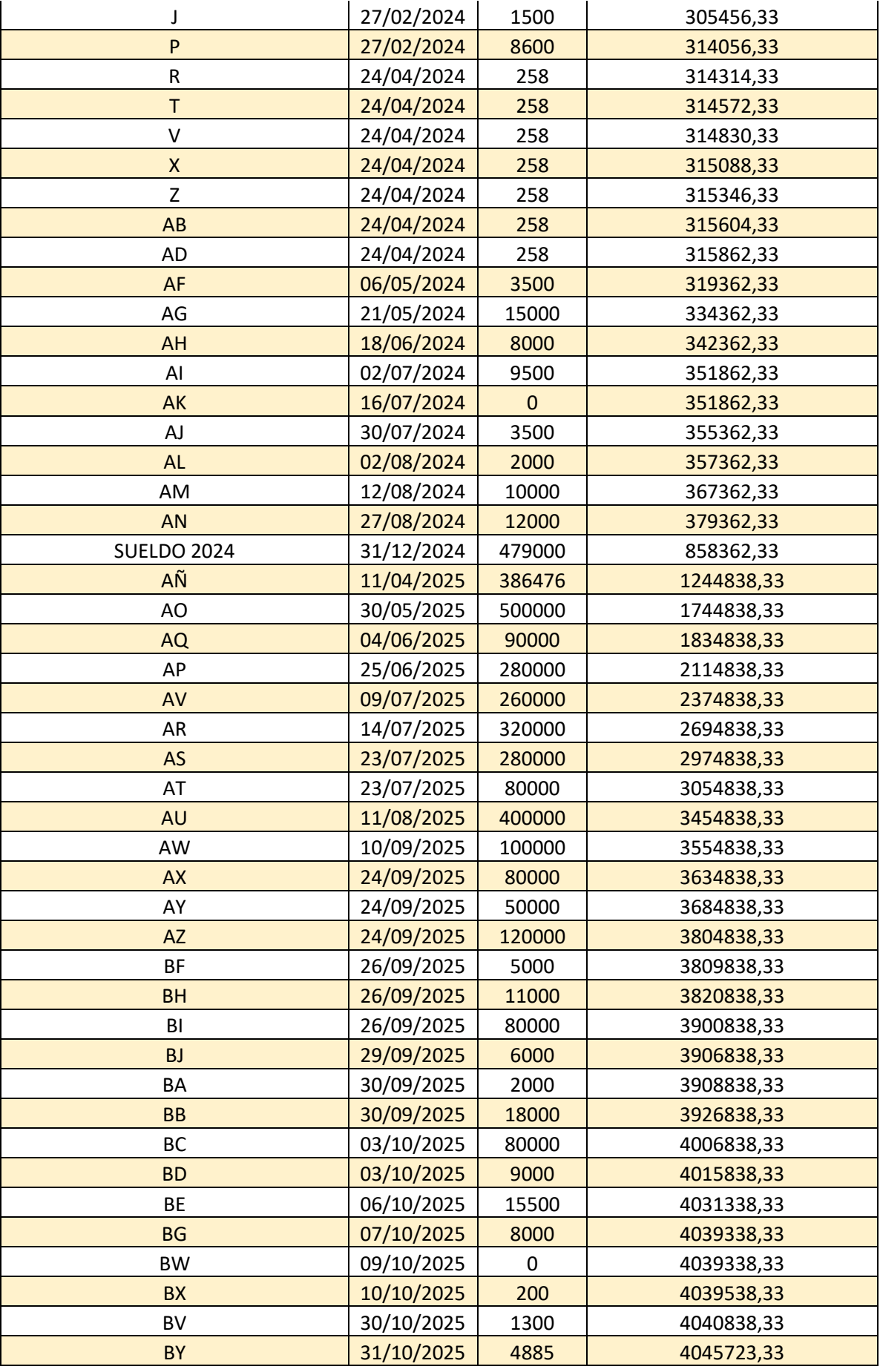

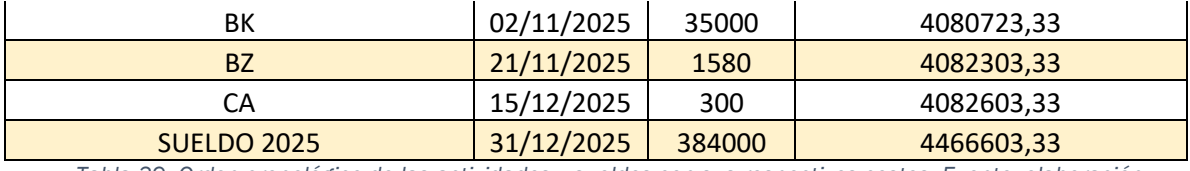

<span id="page-106-0"></span>*Tabla 39. Orden cronológico de las actividades y sueldos con sus respectivos costes. Fuente: elaboración propia.*

Se puede observar en la [Tabla 40,](#page-106-1) los ingresos pactados en el resumen presupuestario del acta de constitución, entre Eminor Express S.A. y Génesis S.L.U.

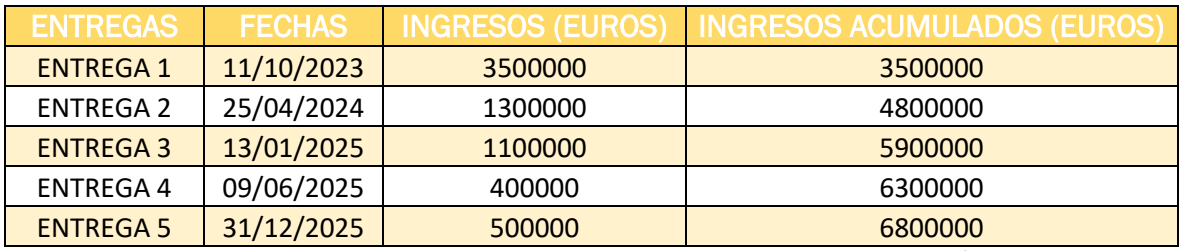

<span id="page-106-1"></span>*Tabla 40. Ingresos pactados en el resumen presupuestario entre Eminor Express S.A. y Génesis S.L.U. Fuente: elaboración propia.*

Como se puede contemplar en la [Gráfica 4.1,](#page-107-0) la línea azul corresponde a la línea base de costes del proyecto, a diferencia de la línea naranja que corresponde con los ingresos recibidos.

El coste estimado nunca supera la financiación que recibe Génesis S.L.U. por parte de Eminor Express S.A. Por lo tanto, se considera en principio, un proyecto sin riesgo por falta de financiación.

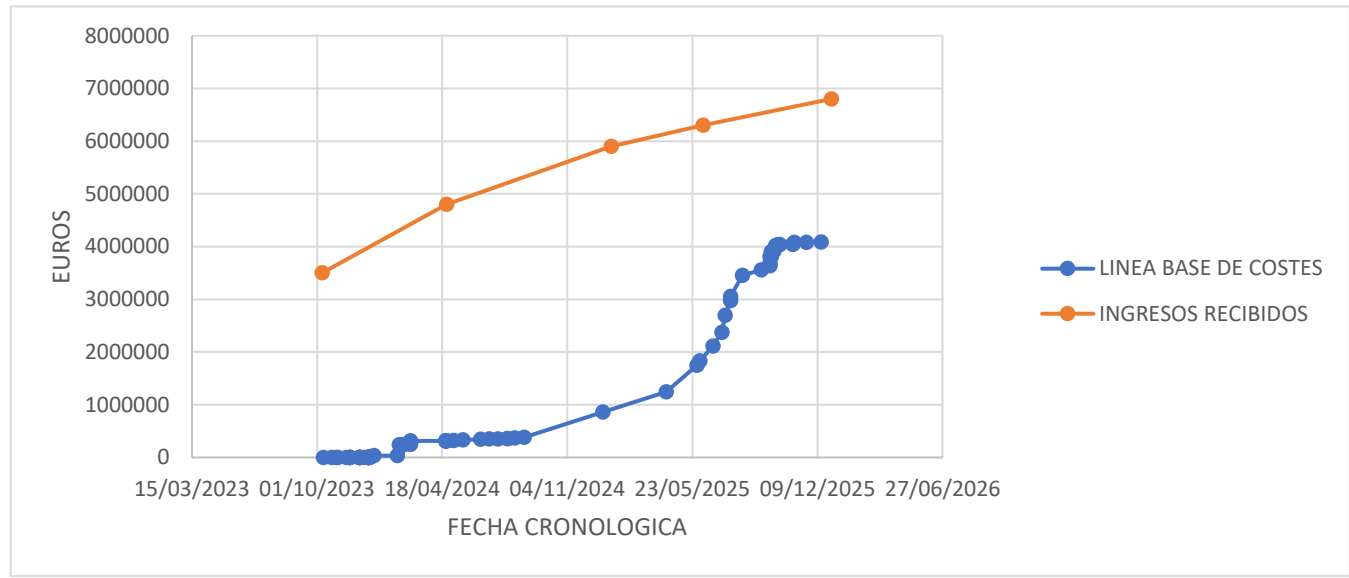

<span id="page-107-0"></span>*Gráfica 4.1. Representación de la Línea base de Costes. Fuente: elaboración propia a partir de Excel.*
## 4.7 GESTION DE CALIDAD DEL PROYECTO

#### 4.7.1 Requisitos de calidad

Se instaurar los requisitos que deben de cumplir tanto los trabajadores de Génesis S.L.U., como las empresas subcontratadas.

Al cumplir estos requisitos de calidad de las distintas actividades, se aseguran y garantizan las calidades previstas. A continuación, se rellenará en la [Tabla 41,](#page-112-0) las actividades que sean medibles su calidad en requisitos, además de añadir la métrica de calidad que se emplea y el requisito de calidad específico que se demanda.

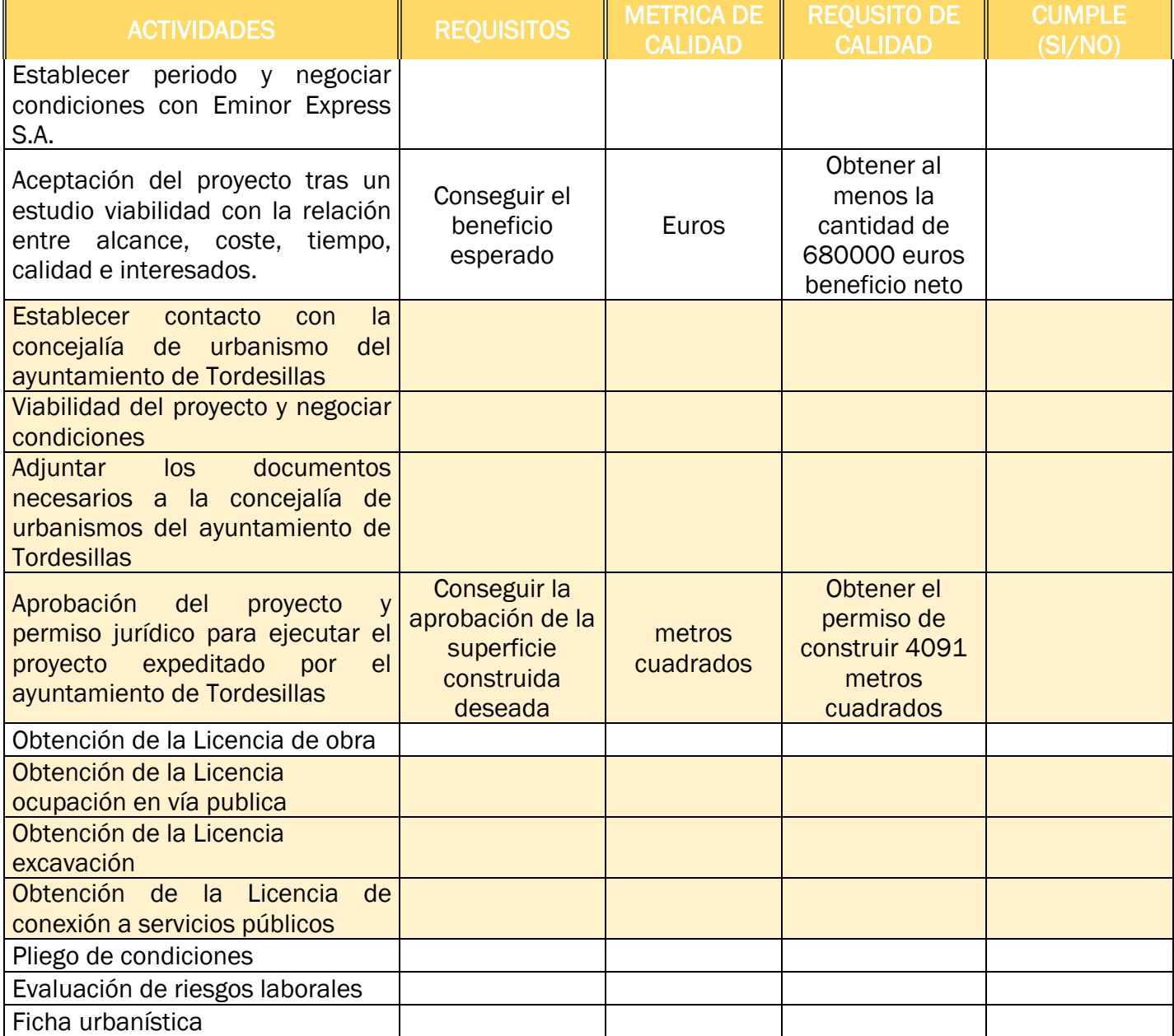

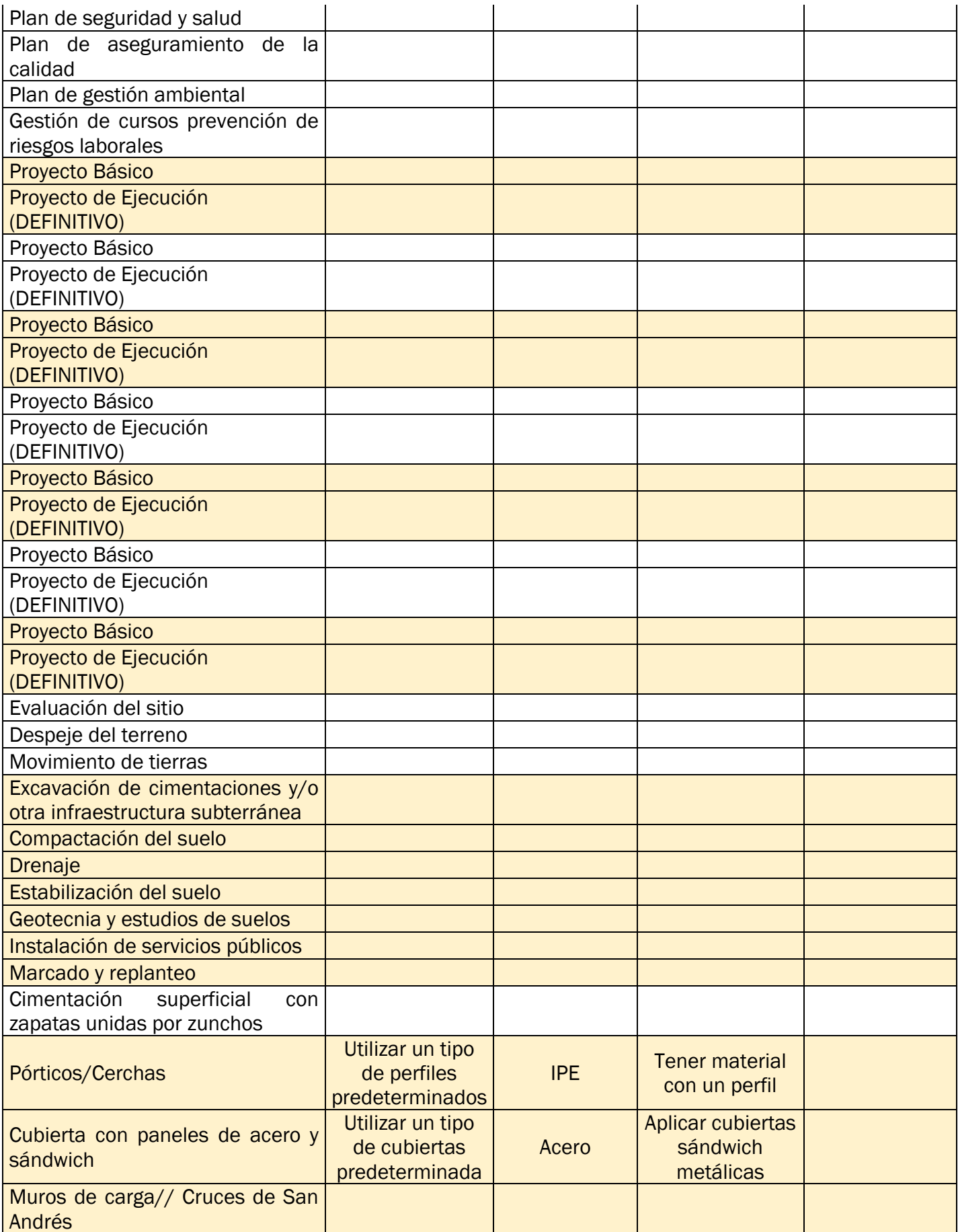

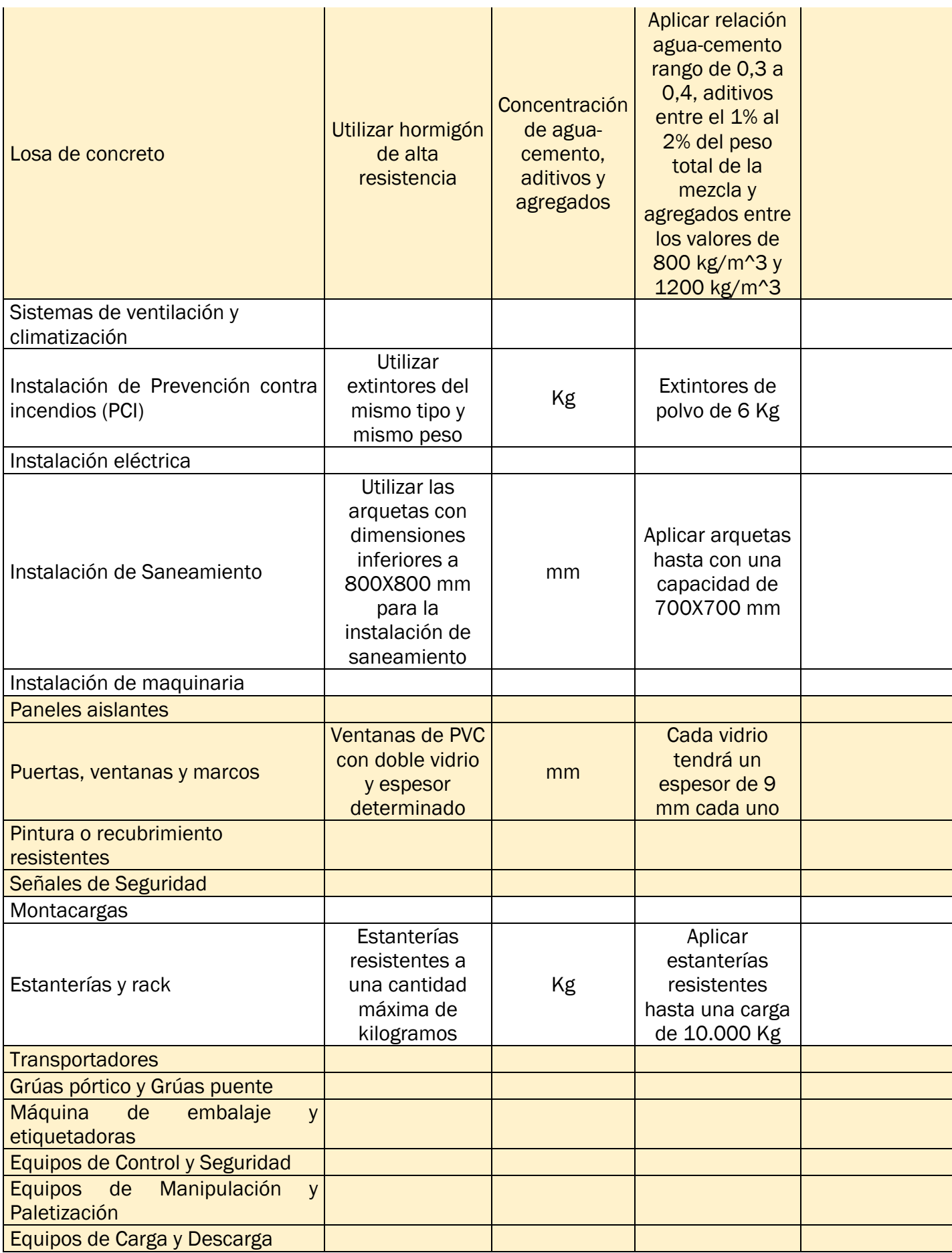

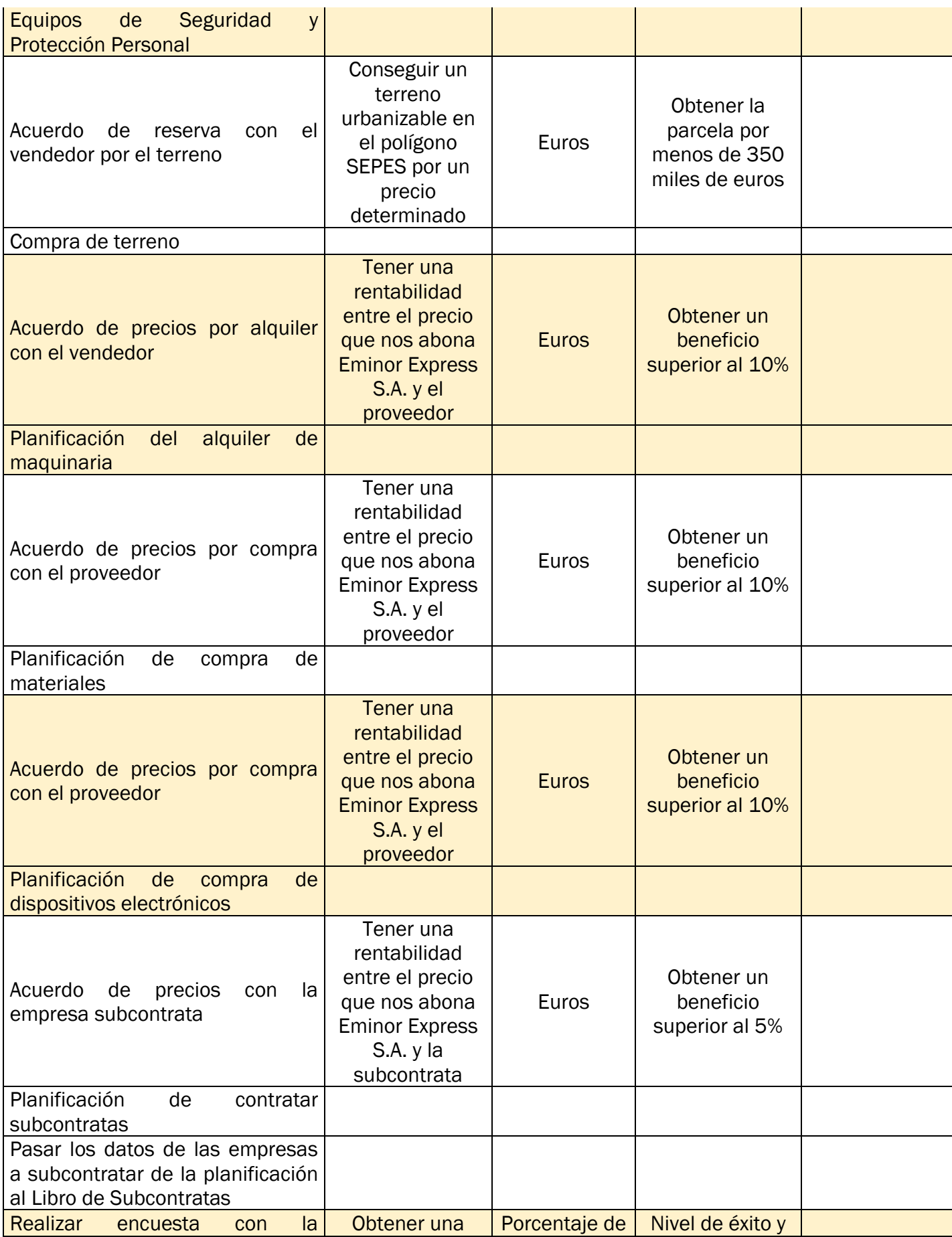

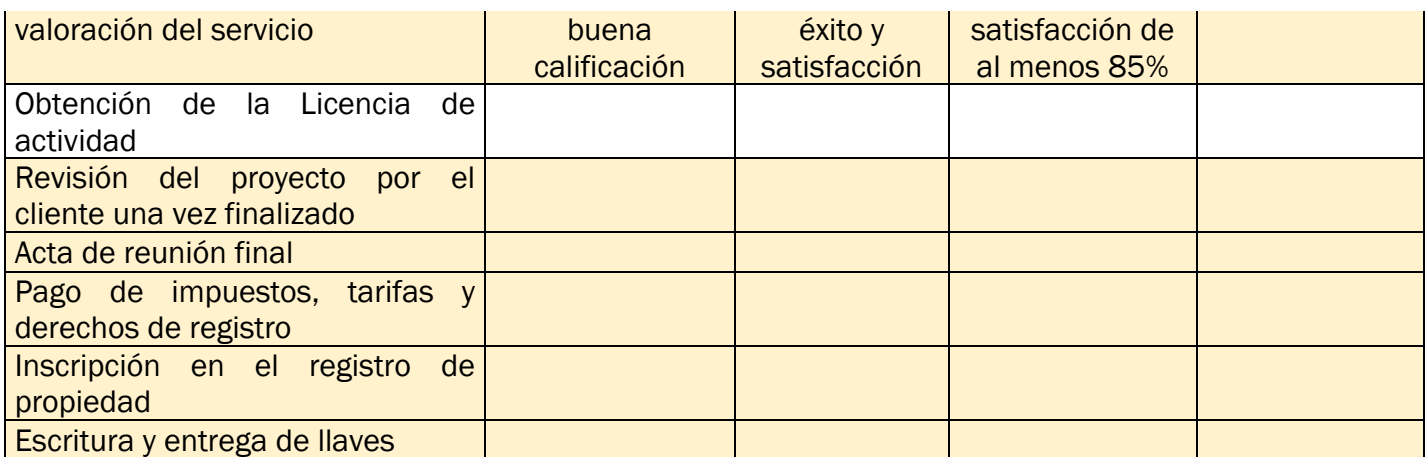

<span id="page-112-0"></span>*Tabla 41.Requisitos de calidad. Fuente: elaboración propia.*

#### 4.7.2 Encuesta de satisfacción

Génesis S.L.U., como empresa dedicada al sector de la construcción y obra civil, uno de los criterios a mejorar es el grado de satisfacción de los clientes. La encuesta de satisfacción otorga obtener diversas opiniones provenientes del cliente. Estas opiniones nos permiten hacer una autocrítica, para poder mejorar y aumentar la calidad de nuestros servicios, en futuros proyectos que se ejecuten.

En la [Tabla 42,](#page-113-0) se ha elaborado una encuesta que tendrá que rellenar Eminor Express S.A., una vez se concluya el proyecto.

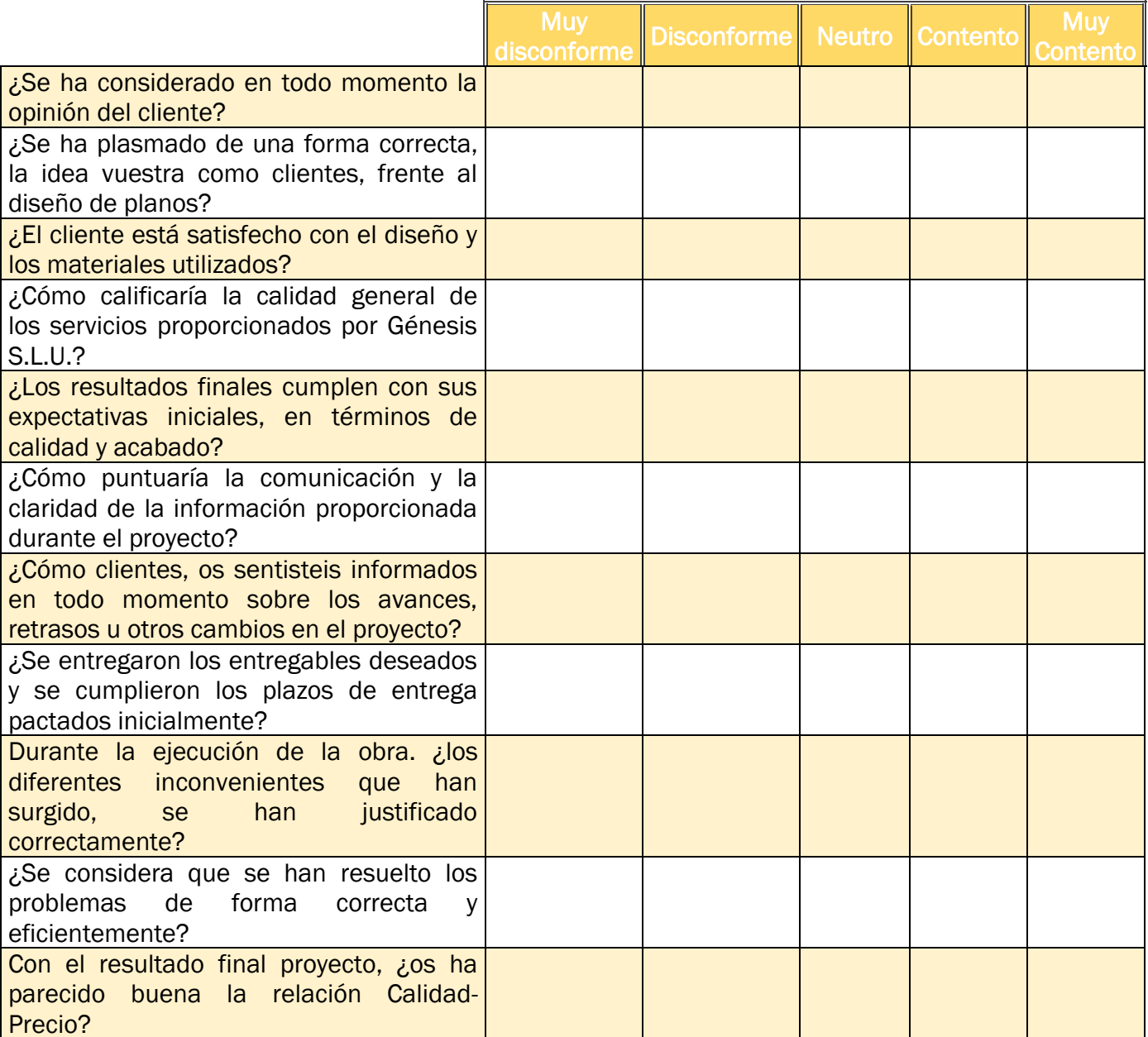

<span id="page-113-0"></span>*Tabla 42. Encuesta de satisfacción a rellenar por el cliente. Fuente: elaboración propia.*

#### 4.8 GESTION DE LOS RECURSOS DEL PROYECTO

#### 4.8.1 Organigrama

En la [Ilustración 19,](#page-115-0) se aprecia el organigrama de la Sociedad mercantil Génesis S.L.U.

En el organigrama se destaca una estructura jerárquica piramidal, donde los trabajadores que se encuentren por encima del organigrama, tendrán que responsabilizarse en organizar, supervisar y mandar en las acciones necesarias a los de inferior rango jerárquico, para que se ejecute bien el trabajo.

Existe una excepción, que ante cualquier decisión que implique un cambio radical en el proyecto, tendrá que ser consultada y aprobada con el Gerente General y dueño de la empresa Génesis S.L.U., Marcos Rodríguez Fernández.

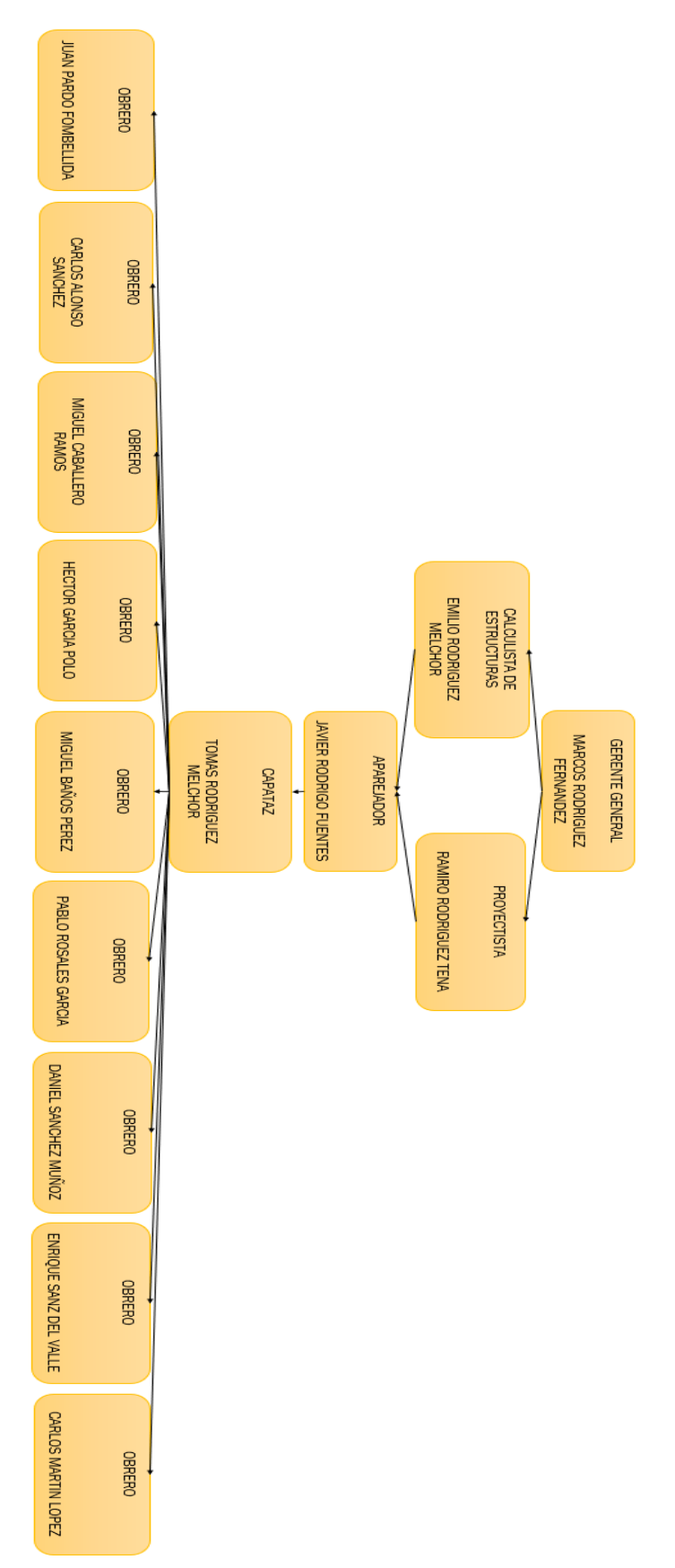

<span id="page-115-0"></span>*Ilustración 19. Organigrama de la sociedad mercantil Génesis S.L.U. Fuente: elaboración propia*

### 4.8.2 Matriz de asignación de responsabilidades (RAM)

En este apartado, se muestran las distintas funciones y responsabilidades que se le asignan a cada trabajador de Génesis S.L.U.

Dentro de la siguiente matriz de asignación de responsabilidades (RAM) de la [Tabla](#page-123-0)  [43,](#page-123-0) se pueden observar las diferentes funciones a ejercer en cada actividad por los miembros de Génesis S.L.U., en relación al puesto de trabajo, conocimientos y desempeño en el proyecto:

R = *Responsible* (persona responsable de ejecutar la tarea)

A = *Accountable* (persona con responsabilidad última sobre la tarea)

C = *Consult* (persona a la que se consulta sobre la tarea)

I = *Inform* (persona a la que se debe informar sobre la tarea)

En la matriz también se encuentran los recursos utilizados en cada actividad.

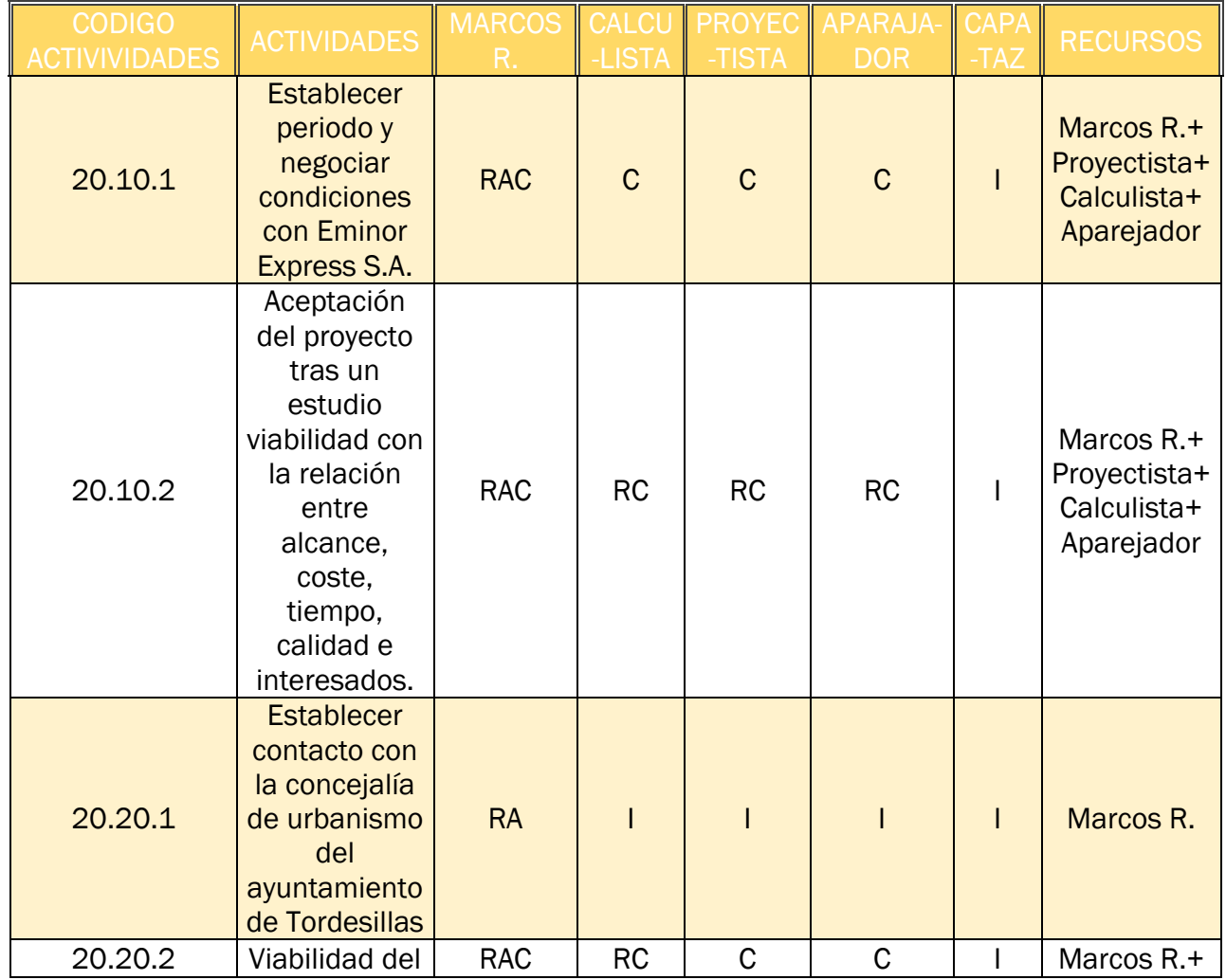

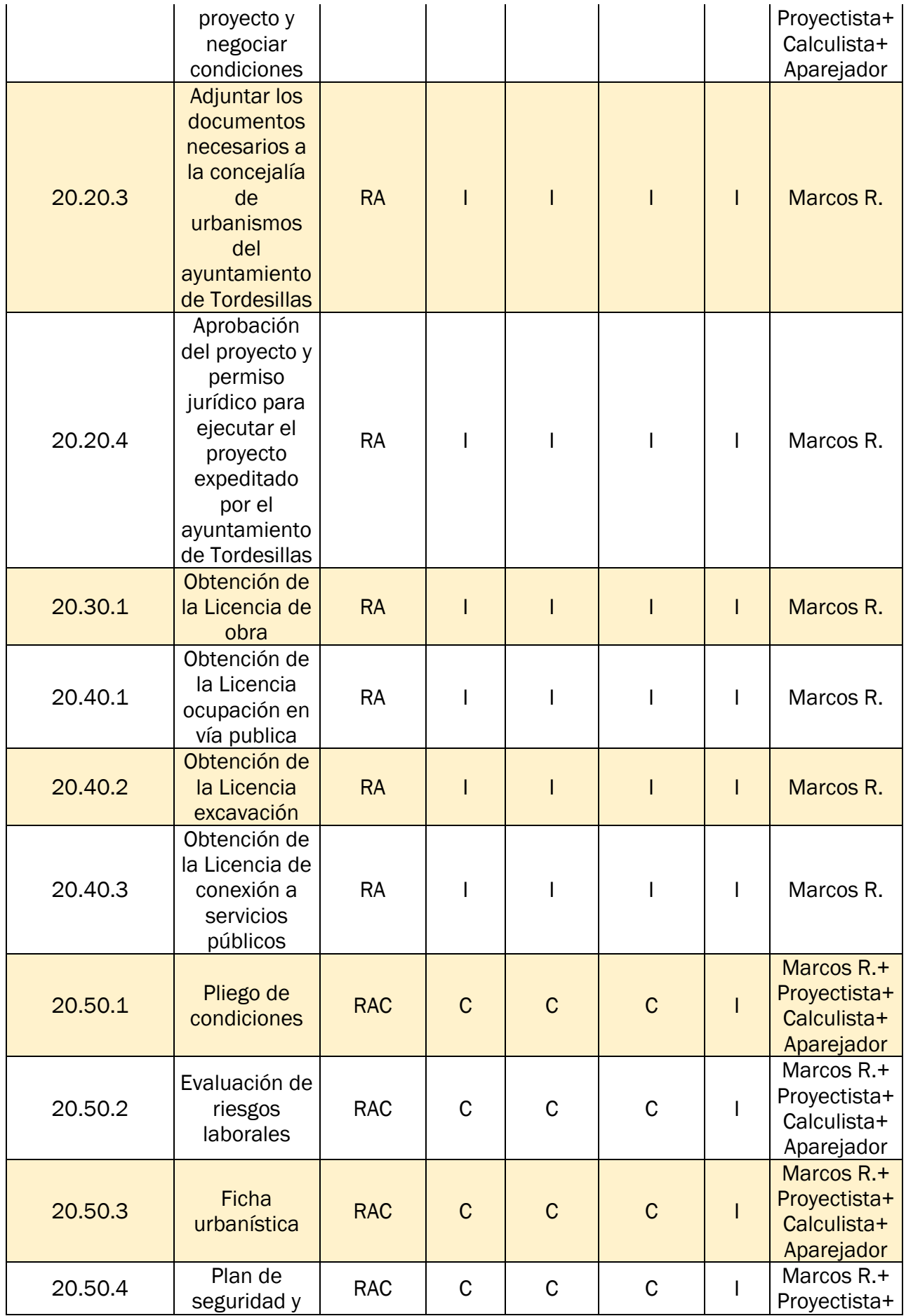

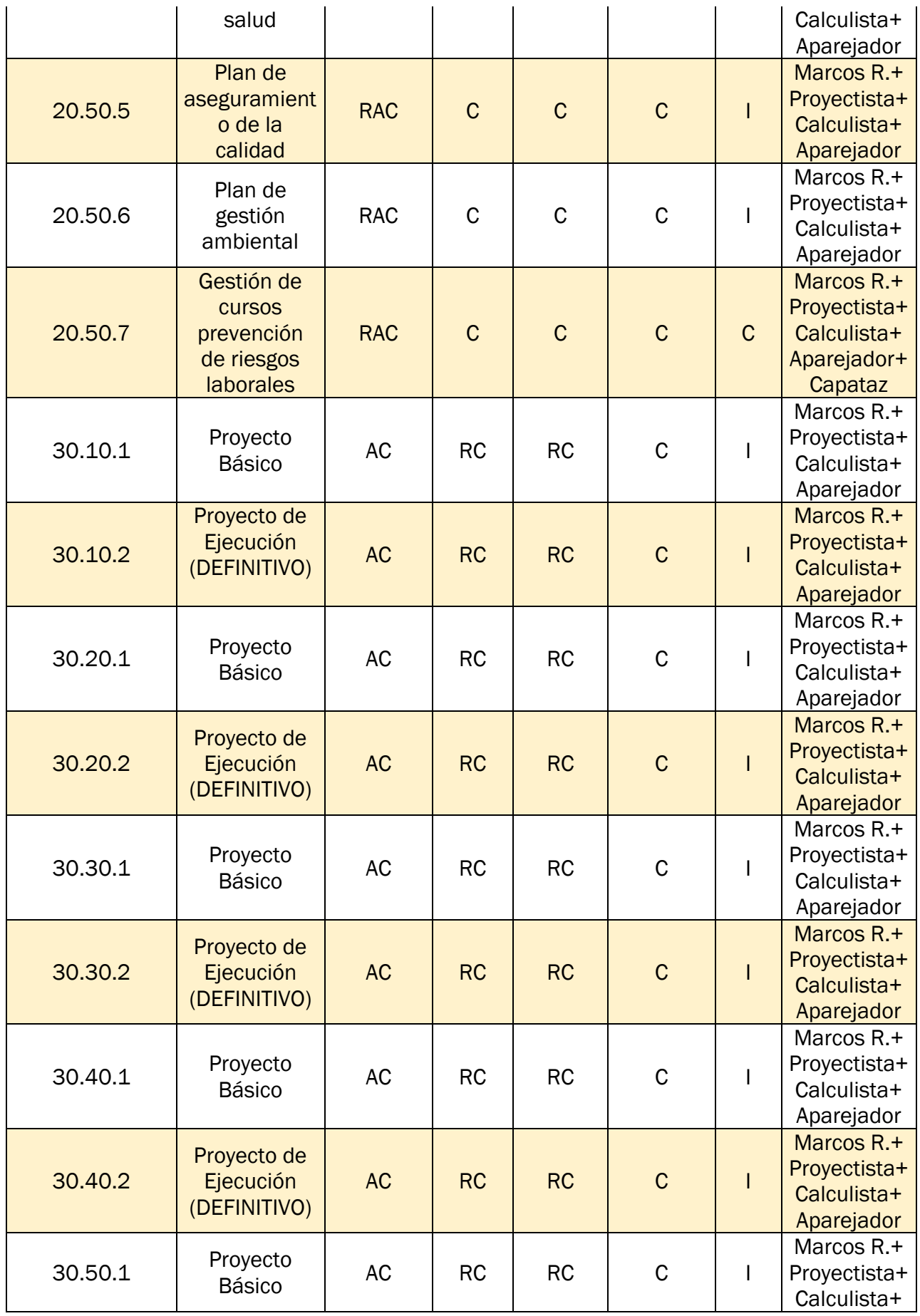

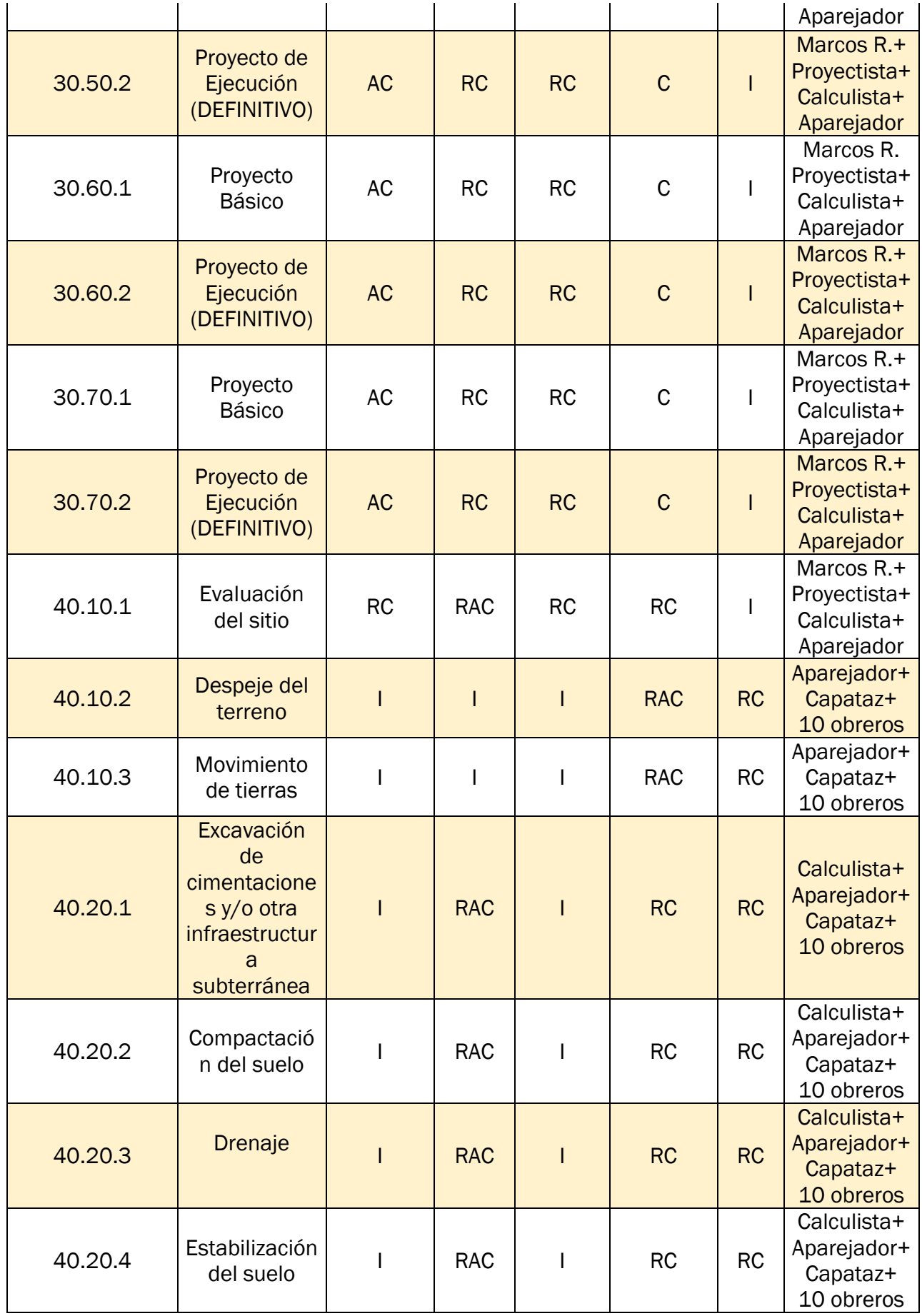

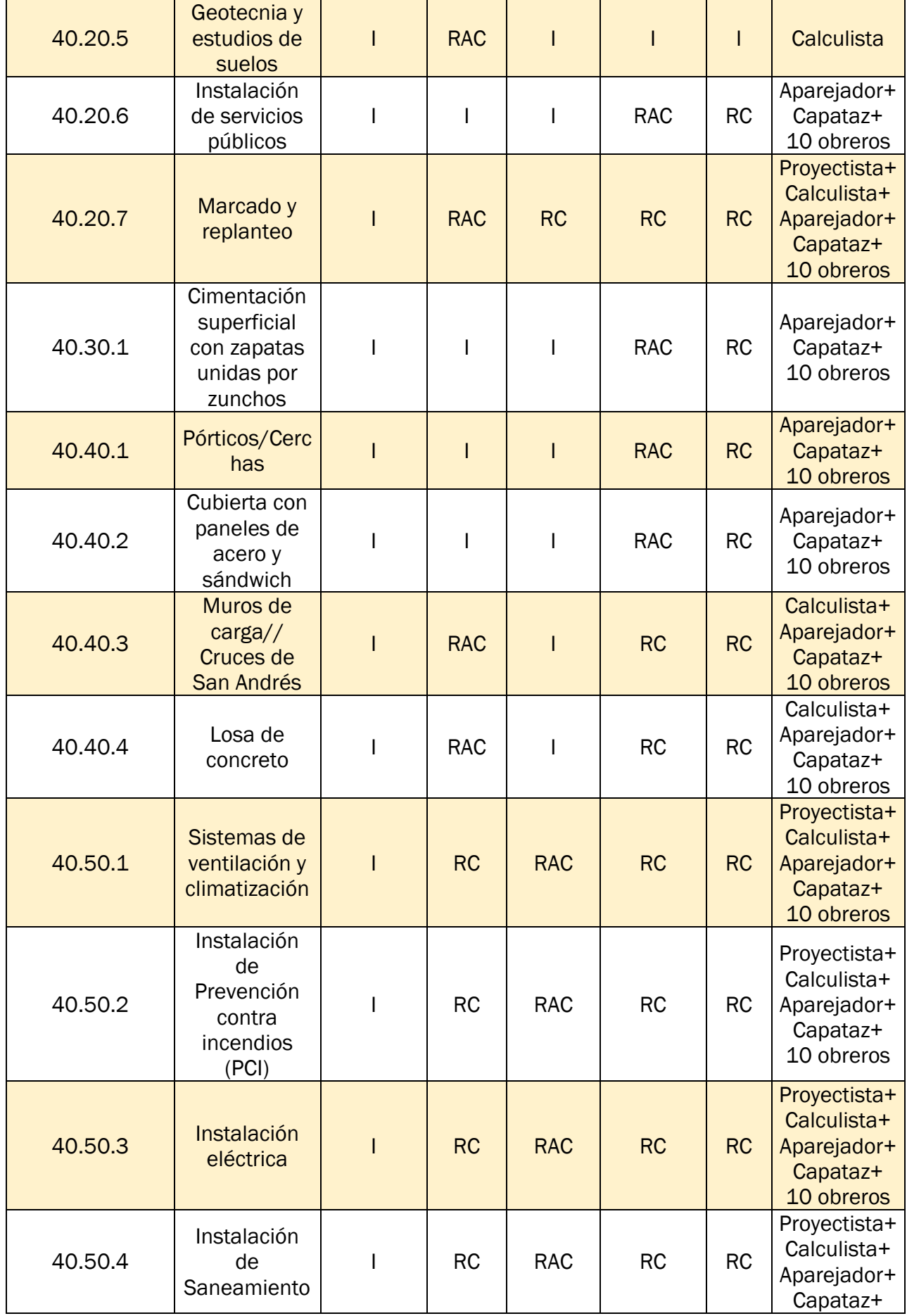

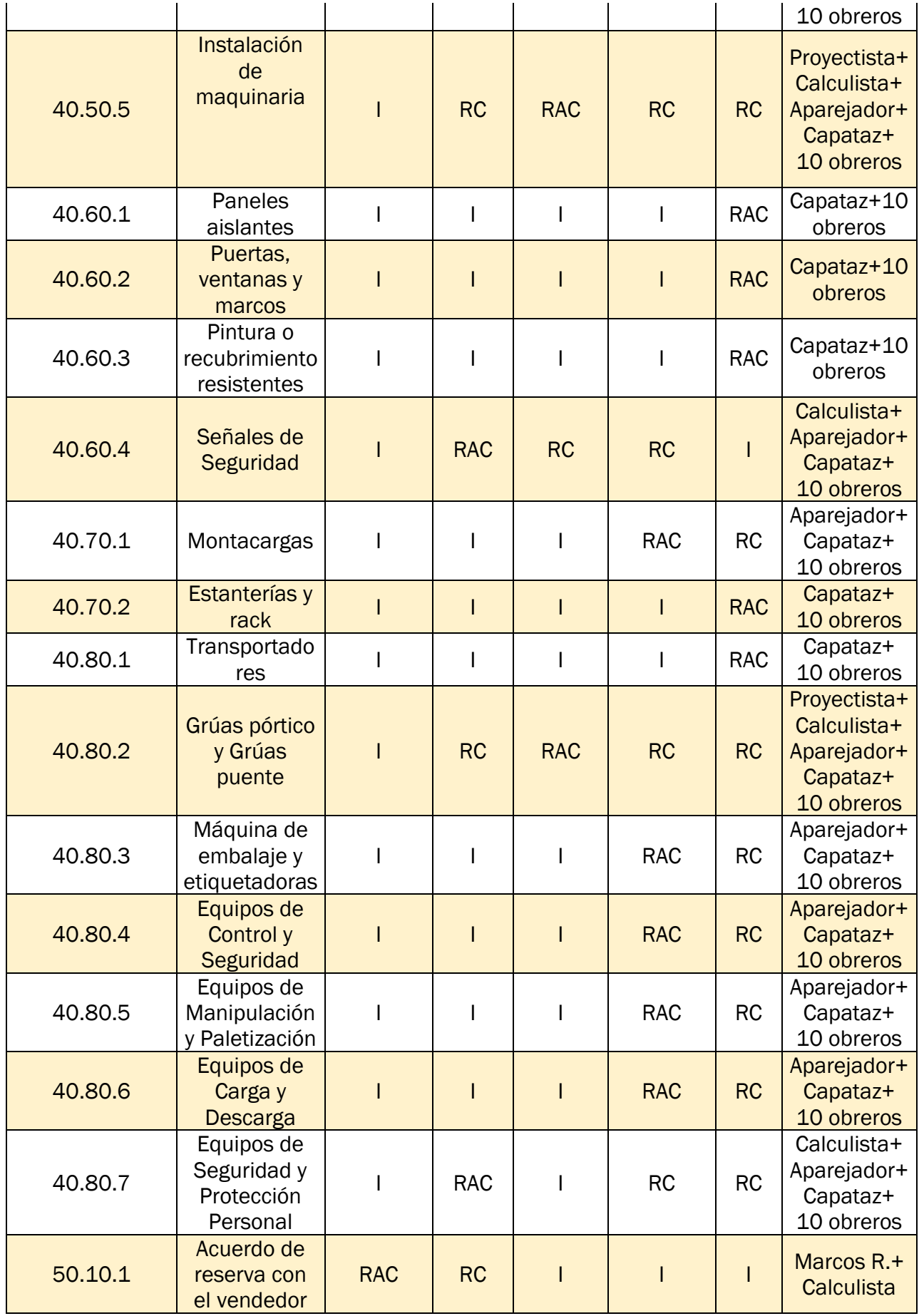

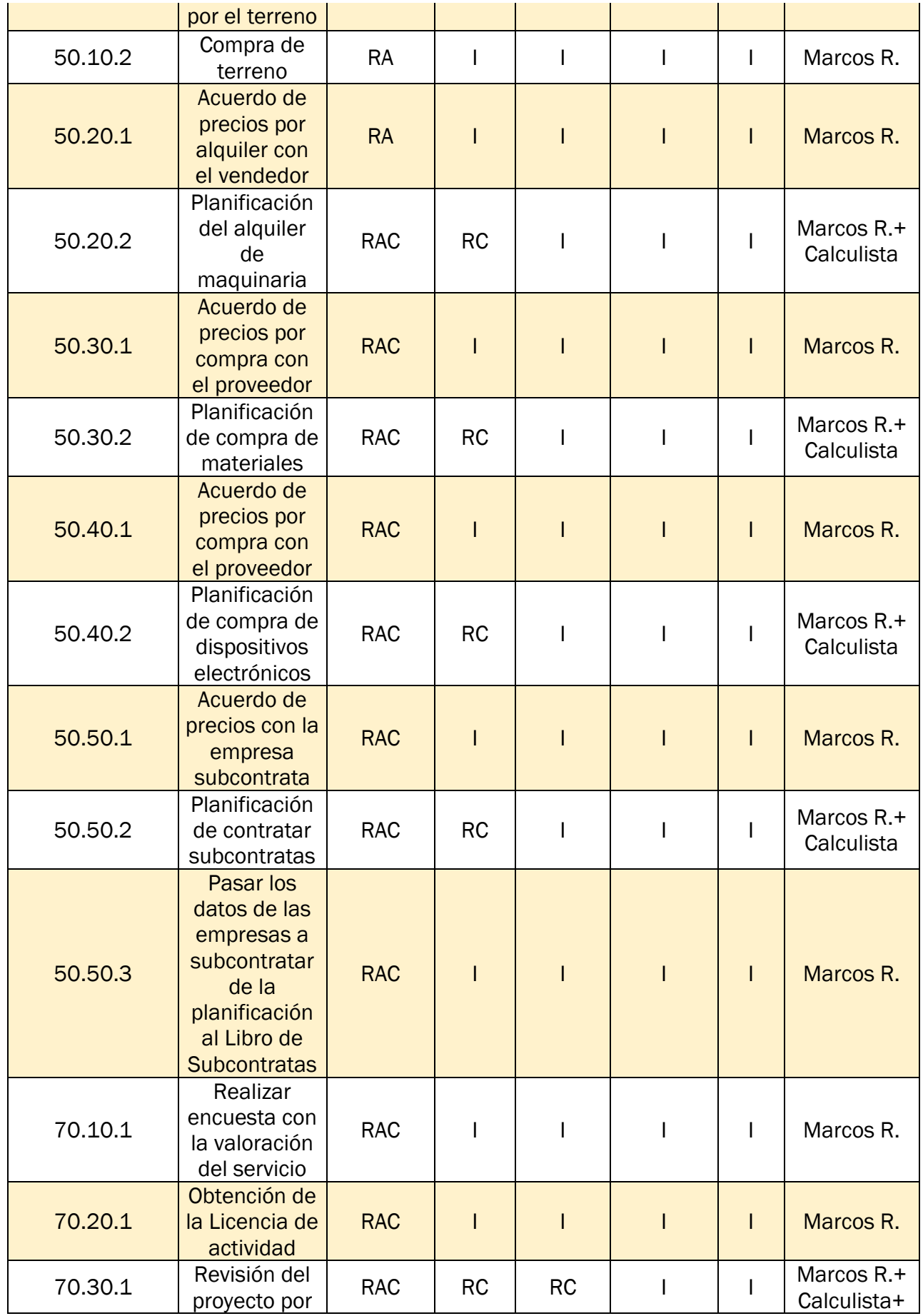

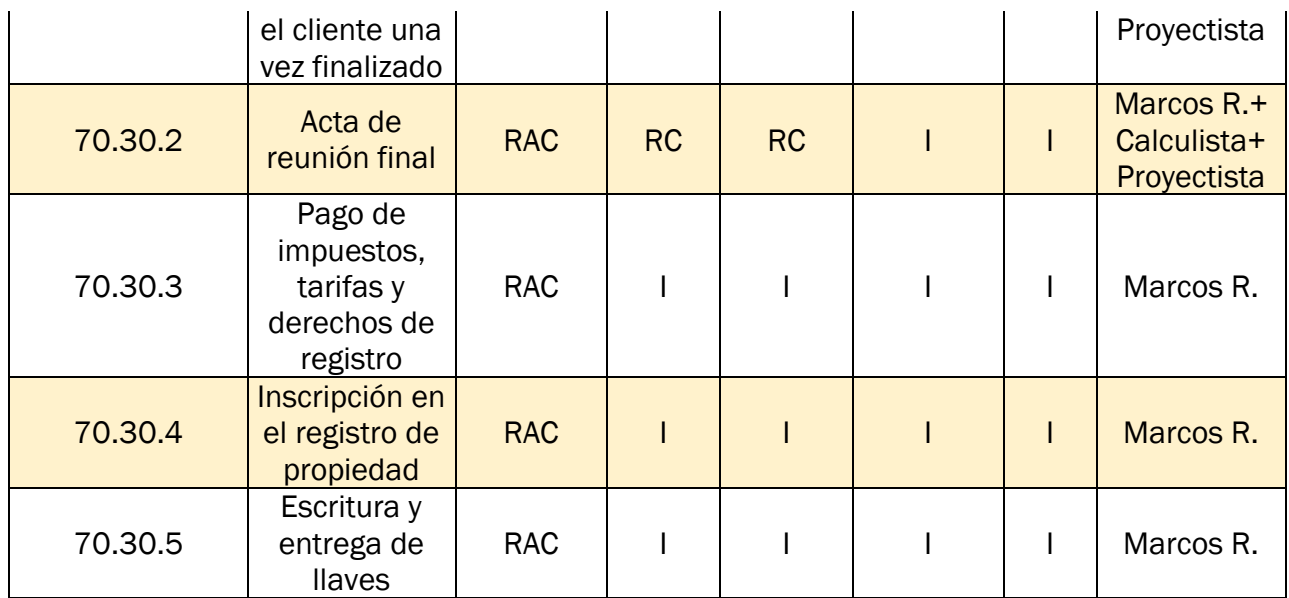

<span id="page-123-0"></span>*Tabla 43.Matriz de asignación de responsabilidades (RAM). Fuente: elaboración propia.*

## 4.9 GESTION DE LA ADQUISICION DEL PROYECTO

## 4.9.1 Subcontrataciones

#### *4.9.1.1 Lista de subcontrataciones*

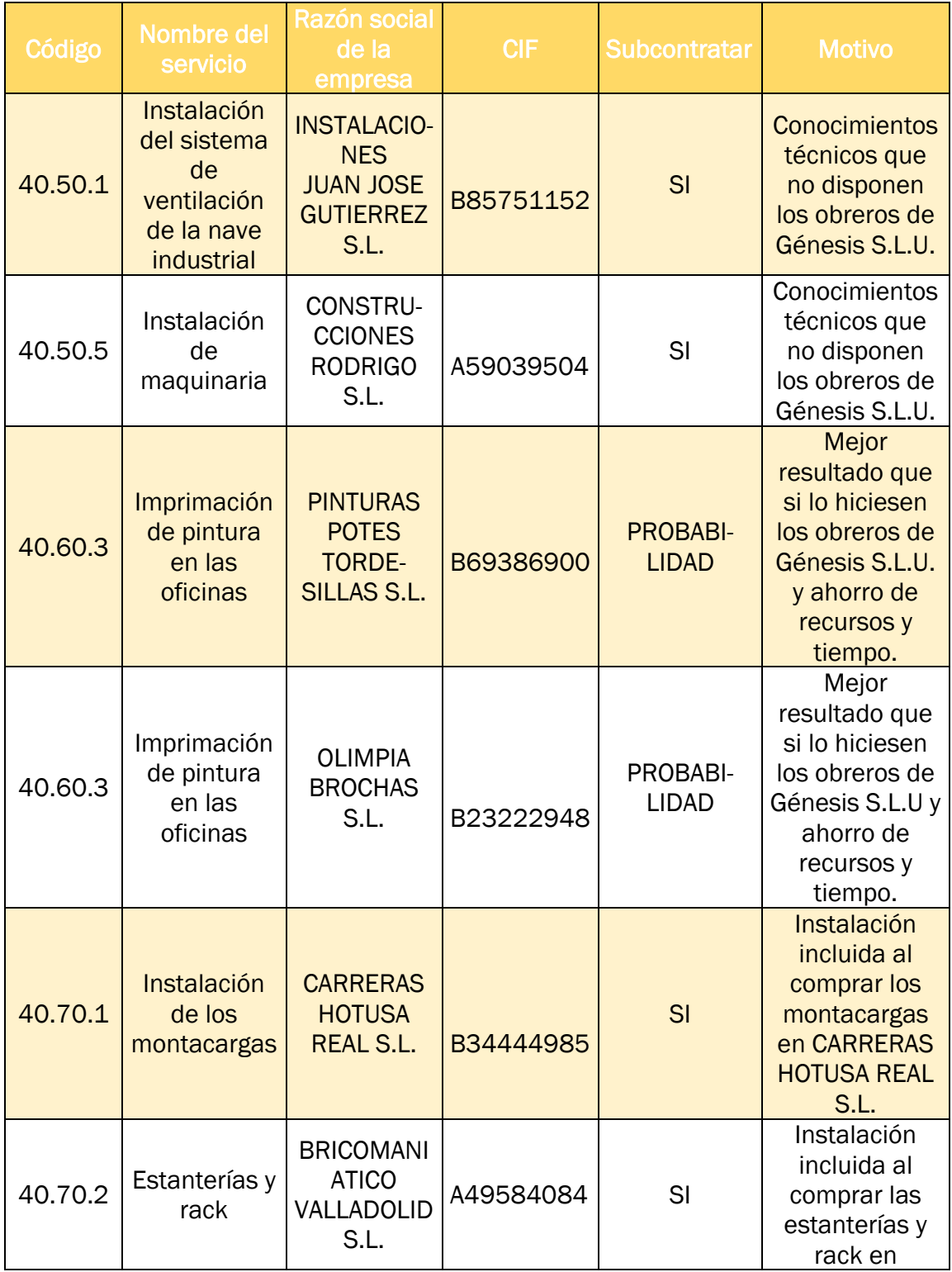

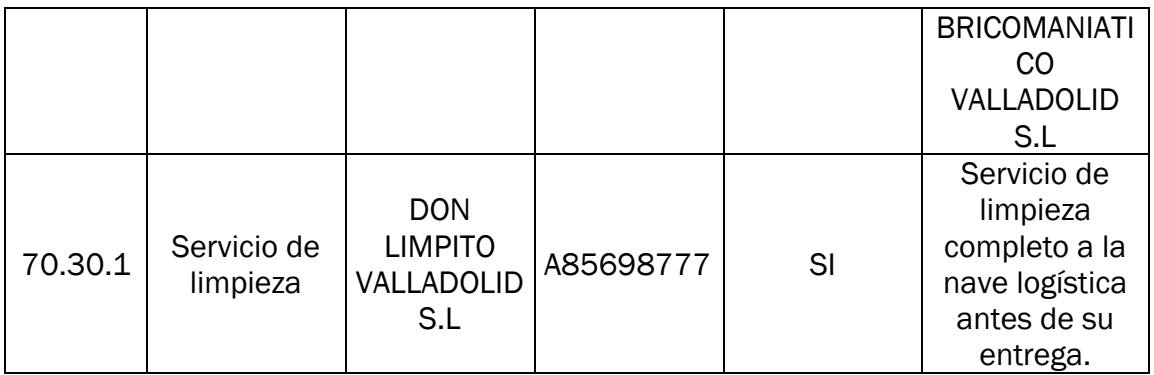

*Tabla 44.Lista de subcontrataciones. Fuente: elaboración propia.*

## *4.9.1.2 Libro de subcontratas*

Una vez se disponga de un acuerdo previo con las empresas a subcontratar, de forma obligatoria se debe rellenar un libro de subcontrataciones por cada obra con proyecto que estén involucradas empresas subcontratadas.

Se debe incluir en los datos identificativos de la obra:

- Número de habilitación
- Promotor [ente o persona] con su CIF o NIF
- Contratista [ente o persona] con su CIF o NIF
- Dirección facultativa
- Coordinador de seguridad y salud en fase de ejecución con su NIF
- Localidad donde se ejecute la obra
- Referencia de aviso previo de la obra
- Número Inscripción REA
- Firma y sello de autoridad laboral con su aprobación

con los siguientes datos de la empresa a subcontratar:

- Número de orden
- Empresas subcontratistas o trabajador autónomo
- Nivel de subcontratación
- Número de orden del comité
- Fecha comienzo trabajos y duración prevista
- Objetivo del contrato
- Responsable de dirección trabajos y representantes de los trabajos
- Fecha entrega plan de seguridad y salud y número previsto de trabajadores ocupados
- Referencia de instrucciones del coordinador y código de convenio aplicable
- Firma de subcontratista o trabajador autónomo
- Aprobación de la dirección facultativa
- Fecha terminación trabajos

#### *4.9.1.3 Criterios de selección*

Posteriormente se seleccionará la subcontrata que mejor cumpliera con los criterios establecidos. En nuestro caso, nos conviene una forma de pago flexible y que más económico sea sobre el resto de criterios y tiempo de preparación.

Los criterios que se consideren más importantes que el resto, se ponderarán con un peso de valor de 3 y el resto criterios con un peso de valor de 1.

Evaluamos y comparamos la mejor opción entre ambas empresas, aplicando los criterios de peso predefinidos. Como se observa en la [Tabla 45,](#page-126-0)la elección correcta a elegir es la empresa Olimpia Brochas S.L.

Por último, una vez que hayamos elegido la opción más conveniente, procederemos a redactar y formalizar un contrato vinculante con la empresa.

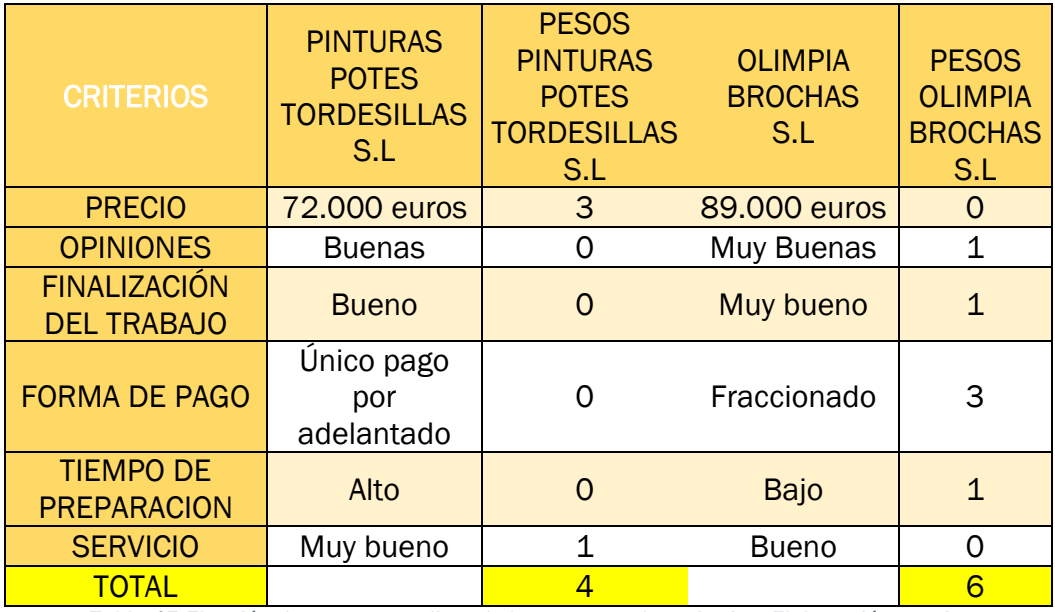

<span id="page-126-0"></span>*Tabla 45.Elección de empresa aplicando los pesos en los criterios. Elaboración propia.*

## 4.10 GESTION DE LAS COMUNICACIONES DEL PROYECTO

#### 4.10.1 Plan de gestión de comunicaciones

El objetivo es tener un intercambio claro y eficaz de información entre los interesados del proyecto "Centro Logístico Tordesillas", estableceremos el siguiente plan de gestión correspondiente a la [Tabla 46:](#page-129-0)

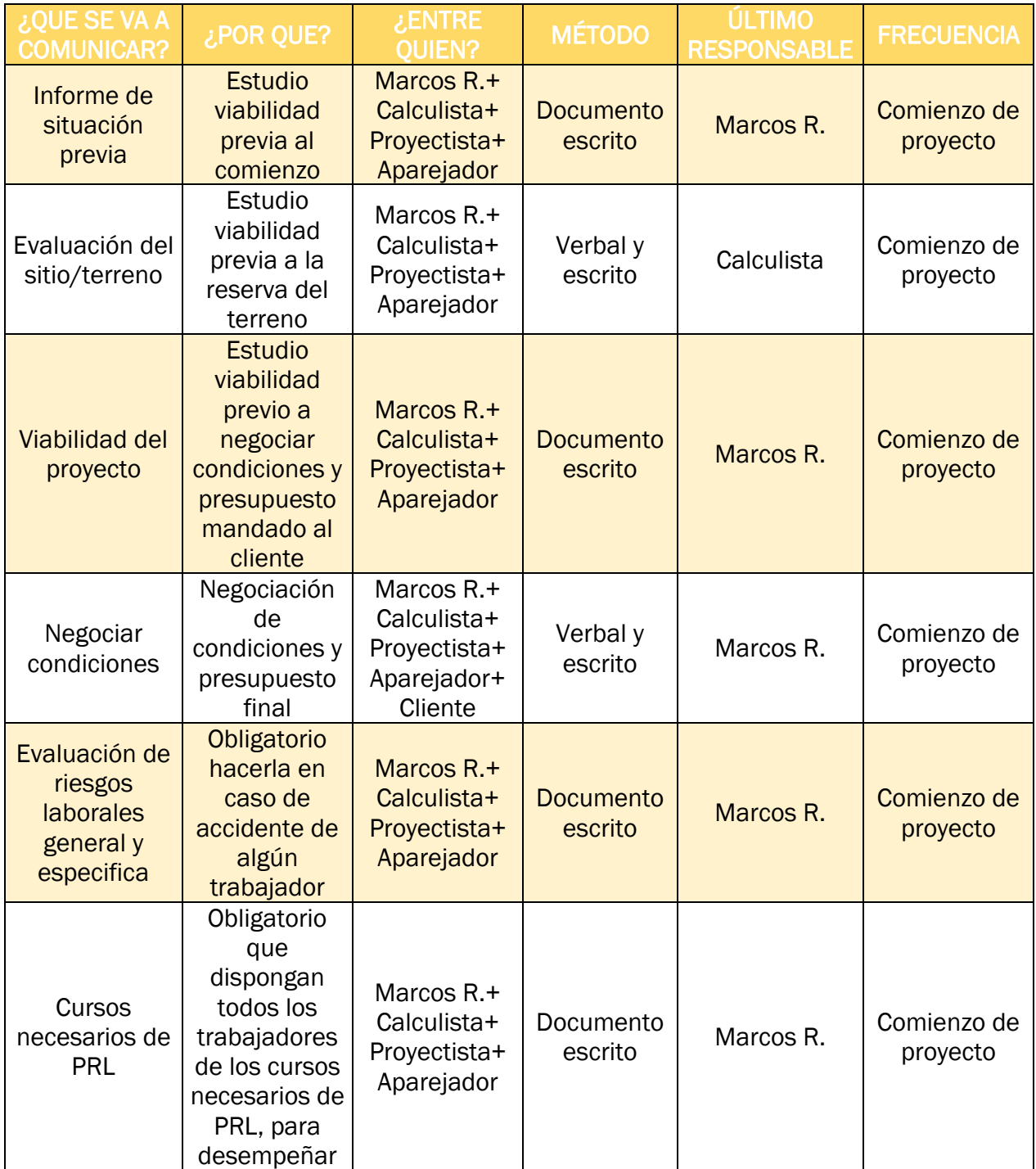

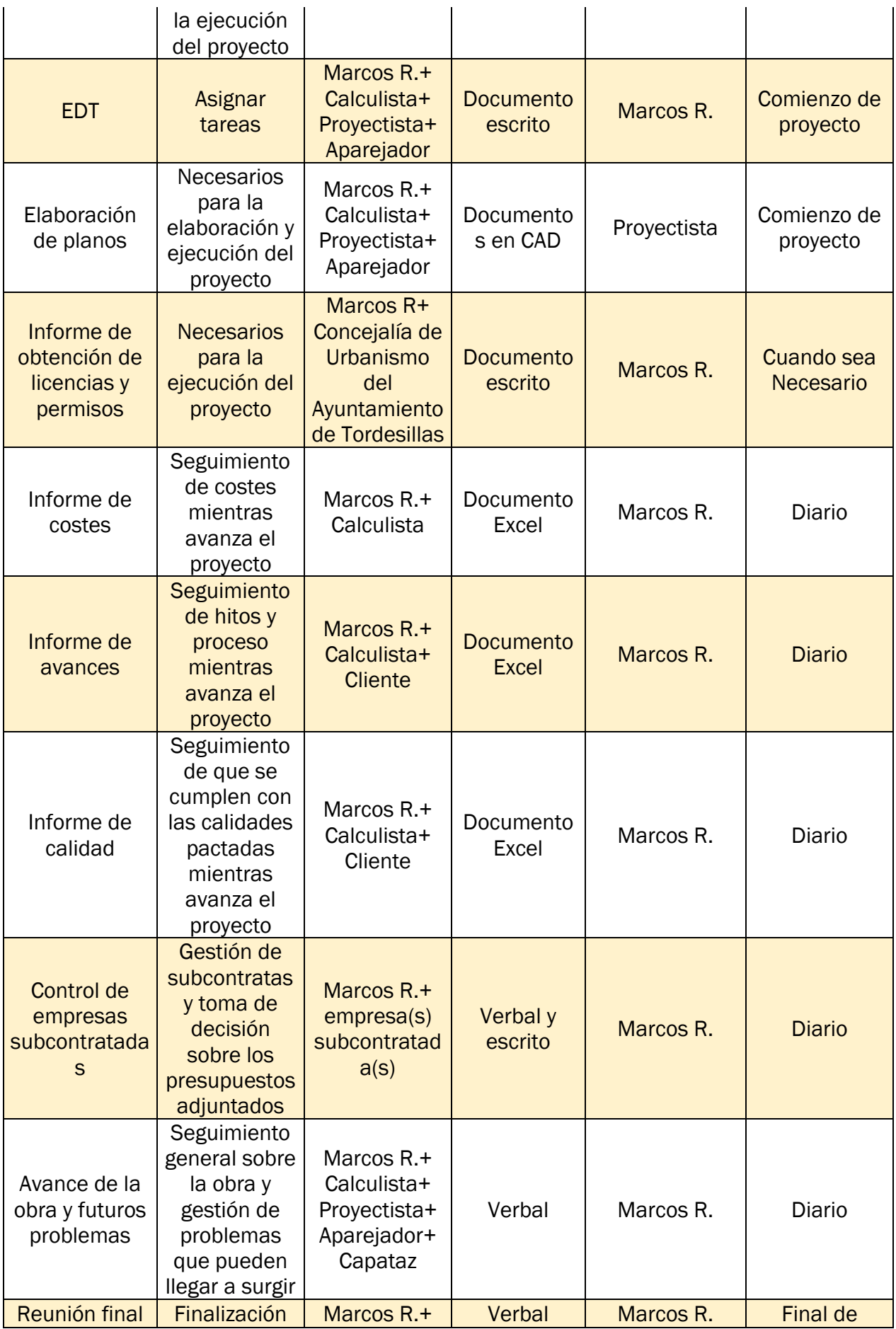

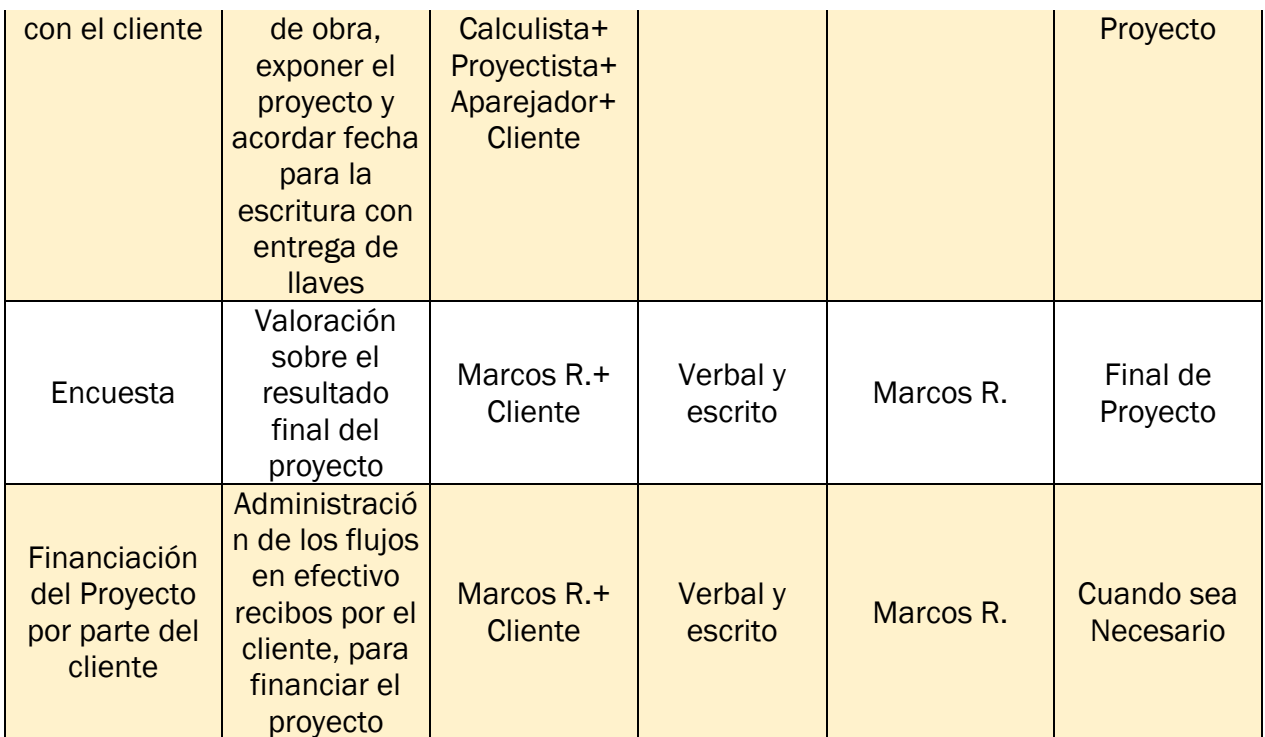

*Tabla 46.Plan para la gestión de las comunicaciones. Fuente: elaboración propia.*

## <span id="page-129-0"></span>4.11 GESTION DE RIESGOS DEL PROYECTO

#### 4.11.1 Identificar los riesgos

A continuación, se identifica los posibles riesgos predecibles que pueden llegar a suceder en la construcción de una nave logística.

Tras identificar esos riesgos, se examina la causa y la consecuencia que puede llegar a ocasionar si se produjese el riesgo. En la [Tabla 47](#page-131-0) se encuentra este análisis.

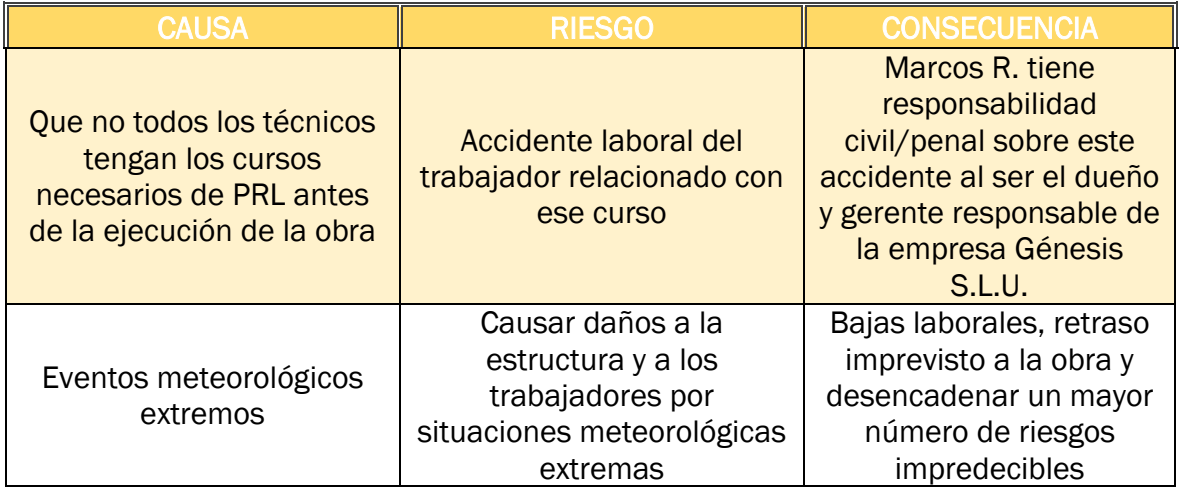

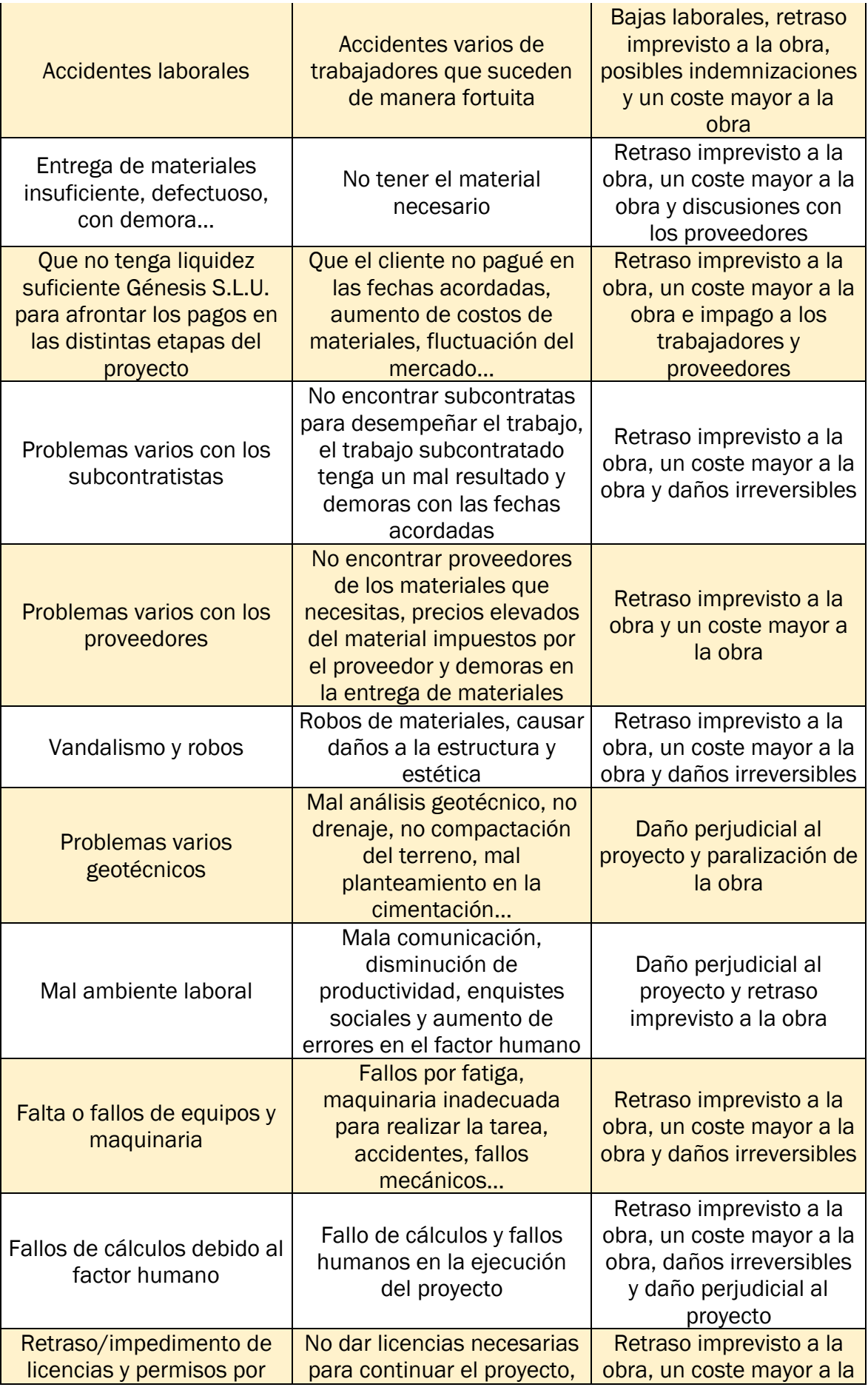

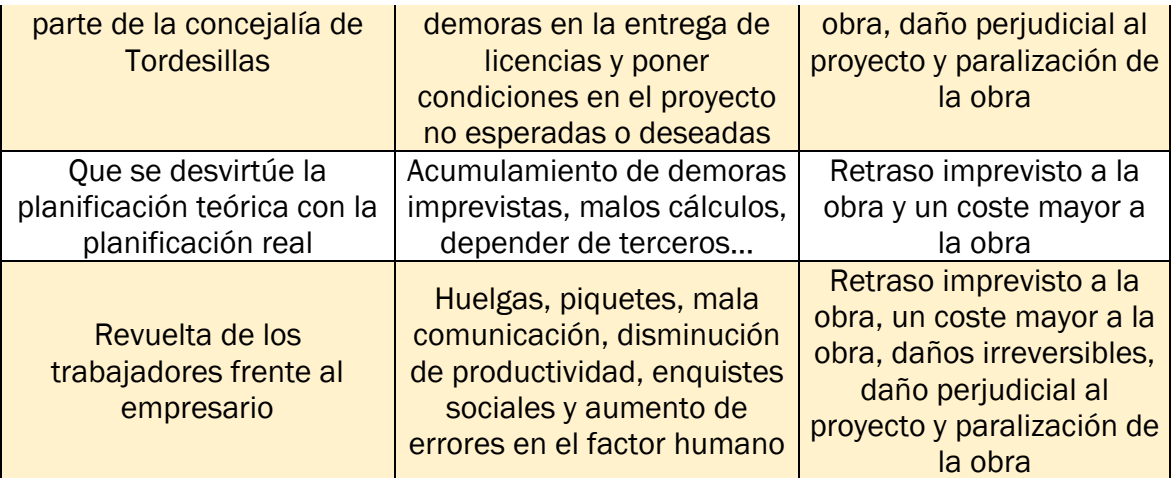

*Tabla 47.Identificación de los riesgos. Fuente: elaboración propia.*

#### <span id="page-131-0"></span>4.11.2 Realizar el análisis cualitativo y cuantitativo de los riesgos

Tras realizar el análisis de causa-consecuencia que produce un riesgo, elaboraremos un análisis cualitativo en función del tipo, probabilidad e impacto que generaría en el proyecto.

A partir de las deducciones del análisis cualitativo, calificamos cada riesgo en un rango del 0 al 1. Cuando menor sea el rango, menos importancia tiene el riesgo en el proyecto.

En la [Tabla 48,](#page-132-0) se puede observar el análisis cualitativo y cuantitativo de los riesgos. En la columna importancia, están clasificados en 3 distintos colores, cuyo significad requiere de un grado de preocupación y medidas de prevención a tomar según está estipulado en la [Tabla 49,](#page-133-0) dependiendo del color.

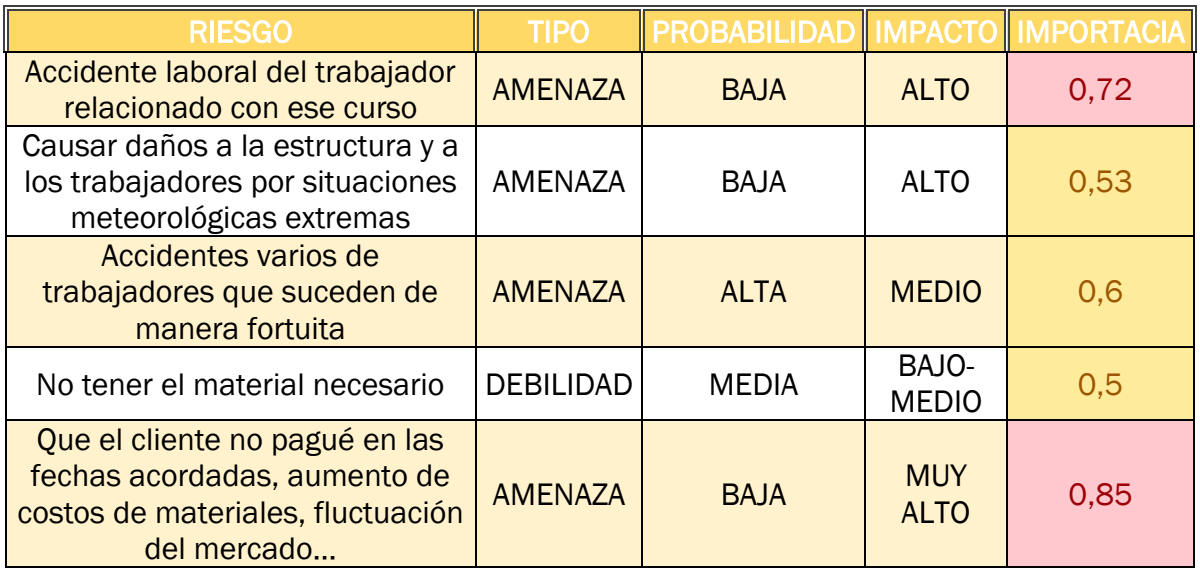

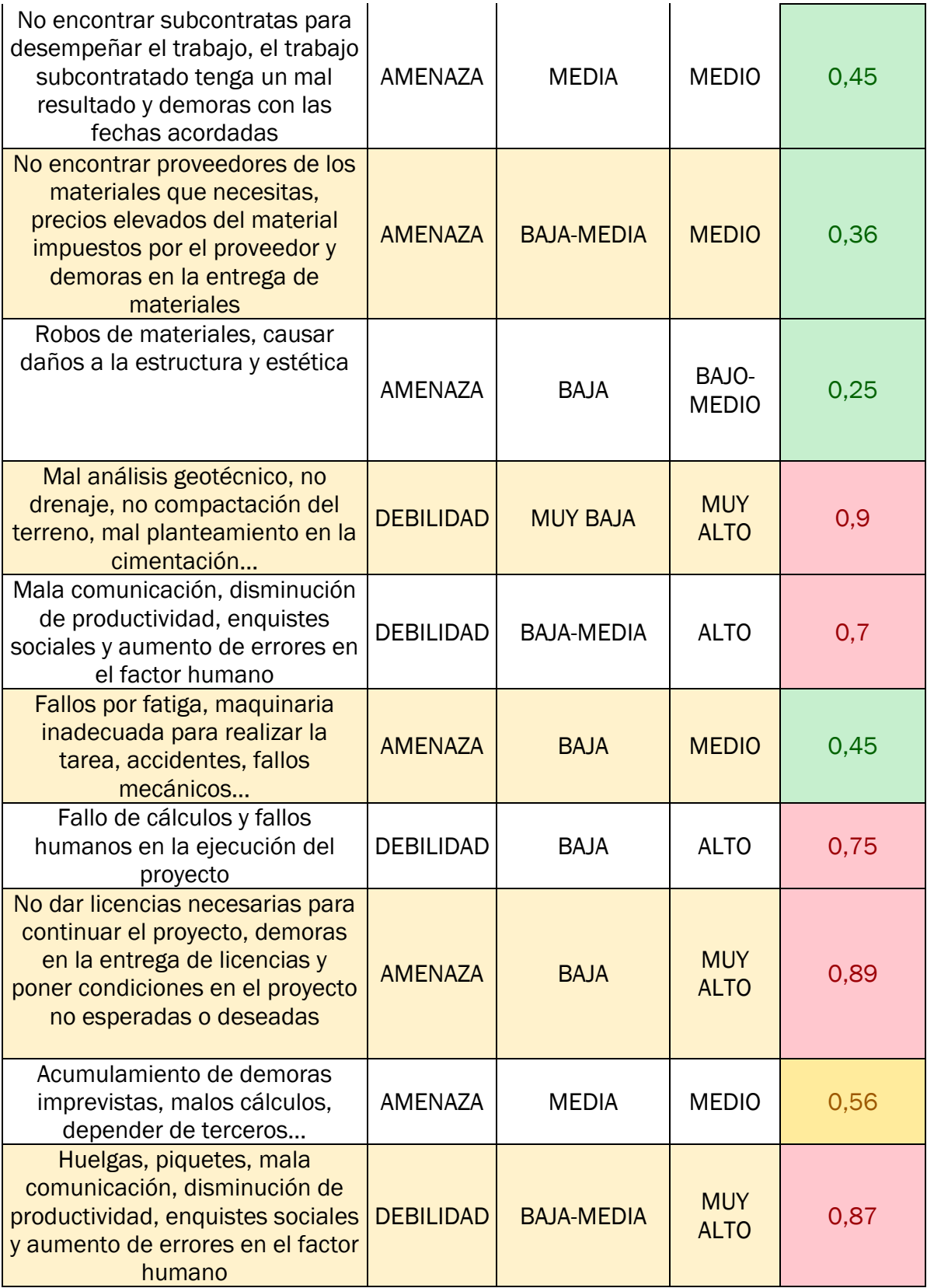

<span id="page-132-0"></span>*Tabla 48.Análisis cualitativo y cuantitativo de los riesgos. Fuente: elaboración propia.*

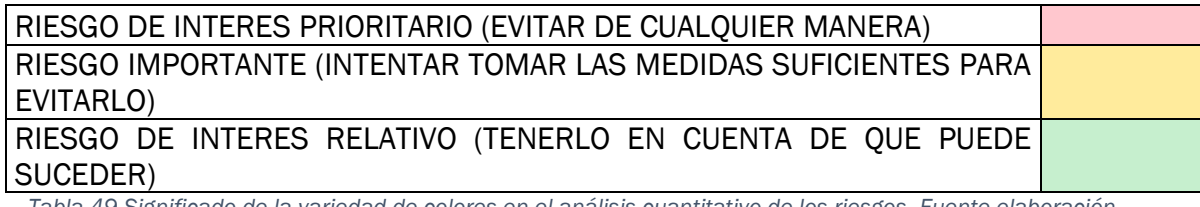

<span id="page-133-0"></span>*Tabla 49.Significado de la variedad de colores en el análisis cuantitativo de los riesgos. Fuente elaboración propia.*

#### 4.11.3 Planificar las respuestas de los riesgos

Ante la posibilidad de que suceda el riesgo, se desarrolla una respuesta proactiva y reactiva frente a ese riesgo como se observa en la [Tabla 50.](#page-134-0) En función de cómo avance el proyecto y en el contexto en el que suceda ese riesgo, se adoptará una de las respuestas.

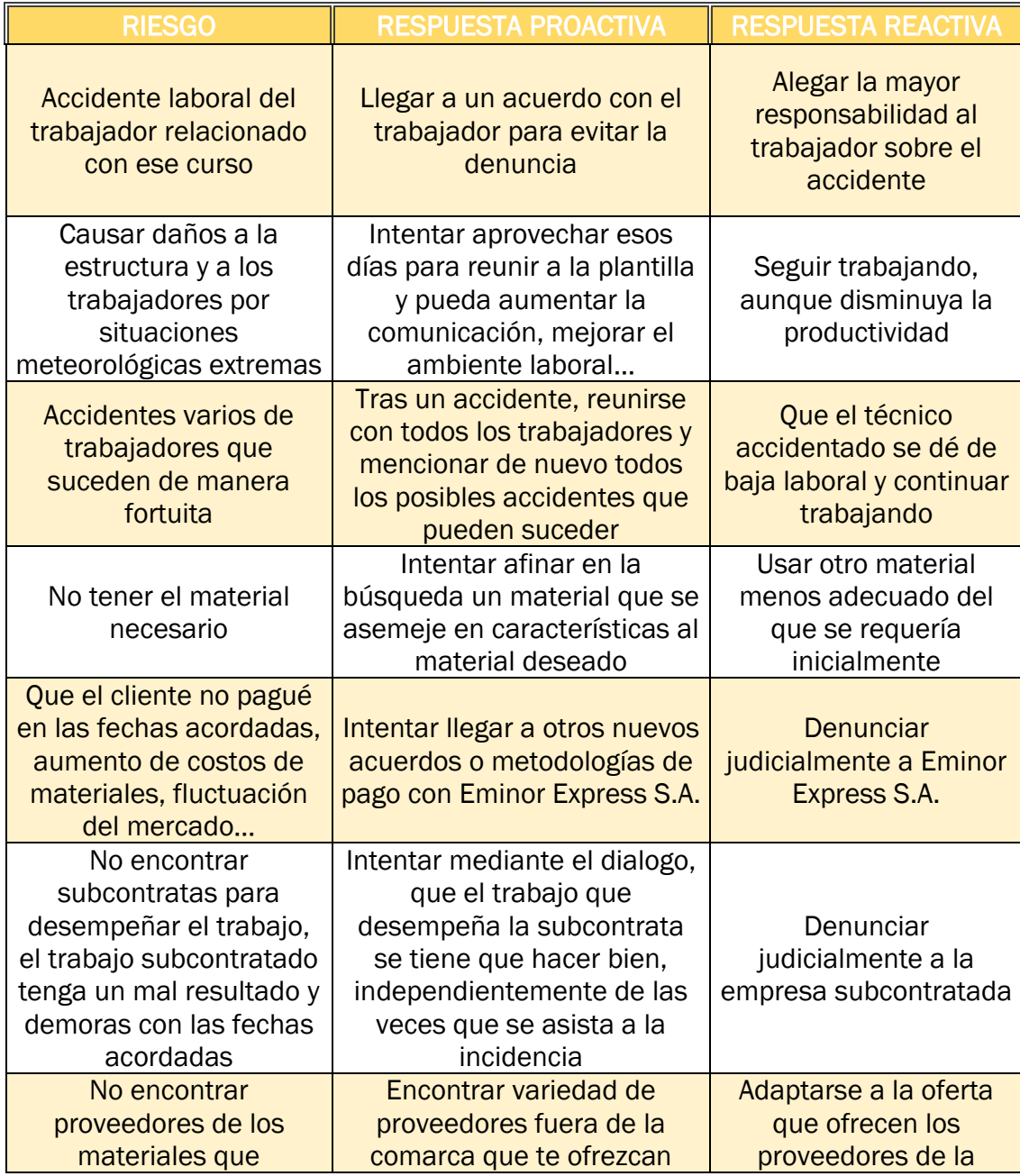

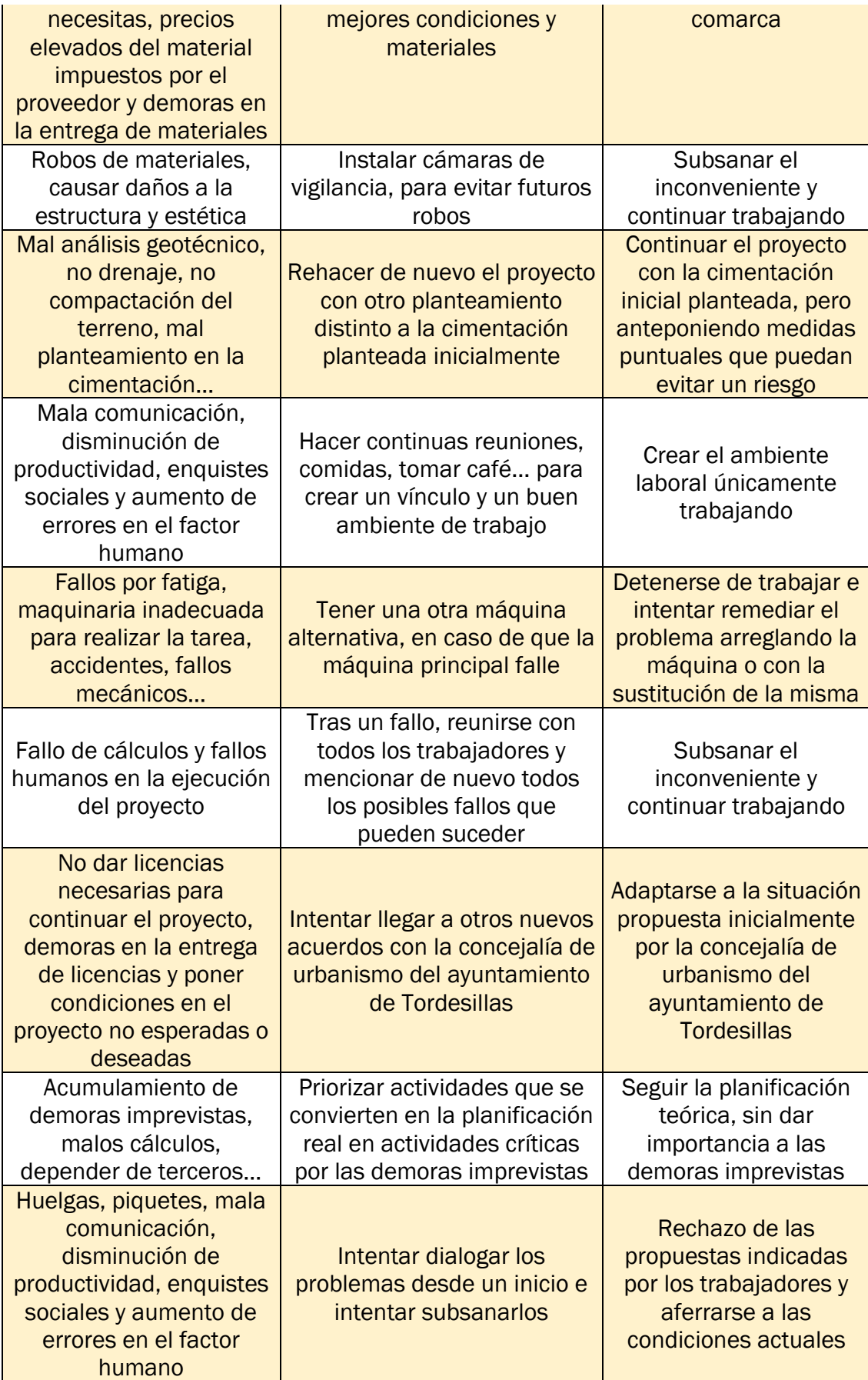

<span id="page-134-0"></span>*Tabla 50.Respuesta proactiva y reactiva ante los riesgos. Fuente: elaboración propia.*

## 5CONCLUSIONES

En este Trabajo de Fin de Grado (TFG) se ha propuesto el desarrollo de un plan de proyecto, en concreto para la construcción de una nave industrial, a partir del análisis de diversas metodologías y estándares ampliamente reconocidos en la gestión de proyectos. Tras la evaluación previa de metodologías y estándares, se determina que el estándar PMBOK (*Project Management Body Of Knowledge*) ha sido el más apropiado dadas las características de este proyecto. Gracias a la guía del PMBOK, se ha podido estandarizar y desarrollar el plan de proyecto del "Centro Logístico Tordesillas". En este plan de proyecto se ha detallado y relacionado las diez áreas de conocimientos especificadas en la guía del PMBOK.

Con la aplicación de este plan de proyecto, se espera un resultado positivo que contribuya al éxito del proyecto.

En lo que se refiere a la elaboración del TFG, se ha puesto un mayor énfasis en la correlación de todos los datos del proyecto de las diferentes áreas de conocimiento. La intencionalidad de este trabajo ha sido hacer un plan de proyecto más realista posible, teniendo en cuenta todos los trámites y gestiones burocráticas necesarias para la ejecución de una obra civil. Además, es un proyecto que se ha desarrollado a partir de una PYME y teniendo en cuenta los recursos necesarios para llevar a cabo cada actividad del proyecto.

Gracias al desarrollo de este TFG, he podido ampliar mis conocimientos en Dirección de Proyectos con el estudio de diferentes metodologías y la aplicación del estándar del PMBOK ante proyectos complejos. También me ha permitido relacionar y coordinar conocimientos impartidos en diferentes asignaturas de ingeniería, como es un proyecto ingenieril técnico de construcción de una nave industrial y la elaboración del plan de proyecto.

Para concluir, considero que este TFG podrá servir de orientación a personas que se inicien en el campo de la Dirección de Proyectos. También se podría utilizar como base principal ante un plan de proyecto de construcción, adaptando los rasgos y peculiaridades del mismo.

# 6BIBLIOGRAFÍA

- [1] Ministerio de hacienda y función pública, "Ministerio de hacienda y función pública," 2023. [Online]. Available: https://www.hacienda.gob.es/es-ES/Areas%20Tematicas/Catastro/Paginas/Catastro.aspx.
- [2] J. L. T., "Metodologías de gestión de proyectos," OPM Integral , 2 Agosto 2021. [Online]. Available: https://opmintegral.com/gestion-deproyectos/metodologias-de-gestion-de-proyectos/.
- [3] J. Moya, "Metodología Ágil vs Metodología Tradicional," Project Management Institute Madrid, 2023. [Online]. Available: https://pmimad.org/socios/articulos/1288-metodologia-agil-vs-metodologia-tradicional.
- [4] EALDE Business school, "EALDE Business school," 2023. [Online]. Available: https://www.ealde.es/principales-metodologias-agiles/.
- [5] A. Mouziz, "Lean Project Management," Project Management institute , 2007. [Online]. Available: https://www.pmi.org/learning/library/lean-projectmanagement-7364.
- [6] Instituto agile , "Lean Thinking. los cinco principios de Lean," Institute agile, 27 Enero 2022. [Online]. Available: https://www.institutoagile.com/post/leanthinking-5-principios-de-lean.
- [7] ATLASSIAN, "Metodología Scrum," ATLASSIAN, 2023. [Online]. Available: https://www.atlassian.com/es/agile/scrum.
- [8] IEBSchool , "Metodología Kanban," 2023. [Online]. Available: https://www.iebschool.com/blog/metodologia-kanban-agile-scrum/.
- [9] M. L. Mendoza, "Extreme Programing: Que es y como Explicarlo," OpenWebinars, 18 Septiembre 2020. [Online]. Available: https://openwebinars.net/blog/extreme-programming-que-es-y-comoaplicarlo/.
- [10] ATLASSIAN , "Metodología DovOps," ATLASSIAN , 2023. [Online]. Available: https://www.atlassian.com/es/devops.
- [11] RYTE Wiki, "Modelo en cascada RYTE Wiki," 2021. [Online]. Available: https://es.ryte.com/wiki/Modelo\_en\_Cascada.
- [12] appvizer, "Gestión de poryectos PRINCE2," 2021. [Online]. Available: https://www.appvizer.es/revista/organizacion-planificacion/gestionproyectos/prince2.
- [13] A. M. Aztarin, "Los 5 principales beneficios de la metodología PRINCE2," 24 03

2014. [Online]. Available: https://netmind.net/es/principales-beneficios-deutilizar-prince2/.

- [14] PMO informatica, "¿Que es Prince2?," 28 marzo 2018. [Online]. Available: http://www.pmoinformatica.com/2018/03/que-es-Prince2.html.
- [15] ATS, "Los Principios de PRINCE2," 2023. [Online]. Available: https://www.ats.edu.uy/principios-de-prince2/.
- [16] Internacional Project Management Association, Individual Competence Baseline version 4.0, Zurich, Suiza, 2015.
- [17] I. Tutillo, "ESPAE IPMA (International Project Management Association)," 15 Junio 2022. [Online]. Available: https://educacionenmanagement.espae.edu.ec/que-es-ipma/.
- [18] Internacional Project Management Association, Bases para la competencia individual versión 4.0, Internacional Project Management Association, 2012.
- [19] H. Portman´s, "IPMA individual Competence Baseline 4.0," 3 octubre 2015. [Online]. Available: https://hennyportman.wordpress.com/2015/10/03/ipmaindividual-competence-baseline-icb4/.
- [20] A. Pérez, "OBS Business school," 6 Noviembre 2014. [Online]. Available: https://www.obsbusiness.school/blog/que-hay-que-saber-de-la-iso-21500.
- [21] ONLINE BROWSING PLATFORM, "ISO 21500," 2012. [Online]. Available: https://www.iso.org/obp/ui#iso:std:iso:21500:ed-1:v1:es.
- [22] S. d. l. C. O. d. Nazaré, "slideplayer," 2017. [Online]. Available: https://slideplayer.es/slide/13802804/.
- [23] Organización Internacional de Normalización, Dirección y gestión de proyectos, 2012.
- [24] Project Management Intitute, "Historia del Project Management Institute," 2023. [Online]. Available: https://pmi-mexico.org/historia-del-projectmanagement-institute.
- [25] D. J. P. García, Apuntes de la asignatura de dirección de proyectos. UVa, Valladolid, 2022-2023.
- [26] Project Management institute, Guía del PMBOK, sexta edición, Pensilvania : Project Management institute, 2017.
- [27] Gobierno de España, ministerio de transportes, movilidad y agencia urbana, "Codigo técnico de edificación," 2023. [Online]. Available: https://www.codigotecnico.org/.
